#### **DEPARTMENT OF COMPUTER SCIENCE(U.G.)**

#### **About the Department**

The Department of Computer Science which started in 2005 aims at imparting quality education in Computer Science through various undergraduate programmes. It offers an environment for the students to nurture their creativity and develop real time applications in various advanced areas of Computer Science. The Department mainly focuses on the wholesome development of the graduate i.e. their intellectual, moral and spiritual wellbeing to excel in education, research and service. It also strives to inculcate innovative skills and technology for the benefit of learners through continuous up gradation of curriculum on par with international standards.

This degree can lead you to profiles like computer scientist or an information systems manager or a networking specialist whose job is to draw the technological roadmap for the organization, ensure efficient management of the available computer facilities, handle smooth functioning of the local area and wide area networking, implement cyber security systems, look after software and hardware system upgrading, and manage system designing and technical analysis for the organization.

#### **PRINCIPAL**

**Dr. P. Balagurusamy,** M.A., M.Phil, M.Ed., P.G.D.C.A., Ph.D.,

## **STAFF MEMBERS**

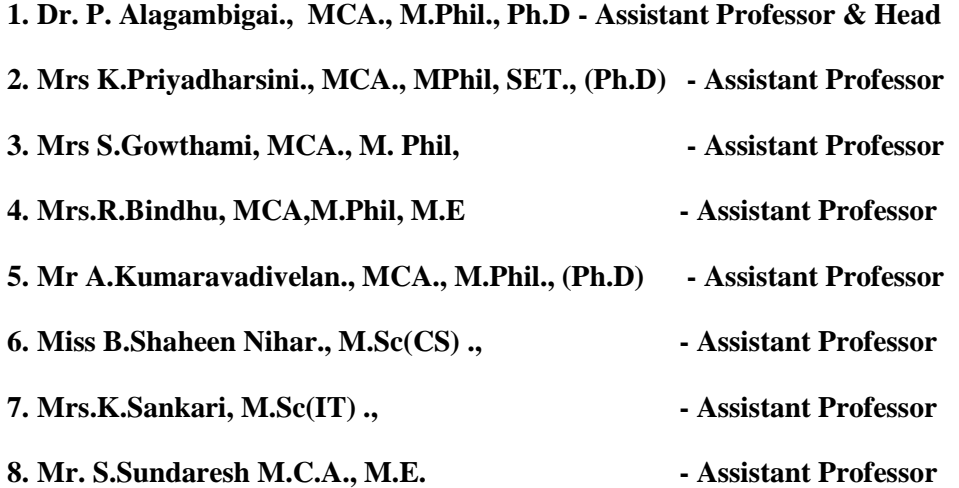

# **Programme Outcomes (Pos)**

On successful completion of the B.Sc. programme, the graduates will be able to,

1. Apply the knowledge acquired in the respective disciplines and also have a multidisciplinary perspective towards the study of sciences.

2. Attain skills like analytical reasoning, critical thinking and problem solving to evince interest in higher education and research for offering solutions to societal and environmental problems.

3. Communicate articulately and effectively and interpret the results obtained from scientific studies and put forth innovative ideas to carve a niche in their domain.

4. Instil the principles and ethics learnt from the field of study and exhibit the qualities like leadership, entrepreneurship and teamwork for discharging their duties as responsible citizens.

5. Utilize the growing advancements in Information and Communication Technology and embrace digital learning to become life-long learners.

### **Programme Specific Outcomes (PSOs)**

On successful completion of the B.Sc. Computer Science programme, the student will be able to

PSO1: Define the basic principles and concepts of Computer Science through effective teaching and learning method.

PSO2: Describe the necessary skills of algorithmic, mathematical and scientific reasoning and analytical abilities for developing computer-based solutions for real life problems.

PSO3: Apply the concepts of computer theory and practices using emerging technologies and tools for developing software.

PSO4: Analyze and explore the field of computer science at multiple levels for implementing innovative solutions that cater to the dynamic nature of IT industries.

PSO5: Execute effectively on teams to accomplish shared computing design, evaluation, or implementation goals.

PSO6: Analyze impacts of computing on individuals, organizations, and society.

PSO7: Implement necessary knowledge base and create new ideas for research and development in Computer Science.

PSO8: Develop and implement solution based systems and/or processes that address issues and/or improve existing systems within in a computing based industry.

PSO9: Gaining knowledge of grammatical conversation, verities, Formulation, course and culture. Becoming competent to face competitive examination through development of language skills.

PSO10: Summarize the importance of value based living and make as responsible citizens with clear conviction to practice values and ethics in life.

PSO11: Implement the transnational character of environmental problems and ways of Addressing them, including interactions across local to global scales.

PSO12: Execute a technical training through a range of educational activities, to develop a range of transferable skills applicable to employment and lifelong learning.

#### **Under Choice Based Credit System (CBCS)**

#### **Under Graduate Courses**

G.T.N. Arts College (Autonomous), a pioneer in higher education institution in India, strives to work towards the academic excellence. The new Outcome Based Education (OBE) system allows enhanced academic mobility and enriched employability for the students. At the same time this system preserves the identity, autonomy and uniqueness of every department and reinforces their efforts to be student centric curriculum designing and skill imparting. This new system will work concertedly to achieve and accomplish the following objectives:

1. Optimal utilization of resources both human and material for the academic flexibility leading to exemplary outcome.

2. Students experience or enjoy their choice of courses and credits for their horizontal mobility.

3. The existing curricular structure as specified by TANSCHE and other higher educational institutions facilitate the Credit- Transfer across the Disciplines  $(CTAD) - a$ uniqueness of the Choice Based Credit System.

#### **Course Pattern for B.Sc., (Computer Science)**

The Undergraduate degree course consists of five vital components. They are as follows:

Part I Language (Tamil / French) Part II English Part III Core Course (Theory, Practical, Electives, Allied, Project and Internship). Part IV Skill Based, Non Major Electives, Environmental Studies, Value Education and Self Study Part V Physical Education (Non Semester) and Extension Activities.

#### **Objectives**

The Syllabus for B.Sc., (Computer Science) Programme under semester system has been designed on the basis of Choice Based Credit System (CBCS), which would focus on job oriented programmes and value added education. It will come into effect from June 2020 onwards.

#### **Eligibility**

Candidates should have passed the Higher Secondary Examination, Government of Tamil Nadu or any other examination accepted by the syndicate of Madurai Kamaraj University as equivalent there to.

#### **Duration of the Course**

The students who join the B.Sc., (Computer Science) Programme shall undergo a study period of three academic years – Six semesters.

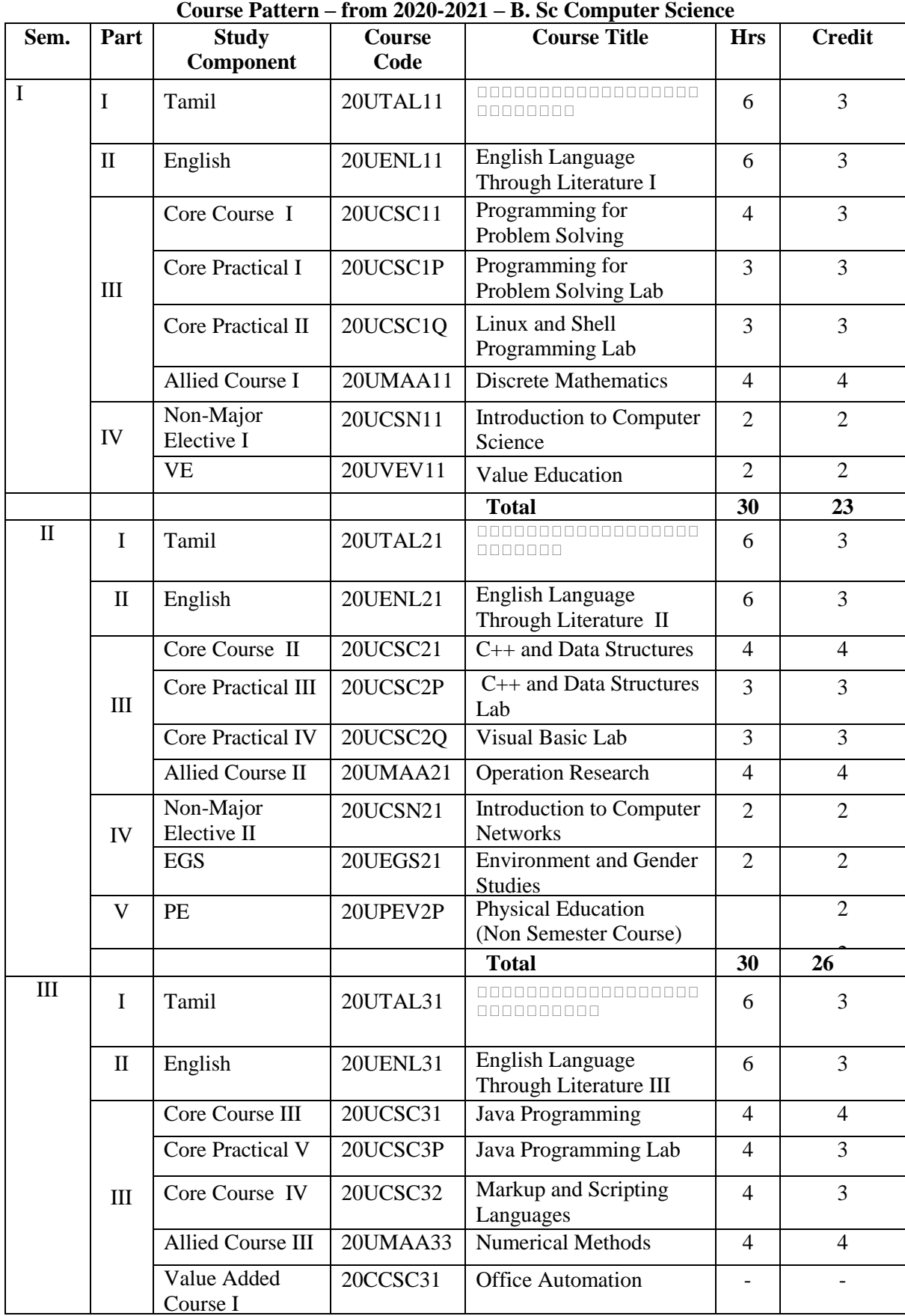

# **B.Sc Computer Science Course Pattern – from 2020-2021 Batch Department of Computer Science**

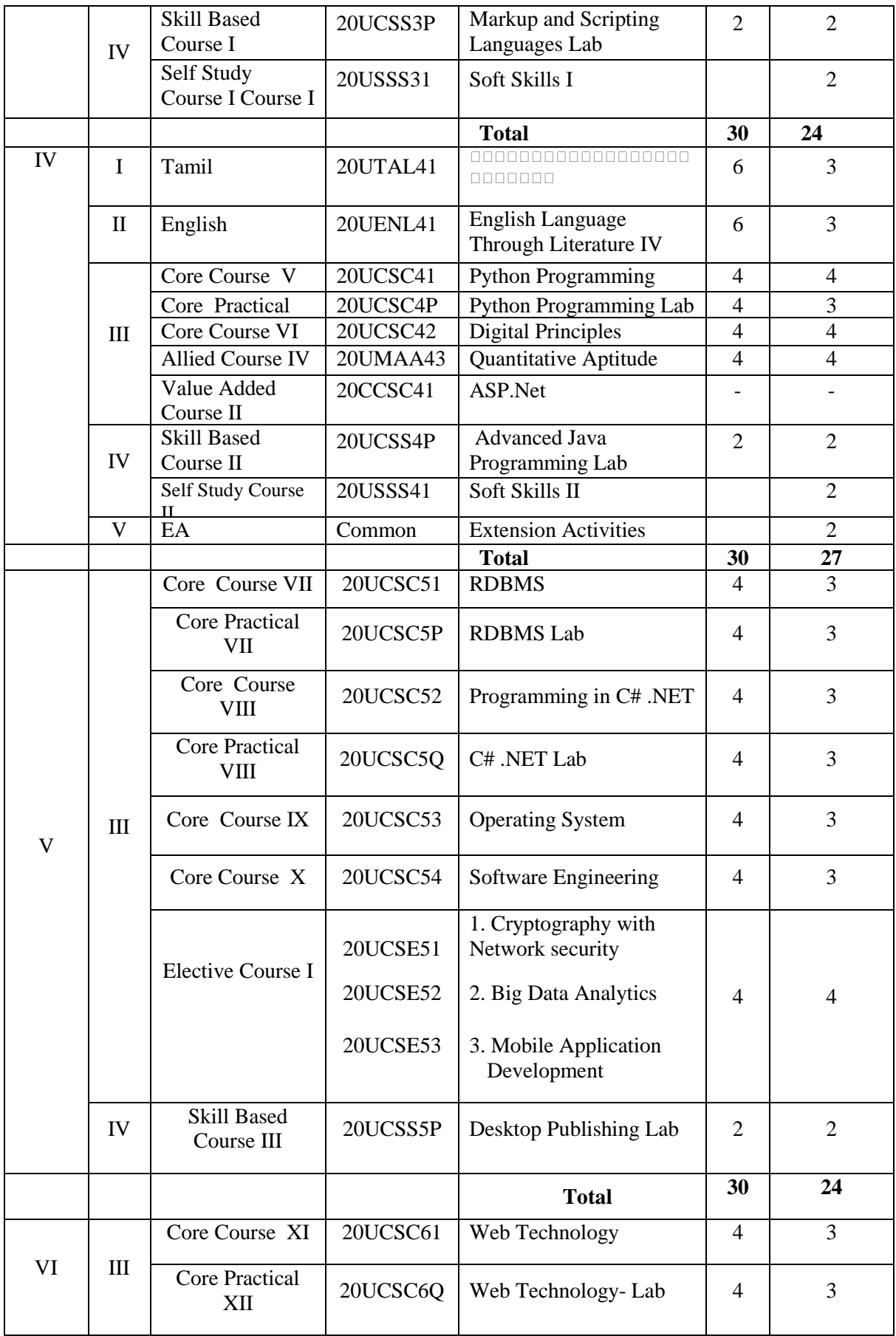

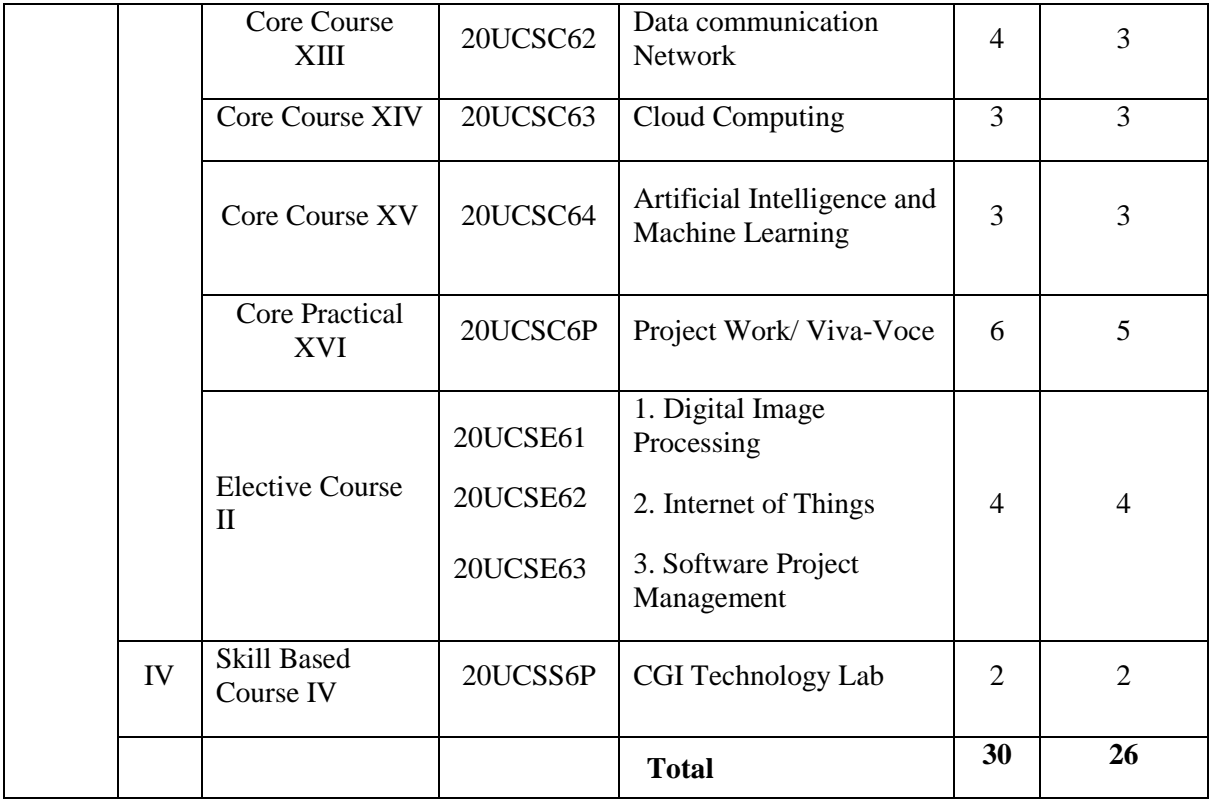

# **Value Added Courses**

The Computer Science Department has offered the following Value Added Courses for UG students.

- (i) Web Designing
- (ii) Network Terminology

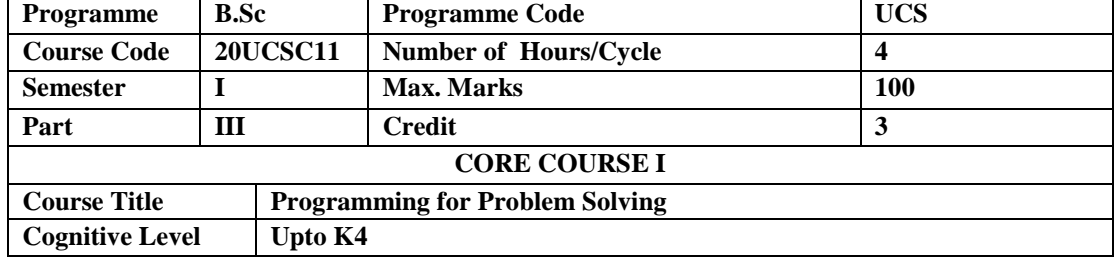

To provide a comprehensive study of the procedure oriented concept using C programming language and to facilitates the students to elaborately study about C programming techniques. Implement these techniques to solve the variety of real-time problems.

#### **Unit I – C Fundamentals 12 Hours**

Overview of C: History of C – Importance of C – Basic structure of C Programs – Programming style –Character Set- C Tokens- Keywords & Identifiers- Constants, variables and Data types – declaration of variables – defining symbolic constants – declaring a variable as constant – overflow and underflow of data. Operators and expressions- precedence of arithmetic operators – mathematical functions.

#### **Unit II – Control Statements 12 Hours**

Managing I/O operations:reading and writing a character – formatted input, output. Decision making and branching: if statement, if….else statement, Nesting of if ….else statement – Else if Ladder – Switch statement – the?: operator – go to statement- the While statement – do statement – The for statement – jumps in loops.

#### **Unit III – Array and String 14**

One dimensional array – declaration, initialization – two dimensional array – multi dimensional arrays – dynamic arrays – initialization. Strings: declaration, initialization of string variables – reading and writing string–string handling function.

#### **Unit IV- Functions and Structure 12 Hours**

User defined functions – Structures and unions: defining a structure – declaring structure variables – accessing structure members – initialization – copying and comparing – operations on individual members – arrays of structures – arrays within structures – structures within structures – structures and functions– Unions – size of structures – bit fields.

# **Unit V – Pointers and Files 10**

#### **Hours**

Pointers:accessing the address of a variable – declaring, initialization of pointer variables – accessing a variable through its pointer – chain of pointers– pointer increment and scale factors – pointers and character strings– pointers as function arguments – pointers and structures. Files: defining, opening, closing a file. I/O operations on files**.** 

#### **Pedagogy**

Class Room Lectures, Power point presentation, Group Discussion, Seminar, Quiz, Assignments.

#### **Text Book**

1. Balagurusamy.E. (2005), " *Programming In Ansi C*", Tata McGraw Hill Publications, New Delhi, Second Edition.

#### **Reference Books**

- 1. Ashok.N. Kamthane, (2006), "*Programming in C"*, Pearson, New Delhi, Second Edition.
- 2. Herbert Scheldt, (2008), *"C: The Complete Reference*", Tata McGraw-Hill, New Delhi, Fourth Edition.

- 3. Shubhnandan. S., Jamual, (2014), "*Programming in C*", Pearson Education, New Delhi, First Edition.
- 4. Subburaj.R., (2012),"*Programming in C"*, Vikas Publishing, Chennai, First Edition.

## **E- Resources**

- http://www.pdfdrive.com/Computer-Fundamentals
- http://www.programiz.com/C-programming
- http://www.tutorispoint.com/Cprogramming/index.html
- http://www.beginnersbook.com/2014/01/c-tutorial-for-beginners-with-examples/
- https://developerinsider.co/best-c-programming-book-for-beginners/

#### **Course Outcomes**

At the end of the course, students would be able to:

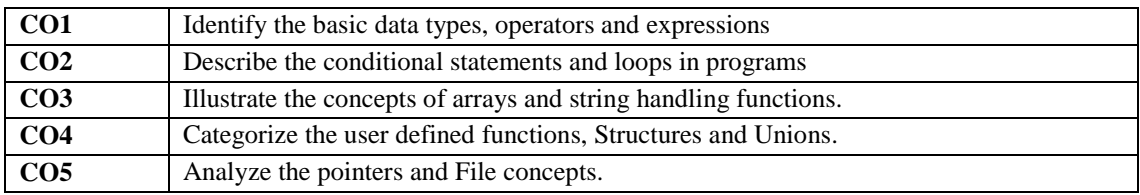

### **Mapping of Course Outcomes (Cos) with Programme Specific Outcomes (PSOs)**

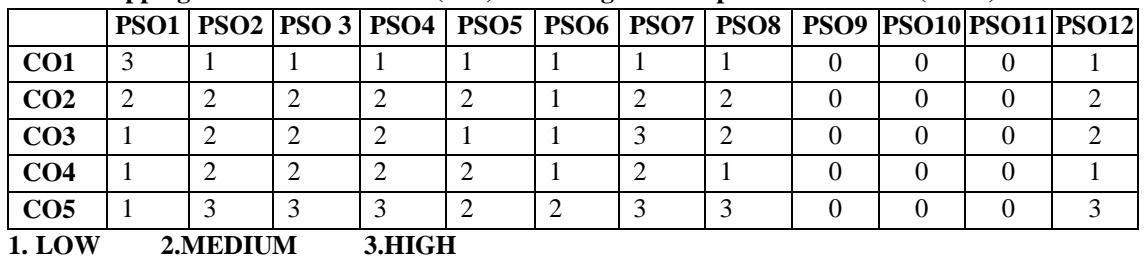

#### **Articulation Mapping – K Levels with Course Outcomes (Cos)**

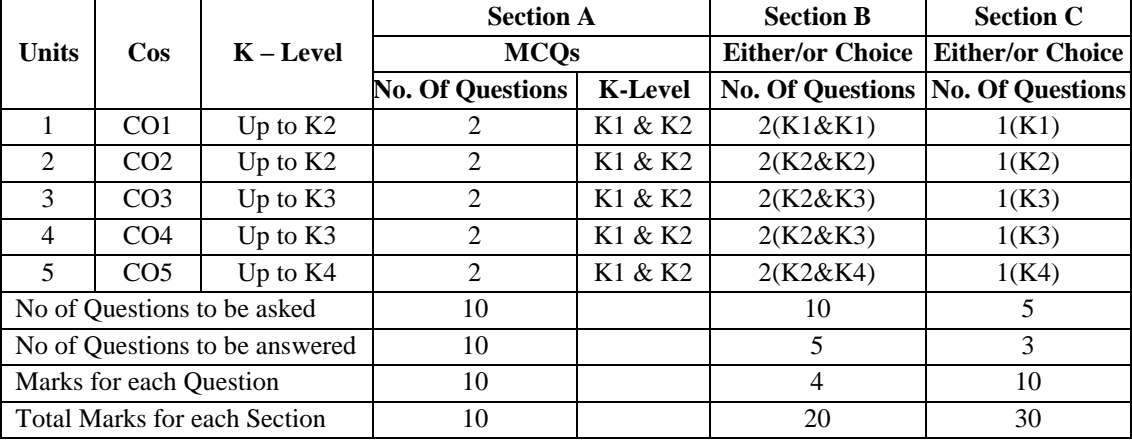

K1 – Remembering and recalling facts with specific answers

K2 – Basic understanding of facts and stating main ideas with general answers

K3 – Application oriented – Solving problems

K4 – Analyzing the problem

| <b>K</b> Levels    | <b>Section A</b> | <b>Section B</b> | <b>Section C</b> | <b>Total</b> | % of Marks     | <b>Consolidated</b> |
|--------------------|------------------|------------------|------------------|--------------|----------------|---------------------|
|                    | (No Choice)      | (Either/or)      | Either/or)       | <b>Marks</b> | without choice | (Rounded off)       |
| K1                 |                  |                  | 10               | 23           | 23.00          | 23%                 |
| K <sub>2</sub>     |                  | 20               | 10               | 35           | 35.00          | 35%                 |
| K3                 |                  |                  | 20               | 28           | 28.00          | 28%                 |
| K4                 |                  |                  | 10               | 14           | 14.00          | 14%                 |
| <b>Total Marks</b> | 10               | 40               | 50               | 100          |                | 100%                |

**Distribution of Section –wise Marks with K Levels**

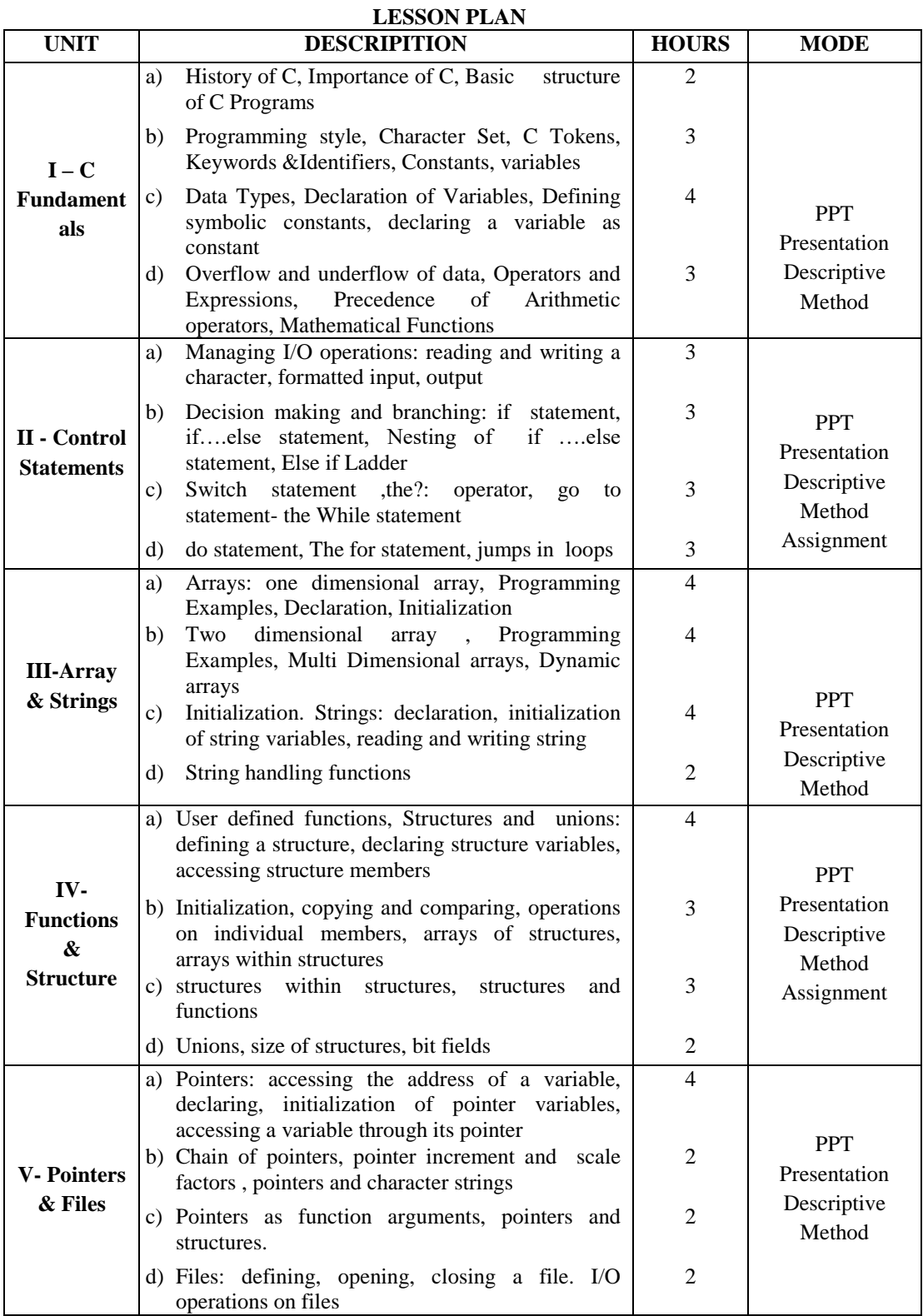

**Course Designed By: Mrs.V.Rajarajeswari.**

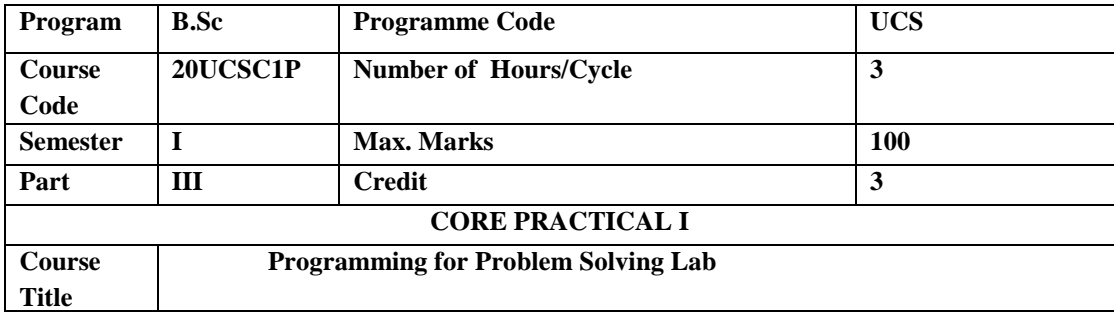

To provide a comprehensive study of the procedure oriented concept using C programming Language and to facilitates the students to elaborately study about C programming techniques. Implement these techniques to solve the variety of real-time problems.

### **LIST OF PROGRAMS**

- 1. Find the Sum of Digits of a given number.
- 2. Generate Fibonacci Series.
- 3. Check whether a given number is Prime or Not
- 4. Find the grade of a Student using else if Ladder.
- 5. Check whether a given number is Armstrong or Not.
- 6. Check the given number is Adam number or not.
- 7. Calculate Quadratic Equation using Switch Case.
- 8. Perform various String handling Functions.
- 9. Reverse a given number.
- 10. Find Minimum and maximum of N numbers using Arrays.
- 11. Arrange the given numbers in Ascending Order.
- 12. Add the two matrices.
- 13. Calculate NCR and NPR using Function.
- 14. Generate Student Mark list using Array of Structure.
- 15. Swap two numbers using Pointers.

**Course Designed By: Mrs.V.Rajarajeswari.**

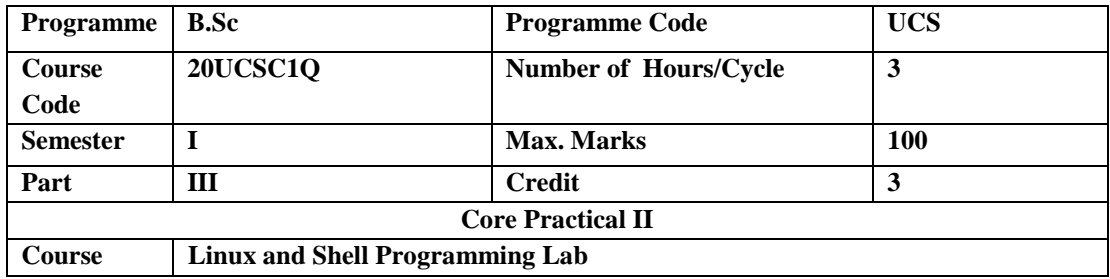

To provide a comprehensive study of the Linux commands, basic programming logics, file attributes and to facilitate the execution of some c programs using Linux platform.

# **LIST OF PROGRAMS**

# **Linux and Shell Programming**

- 1. Perform some of the basic Linux commands
- 2. Find odd or even in given number
- 3. Perform basic arithmetic operations of the given numbers.
- 4. Display multiplication table
- 5. Find the user who logged in.
- 6. To get the attributes of the given file.
- 7. Read names and sort ascending or descending order wise.
- 8. To check given file is directory or not.
- 9. To perform string manipulation.
- 10. To create and append data to the file.
- 11. Perform pattern matching using grep.

## **C programs Using Linux Platform**

- 1. Find the factorial value of the given number.
- 2. Find the biggest of given three numbers.
- 3. Check the given string is palindrome or not.
- 4. To prepare an electricity bill.
- 5. To Prepare student mark list.
- 6. To process nested for loop.

#### **Course Designed By: Mr.P.Sivarajan.**

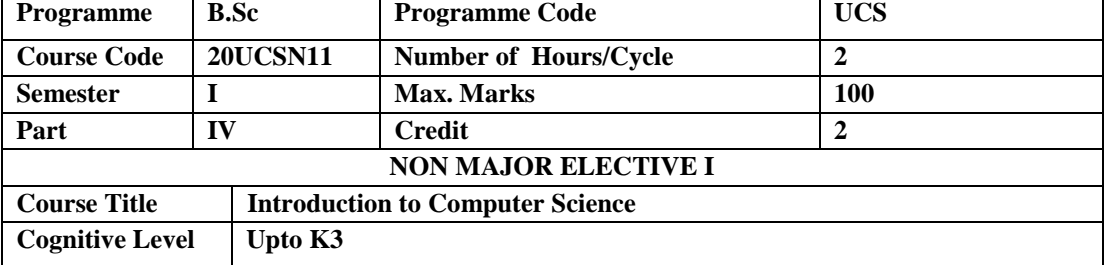

Be familiar with the Computer program basics, testing and debugging, computer language, software categories and basis of Internet.

#### **Unit I - Computer Fundamentals 6 Hours**

Introduction – Evolution of computers- Generation of computers – classification of computers – computing concept – Applications of computers.

#### **Unit II - Computer Organization and Architecture 6 Hours**

Introduction- Central Processing Unit – Internal Communications – Machine cycle – The Bus – Instruction set.

#### **Unit III – Computer Software 7 Hours**

Introduction- Types of Computer Software - System Management Programs – System Development Programs – Standard Application Programs – Unique Application Programs – Problem Solving – Structure Logic – Using the Computer.

#### **Unit IV - Computer Languages 6 Hours**

Introduction – History of Programming Languages – Generation of Programming Languages – Characteristics of a good Programming Language – Categorization of High Level Language – Popular High Level Languages.

#### **Unit V - Internet Basics 5 Hours**

Introduction -History of Internet- Internet Applications – Understanding the World Wide Web – Web Browsers – Browsing the Internet – Using a Search Engine – Email services – Protocols used for the Internet.

#### **Pedagogy**

Class Room Lectures, Power point presentation, Group Discussion, Seminar, Quiz, Assignments.

#### **Text Book**

1. E.Balagurusamy, (2017), "*Fundamentals of Computers*", Mc Graw Hill Education Ltd., New Delhi.

#### **Reference Books**

- 1. Pradeep K.Sinha and Priti Sinha, (2003), "*Computer Fundamentals*", BPB publications, Sixth Edition.
- 2. Poonam Yadav and Praveen kumar,( 2013), " *Computer Fundamentals*", Vayu Education of India, First Edition.
- 3. M.S.Rozera and Deepak Rohilla, (2013), "*Computer Fundamentals*", Vayu Education of India, First Edition.

#### **E-References**

- 1. https://learnengineering.in/Computer-Fundamentals
- 2. http://www.pdfdrive.com/Computer-Fundamentals
- 3. http://www.tutorialspoint.com/Computer\_Fundamentals/
- 4. http://www.tutorialsandexample.com/Computer-Fundamentals-tutorial/
- 5. http://www.researchgate.net/publication/258339295\_Fundamentals\_of\_Computer\_Studies

#### **Course Outcomes (CO)**

At the end of the course, students would be able to

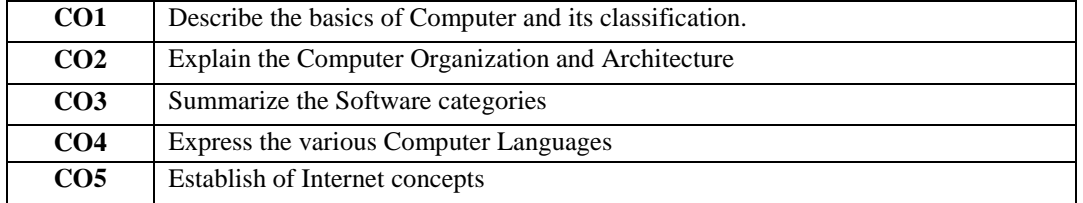

On successful completion of the course the students will be able to acquire the knowledge of Computer Basics, Architecture of Computer, Software Categories, Types of Computer Languages, and Basis of Internet.

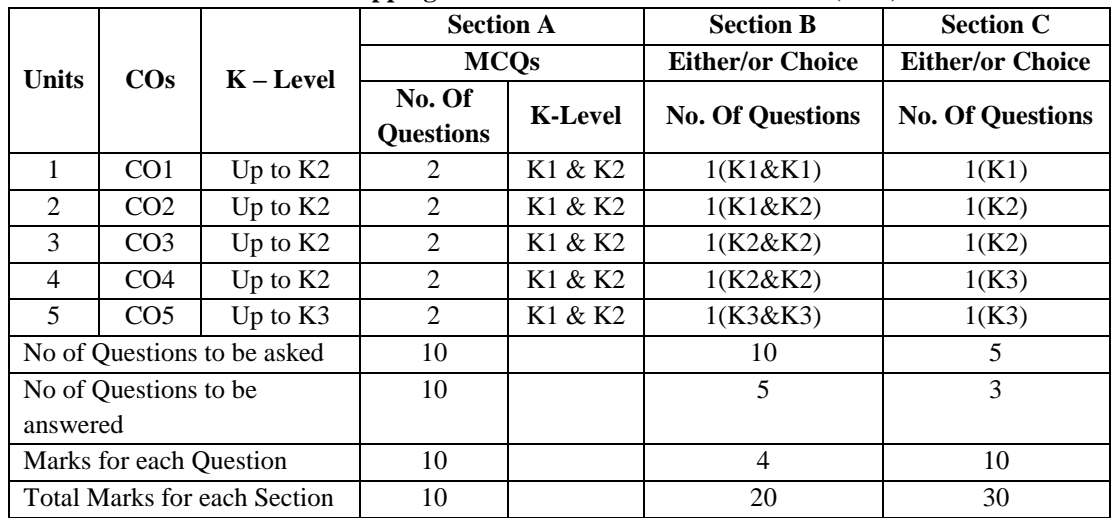

#### **Articulation Mapping - K Levels with Course Outcomes (COs)**

K1 – Remembering and recalling facts with specific answers

K2 – Basic understanding of facts and stating main ideas with general answers

K3 – Application oriented- solving problems.

| <b>K</b> Levels    | <b>Section A</b> | <b>Section B</b> | <b>Section C</b> | <b>Total</b> | % of Marks                   | <b>Consolidated</b> |
|--------------------|------------------|------------------|------------------|--------------|------------------------------|---------------------|
|                    | (No Choice)      | (Either/or)      | (Either/or)      | <b>Marks</b> | without choice (Rounded off) |                     |
| K1                 |                  | 12               | 10               | 27           | 27.00                        | 27%                 |
| K <sub>2</sub>     |                  | 20               | 20               | 45           | 45.00                        | 45%                 |
| K3                 |                  |                  | 20               | 28           | 28.00                        | 28%                 |
| K4                 |                  |                  |                  |              |                              |                     |
| <b>Total Marks</b> | 10               | 40               | 50               | 100          |                              | 100%                |

**Distribution of Section –wise Marks with K Levels**

# **LESSON PLAN**

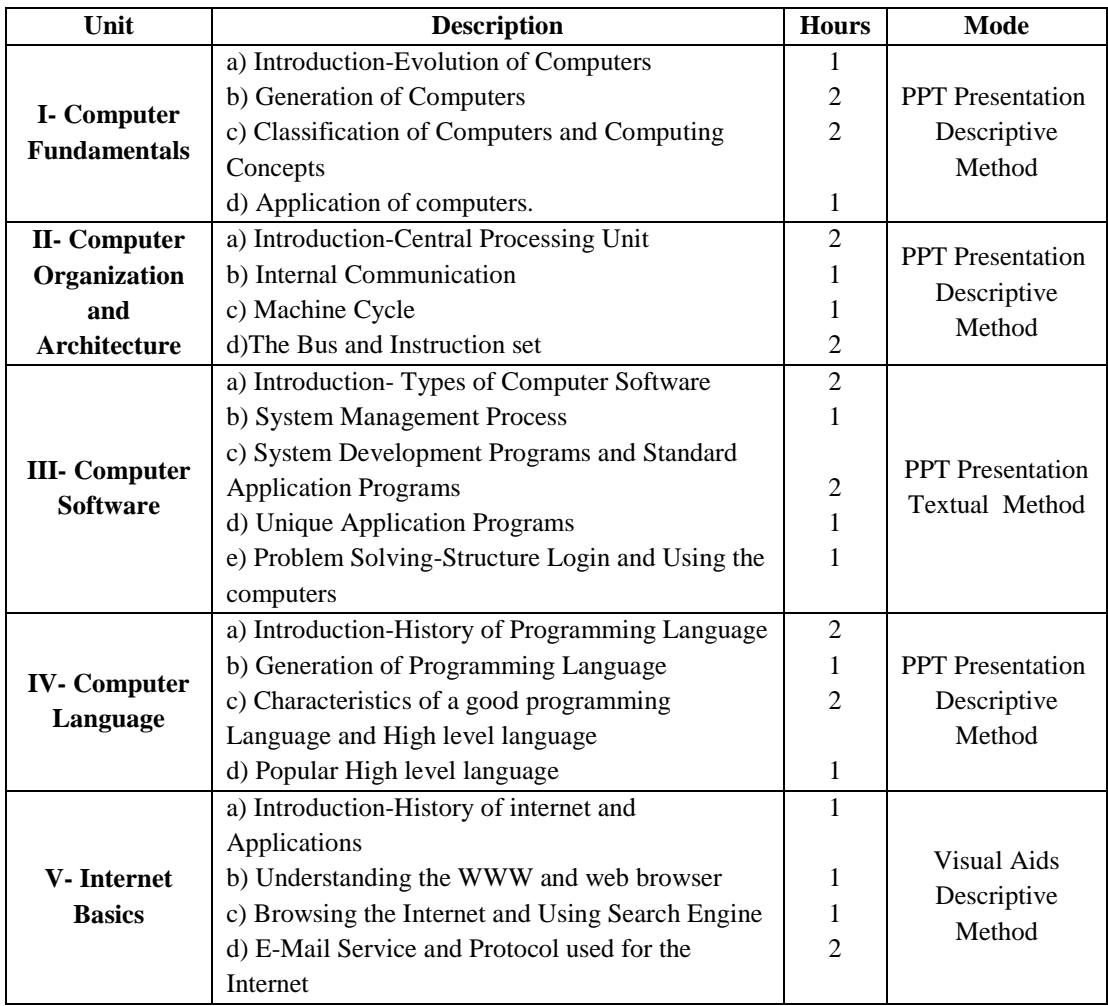

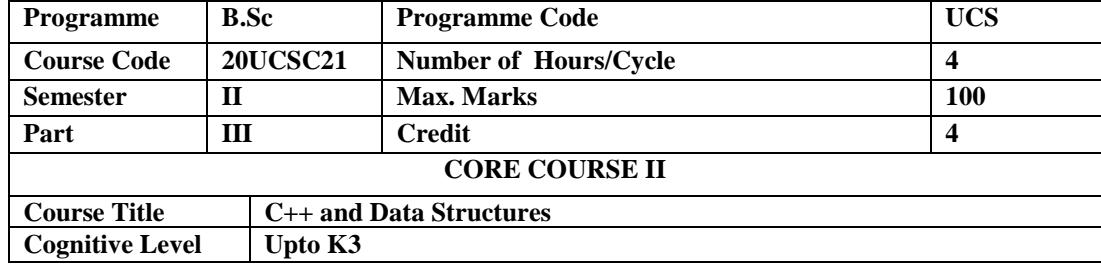

To provide a comprehensive study of the object oriented concept using C++ programming language and to facilitates the students to elaborately study about C++ programming techniques. Implement these techniques to solve the variety of Data Structure real-time problems.

## **Unit I – Introduction to C++** 12

**Hours**

Basic Concepts of Object-Oriented Programming-Benefits of OOP-Object-Oriented Languages-Applications of OOP- Structure of a C++ Program – Functions in C++ - Specifying a class-Defining Member Functions - Making an outside Function inline-Nesting of Member Functions - Private Member Functions - Array within a class -Memory Allocation for Objects - Static Data Members and Functions - Array of Objects - Objects as Function Arguments-Friendly Function-Returning Objects - Constant Member Functions.

#### **Unit II –Constructors,Inheritance and Pointers 13 Hours**

Constructors - Destructors - Inheritance-Defining Derived Classes-Single Inheritance-Making a Private Member Inheritable-Multilevel Inheritance-Multiple Inheritance-Hierarchical Inheritance-Hybrid Inheritance-Virtual Base Classes-Constructors in Derived class-Member-Nesting classes. Pointer to Objects - this Pointer- Pointer to Derived Classes-Virtual Functions-Pure Virtual Functions.

#### **Unit III – Data Structures- Arrays & Linked Lists 14 Hours**

Introduction- concept of Data Structures – Overview of Data Structures – Implementation of Data Structures- Arrays: One Dimensional Array – Multi Dimensional Array – Linked List: Single Linked List – Double Linked List - Circular Linked List.

#### **Unit IV - Stacks and Queues 11 Hours**

Stacks: Definition – Representation of Stack – Operations of Stack – Applications of Stack – Queues: Definition – Representation of Queues – various Queue structures – Application of Queues. **Unit V – Trees 10** 

### **Hours**

Definition and concepts – Representation of Binary Trees – operations of Binary Tree – B and B+ Tree.

#### **Pedagogy**

Class Room Lectures, Power point presentation, Group Discussion, Seminar, Quiz, Assignments.

#### **Text Book**

1. Balagurusamy.E., (2008), " *Object Oriented Programming with C++* ", Tata McGraw Hill Publications, New Delhi, Fourth Edition.

2. D.Samanta, (2006), *"Classic Data Structures",* Prentice Hall of India, New Delhi.

#### **Reference Books**

- 1. Ellis Horrowitz and Sarataj Sahni, (2009),*" Fundamentals of Computer Algorithms",* New Delhi,
- 2. Herbert Schildt, (1998), "*C++-The Complete Reference*" , New Delhi,TMH.
- 3. Paul Deitel and Harvey Deitel, (2014), " *C++ How to Program*", Ninth edition, PHI.

#### **E- Resources**

https://www.worldcat.org/title/fundamentals-of-data-structures-in-c/oclc/243506509

- https://www.researchgate.net/publication/220693653\_Fundamentals\_of\_Data\_Structure\_i n\_C
- https://www.cplusplus.com/
- https://www.tutorialspoint.com/cplusplus/cpp\_useful\_resources.htm
- http://www.cppreference.com/

# **Course Outcomes**

At the end of the course, students would be able to:

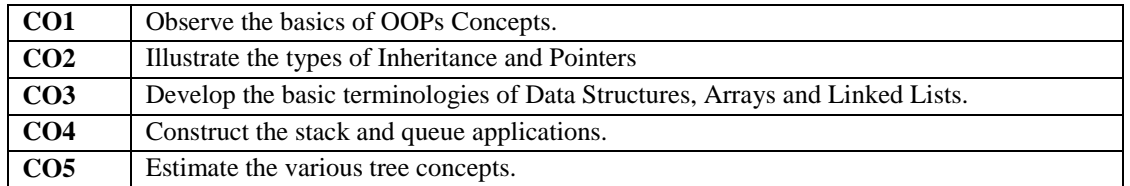

#### **Mapping of Course Outcomes (COs) with Programme Specific Outcomes (PSOs)**

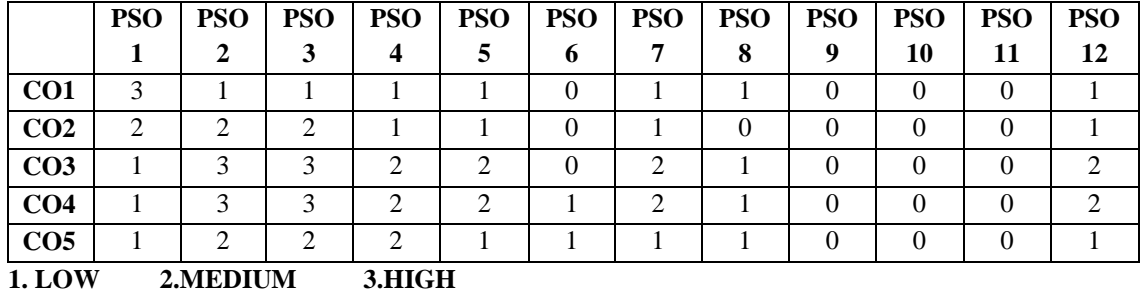

## **Articulation Mapping - K Levels with Course Outcomes (COs)**

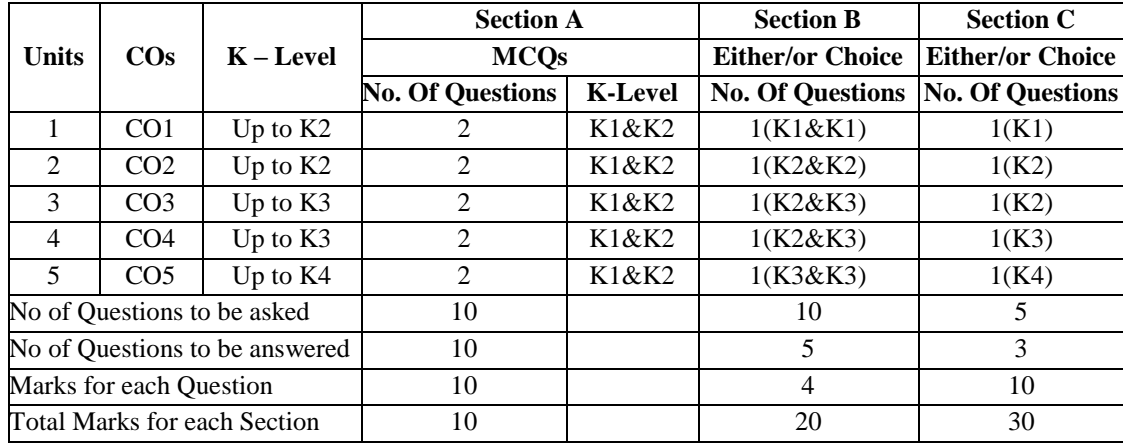

K1 – Remembering and recalling facts with specific answers

K2 – Basic understanding of facts and stating main ideas with general answers

K3 – Application oriented – Solving problems

**Distribution of Section –wise Marks with K Levels**

| <b>K</b> Levels    | <b>Section A</b><br>(NoChoice) | <b>Section B</b><br>(Either/or) | <b>Section C</b><br>(Either/or) | <b>Total</b><br><b>Marks</b> | % of Marks<br>without choice | <b>Consolidated</b><br>(Rounded off) |
|--------------------|--------------------------------|---------------------------------|---------------------------------|------------------------------|------------------------------|--------------------------------------|
| K1                 |                                |                                 | 10                              | 23                           | 23.00                        | 23%                                  |
| K <sub>2</sub>     |                                | 16                              | 20                              | 41                           | 41.00                        | 41%                                  |
| K3                 |                                | 16                              | 10                              | 26                           | 26.00                        | 26%                                  |
| K <sub>4</sub>     |                                |                                 | 10                              | 10                           | 10.00                        | 10%                                  |
| <b>Total Marks</b> | 10                             | 40                              | 50                              | 100                          |                              | 100%                                 |

| <b>UNIT</b>             | <b>DESCRIPTION</b>                                | <b>HOURS</b>   | <b>MODE</b>             |  |
|-------------------------|---------------------------------------------------|----------------|-------------------------|--|
|                         | a) Basic Concepts, Benefits of Object Oriented    | $\overline{2}$ |                         |  |
|                         | Programming Language , Application of OOPs        |                |                         |  |
|                         | and Structure of C++ program                      | 2              |                         |  |
|                         | b) Functions in $C++$                             |                |                         |  |
|                         | c) Specifying a class, Defining member            | 2              |                         |  |
| <b>I-Introduction</b>   | Functions, Making an outside function inline      |                | Descriptive             |  |
| to $C++$                | d) Nesting of member functions, Private           | $\overline{c}$ | Method                  |  |
|                         | member functions, Array with in a class           |                | <b>PPT</b> Presentation |  |
|                         | e) Memory Allocation of Objects, Static Data      | $\overline{4}$ |                         |  |
|                         | Members and Functions, Array of Objects,          |                |                         |  |
|                         | Objects as function arguments , Friendly          |                |                         |  |
|                         | Function, Returning Objects, Constant Member      |                |                         |  |
|                         | Functions                                         |                |                         |  |
|                         | a) Constructors and Destructors                   | 3              |                         |  |
|                         | b)Inheritance, Defining Derived Classes,          | $\overline{2}$ |                         |  |
|                         | Single Inheritance and Making a Private           |                |                         |  |
|                         | Member Inheritable                                |                |                         |  |
| п.                      | c)Multilevel Inheritance, Multiple Inheritance,   | 3              |                         |  |
| Constructors,           | Hierarchical Inheritance and Hybrid               |                | <b>PPT</b> Presentation |  |
| <b>Inheritance</b>      | Inheritance                                       |                | Quiz                    |  |
| and Pointers            | d) Virtual Base Classes, Constructors in          | 2              |                         |  |
|                         | Derived class, Member Nesting Classes             |                |                         |  |
|                         | e) Pointer to Objects, this Pointer , and Pointer | 2              |                         |  |
|                         | to derived Classes                                |                |                         |  |
|                         | f) Virtual Functions and Pure Virtual             | 1              |                         |  |
|                         | Functions                                         |                |                         |  |
|                         | a) Introduction and Concept of                    | $\overline{2}$ |                         |  |
|                         | Data Structures                                   |                |                         |  |
| $III - Data$            | b) Overview of Data Structures and                | 3              |                         |  |
| Structures-             | <b>Implementation of Data Structures</b>          |                | <b>PPT</b> Presentation |  |
| <b>Arrays</b>           | c) Arrays - One Dimensional Arrays,               | 4              | Assignments             |  |
| <b>&amp;Linked List</b> | Multidimensional Arrays                           |                |                         |  |
|                         | d) Linked List - Single, Double and Circular      | 5              |                         |  |
|                         | Linked List                                       |                |                         |  |
|                         | a) Definition                                     | 1              |                         |  |
|                         | b)Representation of Stack , Operations of Stack   | 5              | Descriptive             |  |
| <b>IV-Stacks and</b>    | and Applications of Stack                         |                | Method                  |  |
| <b>Queues</b>           | c) Representation of queues                       | 5              | Assignments             |  |
|                         | Various Queue Structures and Application of       |                |                         |  |
|                         | Queue                                             |                |                         |  |
|                         | a) Definition and concepts b)Representation of    | 2              | Descriptive             |  |
|                         | Binary Trees c) Operations of Binary Tree         | $\overline{c}$ | Method                  |  |
| <b>V-Trees</b>          | d) B Tree and B+ Tree                             | 3<br>3         | <b>PPT</b> Presentation |  |
|                         |                                                   |                | Seminar                 |  |

**LESSON PLAN**

**Course Designed By: Mrs.P.Murugeswari.**

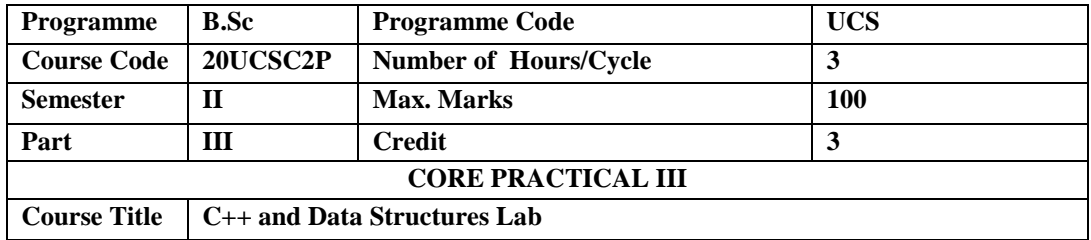

To provide a comprehensive study of the object oriented concept using C++ programming Language and to facilitates the students to elaborately study about C++ programming techniques. Implement these techniques to solve the variety of Data Structures real-time problems.

## **LIST OF PROGRAMS**

#### **C++ Programming**

- 1. Finding area of geometric shape using function Overloading.
- 2. Simple arithmetic Operations using Inline Functions.
- 3. Demonstrating the use of Pre-defined Manipulators.
- 4. Demonstrating the use of Friend Function.
- 5. Creating Students Mark list using array and objects.
- 6. Demonstrating Multiple Inheritances.
- 9. Demonstrating Multilevel Inheritances.
- 10. Demonstrating the use of "this" pointer.

#### **Data Structures using C++ Programming**

- 11. Program using Stack.
- 12. Program using binary search using Arrays.
- 13. Program using Queue.
- 14. Program using Linked List.
- 15. Program using merge sort.
- 16. Program using Binary Tree Traversal.

#### **Course Designed By: Mr.P.Sivarajan.**

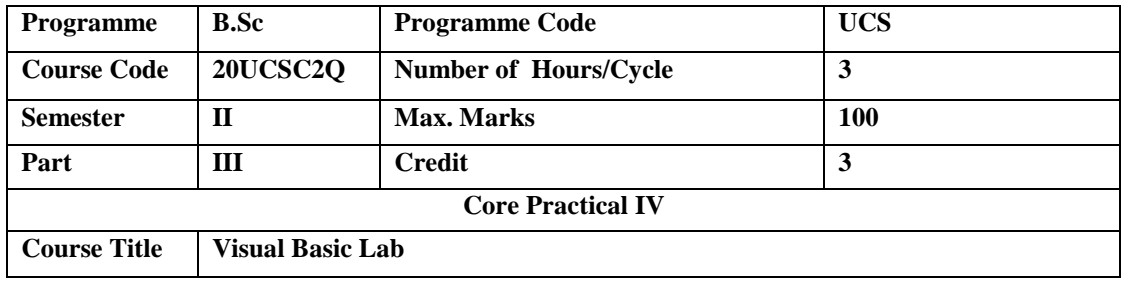

To facilitate the student learns to work in visual basic windows based application, conditional statements, event driven, and timer control and menu creation.

#### **LIST OF PROGRAMS**

- 1. To check whether a given number is Prime or not.
- 2. To perform Reverse the String and find the length of the String.
- 3. To find current date, time and day of the given date.
- 4. To print multiplication table.
- 5. To Create Arithmetic calculator
- 6. Using list and combo boxes.
- 7. To Prepare the questionnaire
- 8. To process a mouse events
- 9. To draw geometric shapes.
- 10. To create color mixture using scroll bar controls.
- 11. To change text attributes.
- 12. Using timer control to animate an object.
- 13. To load a picture using file system controls.
- 14. Using textbox to validate its content.
- 15. To create a menu with simple file and edit options using common Dialog control

# **Course Designed By: Mrs.P.Murugeswari.**

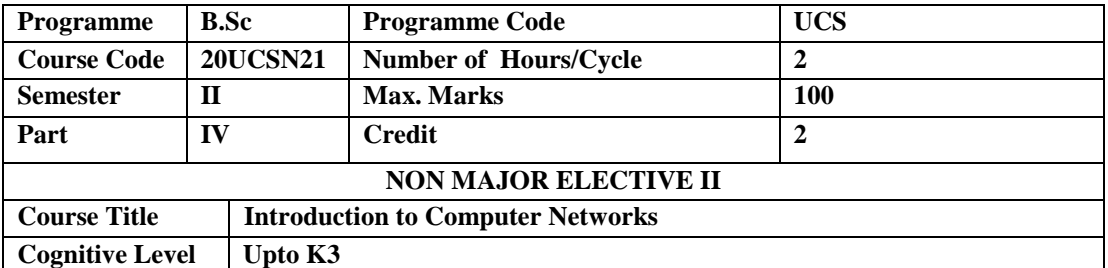

To understand the basic concepts of data communication, classify the network types and media types.

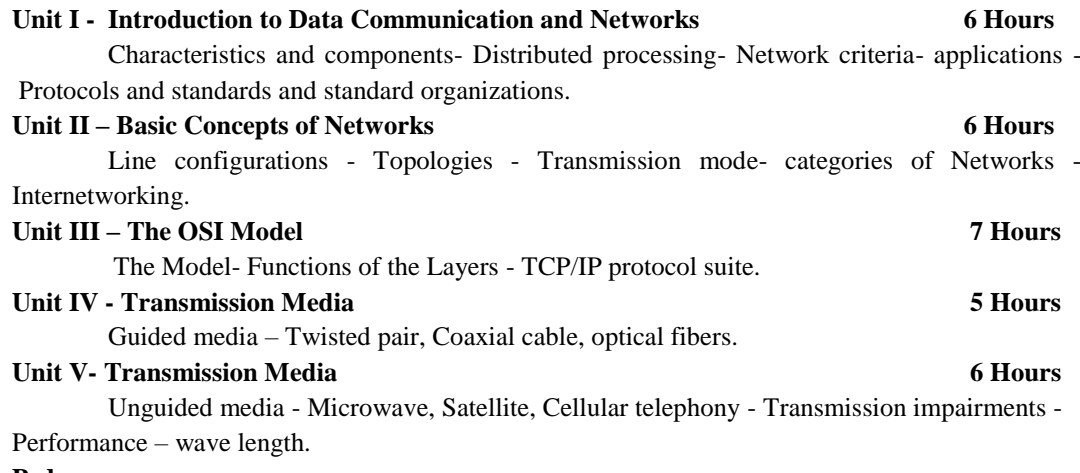

#### **Pedagogy**

Class Room Lectures, Power point presentation, Group Discussion, Seminar, Quiz, Assignments.

#### **Text Book**

1. Behrous A. Forouzan, (2007), "*Data Communications and Networking*", Tata McGraw-Hill Edition.

#### **Reference Books**

- 1. Brijendra Singh, (2007), "*Data Communications and Computer Networks*", (2nd Edition), New Delhi, Prentice-Hall of India Pvt Ltd.
- 2. Tananbaum.A, 2007, Computer Networks,Pearson Education Asia, Prentice Hall of India.
- 3. William Stallings, 2007, Data and Computer communications**,** Pearson Education, Asia.

#### **E- Resources**

- http://intronetworks.cs.luc.edu/current/ComputerNetworks.pdf
- http://www.ddegjust.ac.in/studymaterial/mca-5/mca-301.pdf
- http://www.svecw.edu.in/Docs%5CCSECNLNotes2013.pdf
- https://www.ece.uvic.ca/~itraore/elec567-13/notes/dist-03-4.pdf
- https://www.tutorialspoint.com/data\_communication\_computer\_network/data\_communica tion\_computer\_network\_tutorial.pdf

#### **Course Outcomes (CO)**

At the end of the course, students would be able to

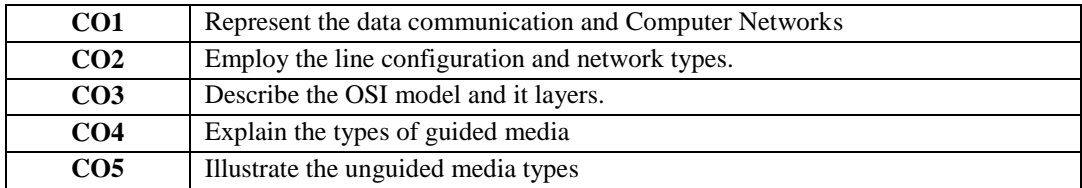

On successful completion of the course the students will be able to acquire the knowledge of basic concepts of Computer Networks, Line Configuration of Networks, OSI model layers and transmission medium types**.**

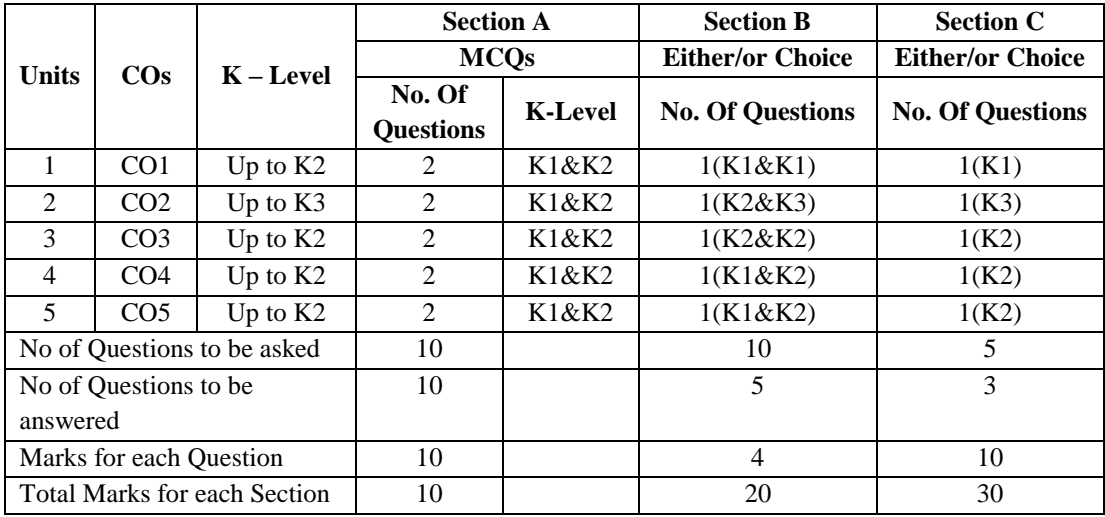

#### **Articulation Mapping - K Levels with Course Outcomes (COs)**

 $\overline{K1}$  – Remembering and recalling facts with specific answers

K2 – Basic understanding of facts and stating main ideas with general answers

K3 – Application oriented – Solving problems.

#### **Distribution of Section –wise Marks with K Levels**

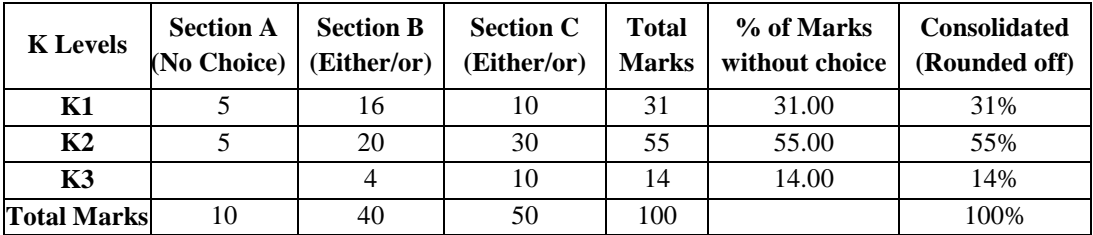

# **LESSON PLAN**

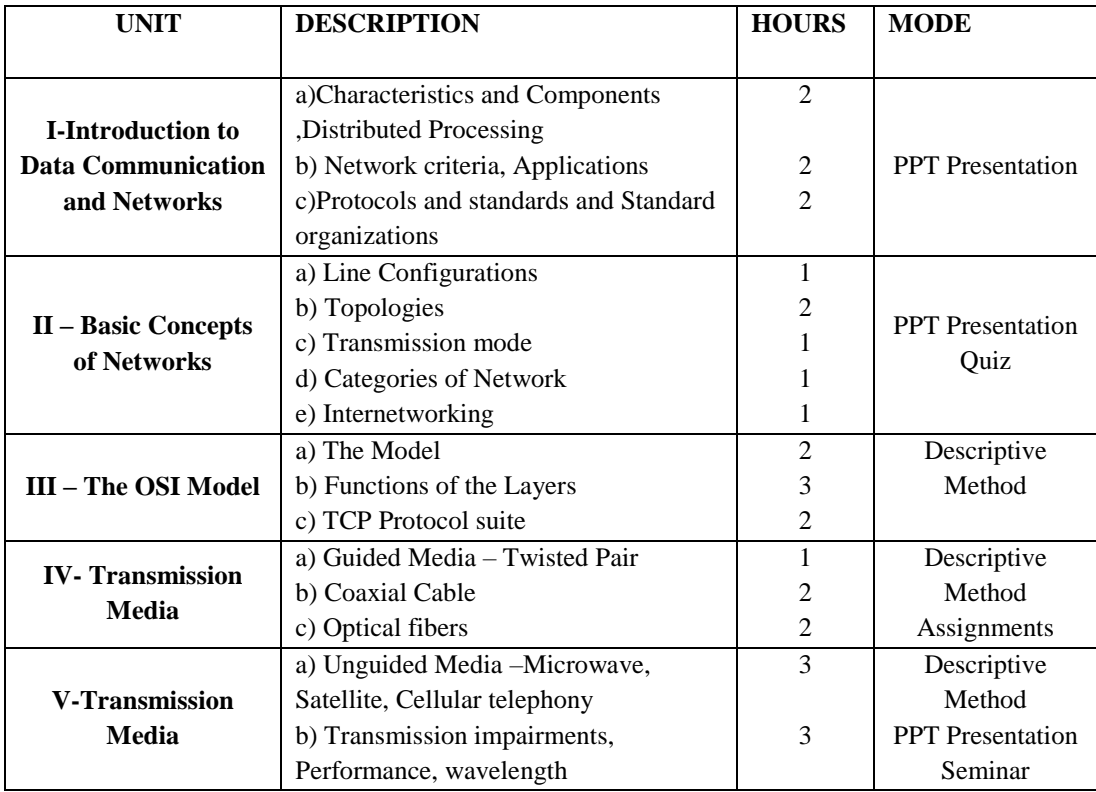

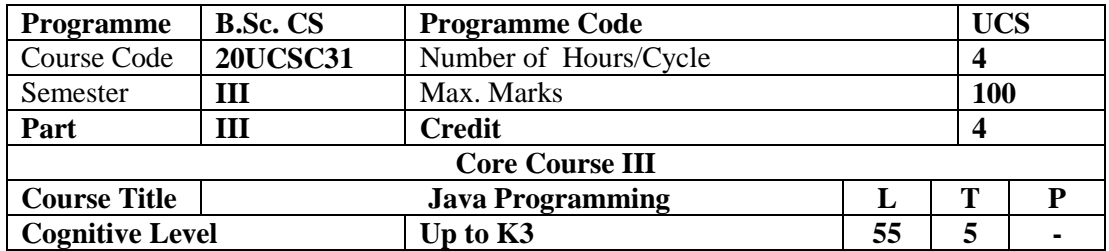

To understand the basic concepts of OOP and the basic elements need for developing java applications and gain knowledge about Interface, Multithread, Applet programming, Graphics and File system in java.

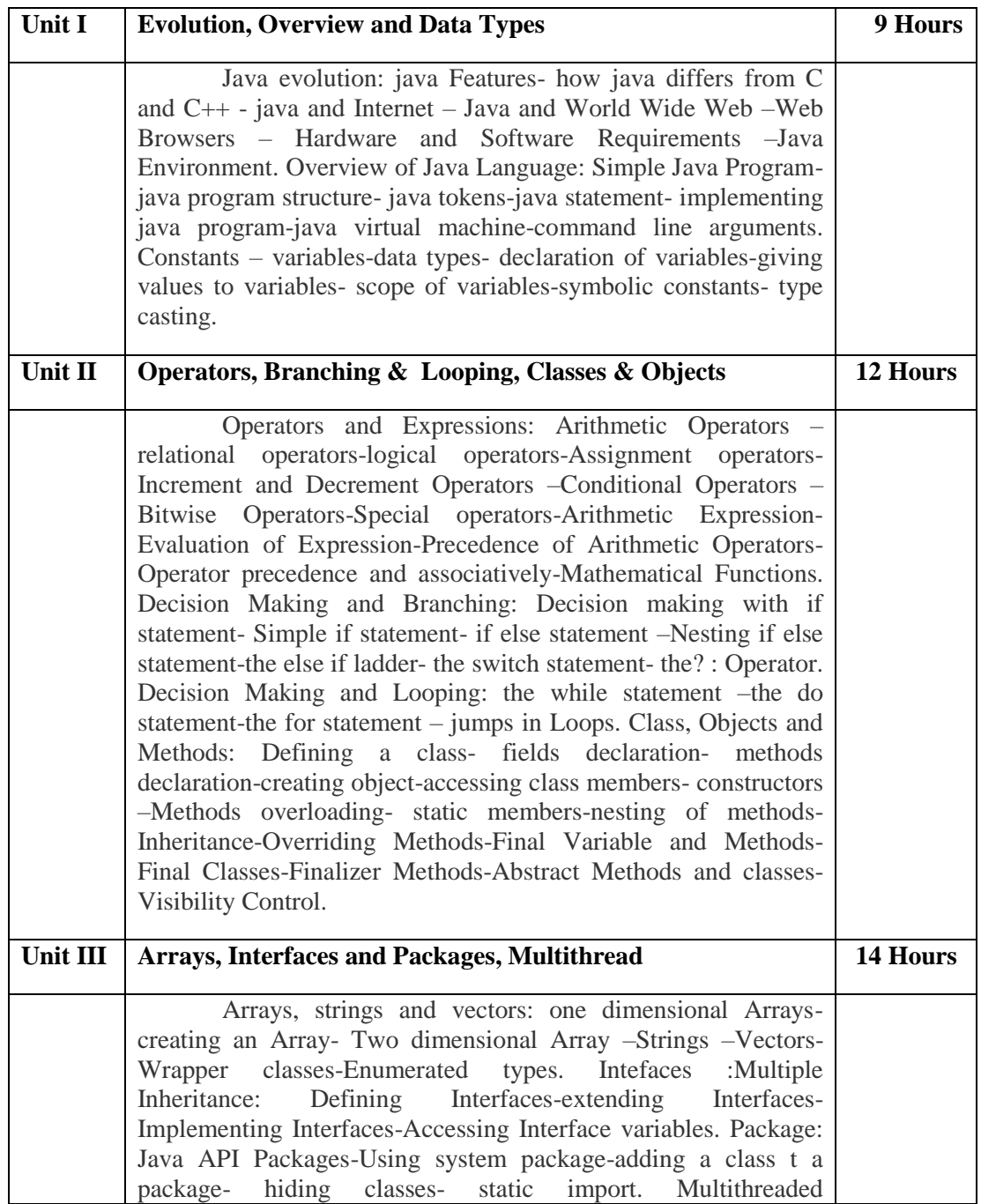

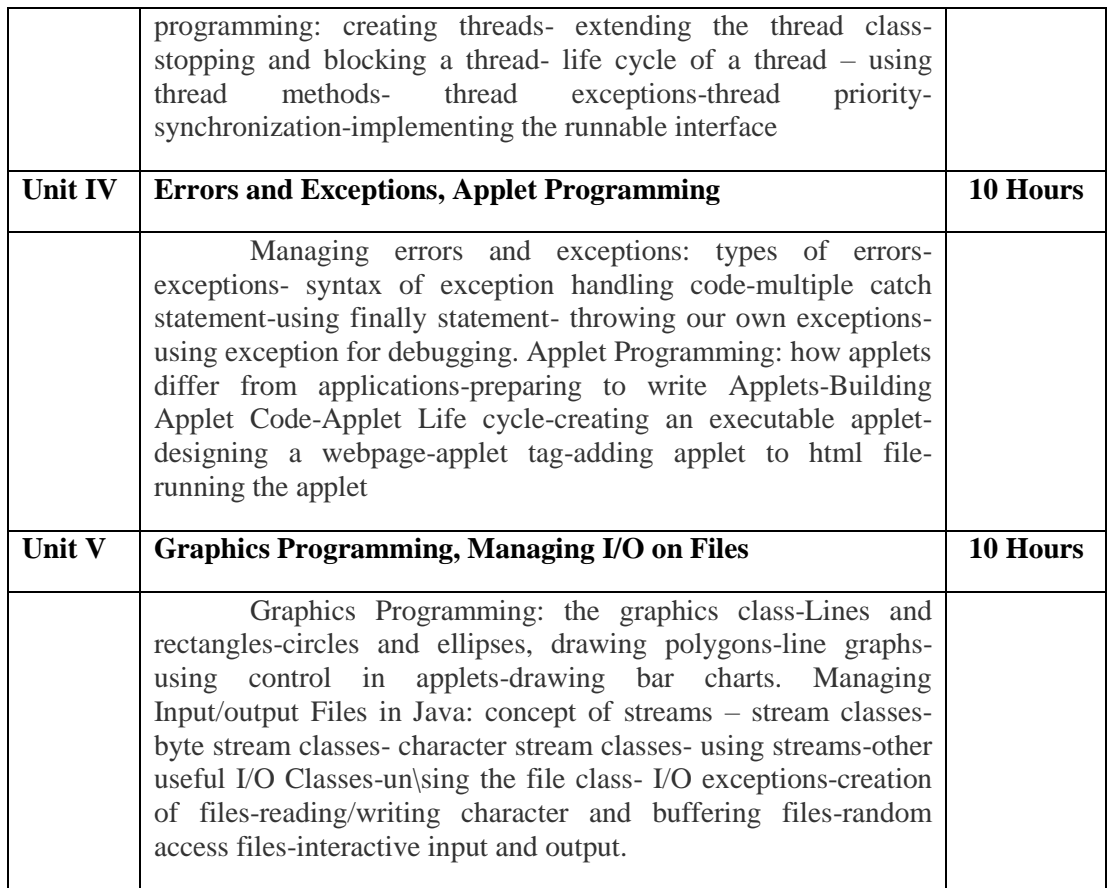

# **Pedagogy**

Class Room Lectures, Power point presentation, Group Discussion, Seminar, Quiz and Assignments

# **Text Book**

**1.** Balagurusamy, E. (2019), "*Programming with Java*", TATA McGraw-Hill Company, Sixth Edition.

### **Reference Books**

- 1. Debasish Jana, (2008), "*Java and object oriented programming paradigm*" , New Delhi Prentice-Hall in India Private Limited.
- 2. Herbert Schildt , (2002), "*Java 2 – Complete Reference*" , Mcgraw Hill Edition (India) Private Limited, New Delhi, Fifth Edition.
- 3. John.R.Hubbard ,(2004) , " *Programming with Java (Schaum's Outline Series)*", McGraw Hill International Editions, New Delhi, Second Edition.
- 4. Somasundaram .K., (2008) , " *Programming in Java2*", JAICO Publishing House, First Edition.

#### **E-Resources**

- www.codecademy.com
- www.computerscience.org
- www.learnjavaonline.org
- www.programiz.com
- www.w3schools.com

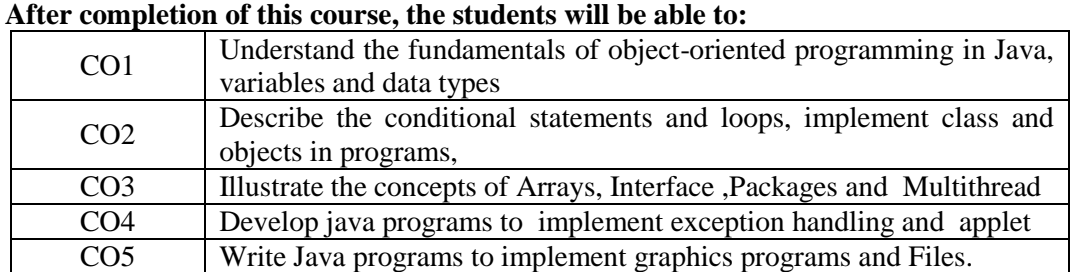

# **Course Outcomes**

# **Mapping of Course Outcomes (COs) with Programme Specific Outcomes**

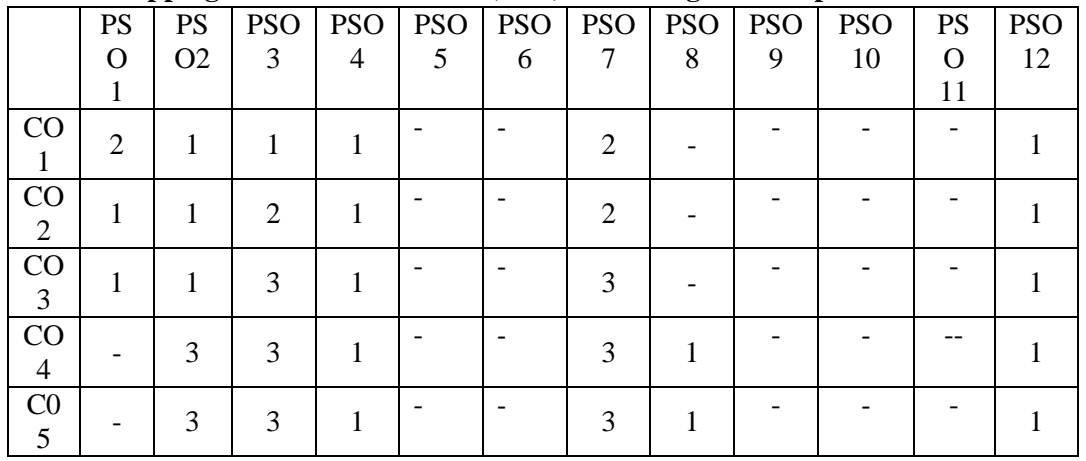

# 3. High; 2. Moderate ; 1. Low

**Articulation Mapping - K Levels with Course Outcomes (COs)**

|                                   |                 |                | <b>Section A</b> |           | <b>Section B</b>            | <b>Section C</b>   |
|-----------------------------------|-----------------|----------------|------------------|-----------|-----------------------------|--------------------|
| <b>Units</b><br>$\cos$            |                 | <b>K-Level</b> | <b>MCQs</b>      |           | Either/ or<br><b>Choice</b> | <b>Open Choice</b> |
|                                   |                 |                | No. Of           | <b>K-</b> | No. Of                      | No. Of             |
|                                   |                 |                | <b>Questions</b> | Level     | <b>Questions</b>            | <b>Questions</b>   |
| $\mathbf{1}$                      | CO <sub>1</sub> | Up to $K2$     | $\overline{2}$   | K1&K2     | 2(K1 & K1)                  | 1(K1)              |
| 2                                 | CO <sub>2</sub> | Up to $K2$     | $\overline{2}$   | K1&K2     | $2(K2 \& K2)$               | 1(K1)              |
| 3                                 | CO <sub>3</sub> | Up to $K3$     | $\overline{2}$   | K1&K2     | $2(K2 \& K2)$               | 1(K2)              |
| $\overline{4}$                    | CO <sub>4</sub> | Up to $K3$     | $\overline{2}$   | K1&K2     | $2(K2 \& K2)$               | 1(K2)              |
| 5                                 | CO <sub>5</sub> | Up to $K3$     | $\overline{2}$   | K1&K2     | $2(K3 \& K3)$               | 1(K3)              |
| No of Questions to be<br>asked    |                 | 10             |                  | 10        | 5                           |                    |
| No of Questions to be<br>answered |                 | 10             |                  | 5         | 3                           |                    |
| Marks for each Question           |                 |                | 1                |           | $\overline{4}$              | 10                 |
| Total marks for each<br>Section   |                 |                | 10               |           | 20                          | 30                 |

K1 – Remembering and recalling facts with specific answers

K2 – Basic understanding of facts and stating main ideas with general answers

K3 – Application oriented – Solving problems

| K<br><b>Levels</b>    | <b>Section</b><br>A (No)<br>Choice) | <b>Section B</b><br>(Either/or) | <b>Section C</b><br>(Open) | <b>Total</b><br><b>Marks</b> | $%$ of<br><b>Marks</b><br>without<br><b>Choice</b> | <b>Consolidated</b><br>(Rounded<br>off) |
|-----------------------|-------------------------------------|---------------------------------|----------------------------|------------------------------|----------------------------------------------------|-----------------------------------------|
| K1                    | 5                                   | 8                               | 20                         | 33                           | 33.00                                              | 33                                      |
| K <sub>2</sub>        | 5                                   | 24                              | 20                         | 49                           | 49.00                                              | 49                                      |
| K <sub>3</sub>        |                                     | 8                               | 10                         | 18                           | 18.00                                              | 18                                      |
| Total<br><b>Marks</b> | 10                                  | 40                              | 50                         | 100                          | 100                                                | 100%                                    |

**Distribution of Section - wise Marks with K Levels**

# **Lesson Plan**

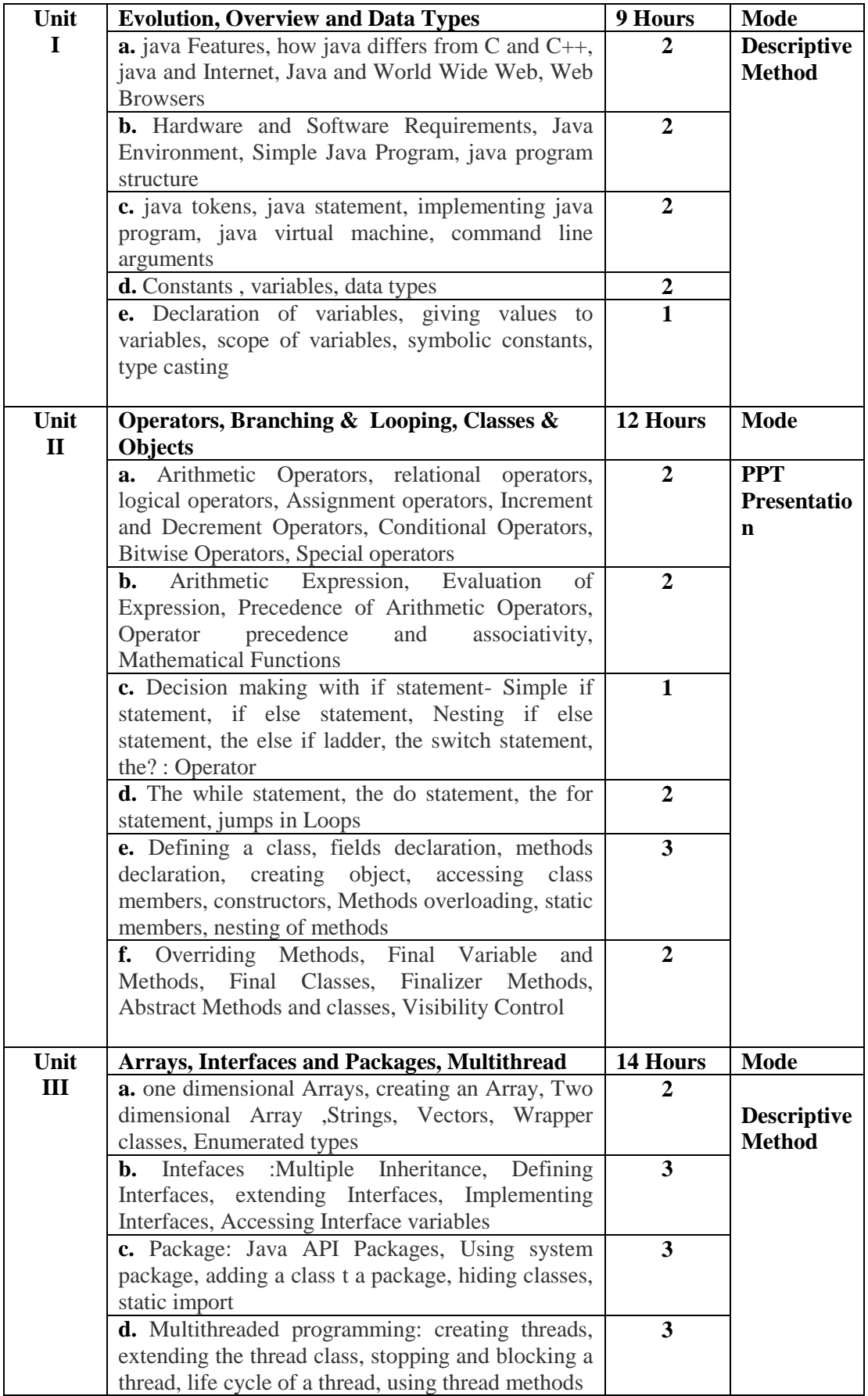

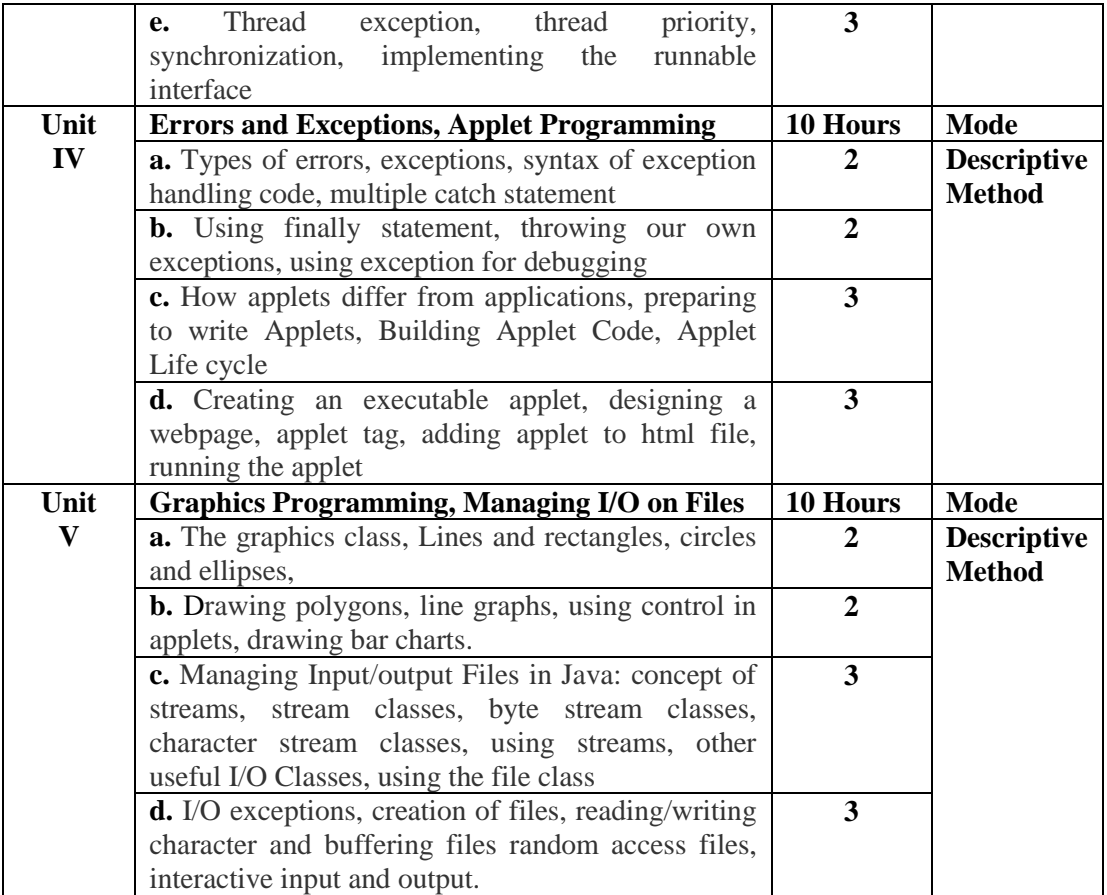

**Course designed by Mrs. V. Raja Rajeswari**

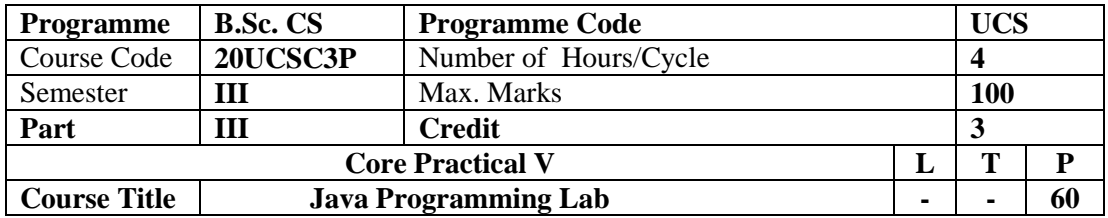

To understand the basic concepts of OOP and the basic elements need for developing java applications and gain knowledge about Interface, Multithread, Applet programming, Graphics and File system in java.

# **List of Programs**

- 1. Generate a simple temperature conversion program.
- 2. Perform Volume calculation using method overloading.
- 3. Using Command line Arguments, test if the given string is palindrome or not.
- 4. String Manipulation using string (Use of any five string methods are preferred)
- 5. Write a program to store names into a Vector list. Also, copy them into another

Array List and then print it using Vector Class methods.

- 6. Perform Multiplication of Matrices using class and object
- 7. Using multilevel inheritance process student mark list.
- 8. Implement multiple inheritances for payroll processing.
- 9. Create a package called "Arithmetic "the contains method to deal with all
- arithmetic operators. Also write a Program to use the package.

10. Create two threads such that one of the threads prints even numbers and another print odd numbers using thread priorities.

11. Program to demonstrate the use built-in exception in Java.

12. Define an exception called "Marks Out of bound "Exception that is the entered marks are greater than 100.

13. File processing using byte stream.

- 14. Draw a color balls using applet.
- 15. Draw a polygon using applets.

# **Course designed by Mrs. V. Raja Rajeswari**

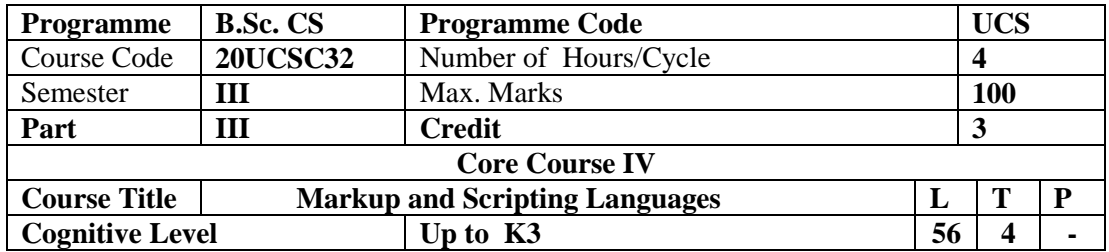

To understand the basic concepts of internet and web page creation using JavaScript and VBScript and gain knowledge about JSP , ASP.

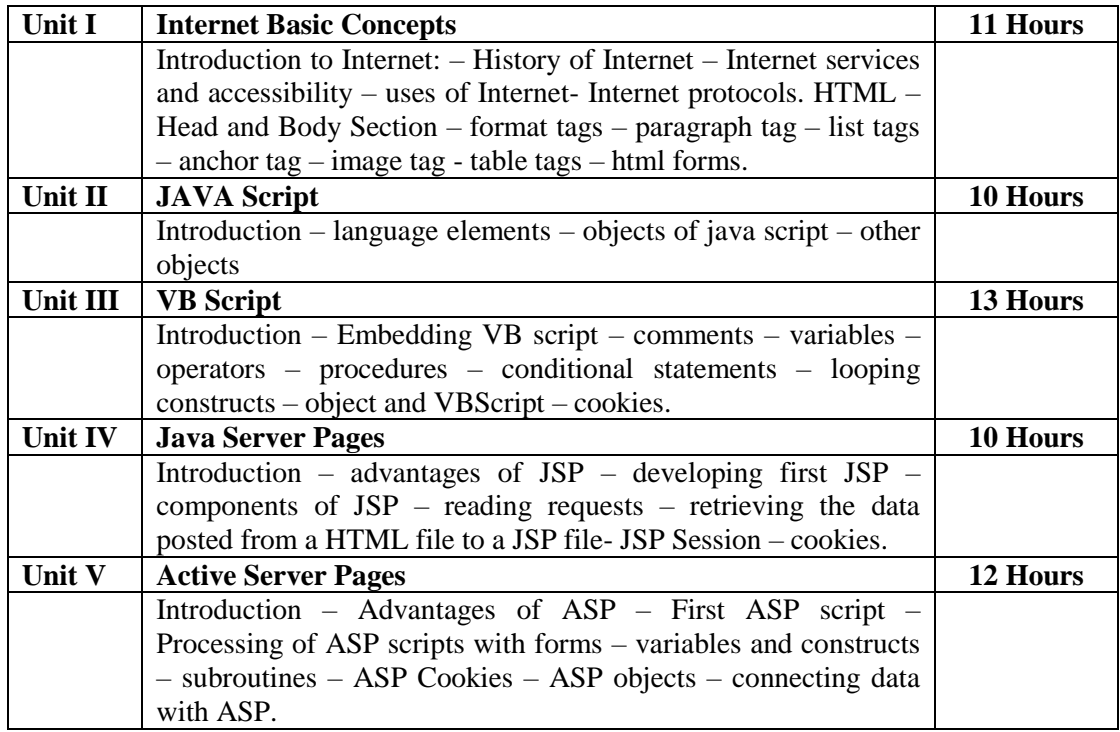

# **Pedagogy**

Class Room Lectures, Power point presentation, Group Discussion, Seminar, Quiz and Assignments

# **Text Book**

1. Gopalan, N.P., Akilandeswari, J.(2014), "*Web Technology A Developer's Perspective*", Prentice Hall of India, Second Edition.

# **Reference Books**

- 1. Akshi Kumar, (2018), "Web Technology: Theory and Practice" , Chapman and Hall/CRC; First Edition
- 2. Srinivasan,M., (2012), "Web Technology: Theory and Practice" , Pearson Education; First Edition.
- 3. Uttam K. Roy., (2010), "Web Technology" , Oxford University Press ; First Edition

#### **E-Resources**

- www.computerscience.org
- www.geeksforgeeks.com
- www.halvorsen.blog

# **Course Outcomes**

After completion of this course, the students will be able to:

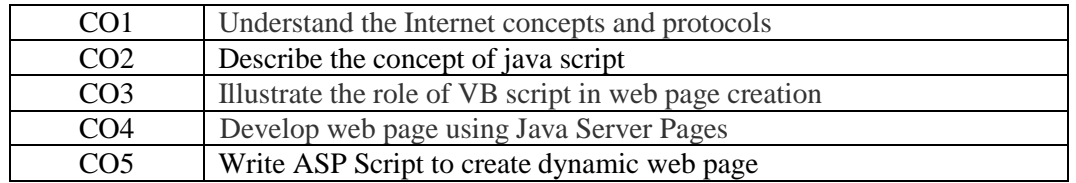

# **Mapping of Course Outcomes (COs) with Programme Specific Outcomes**

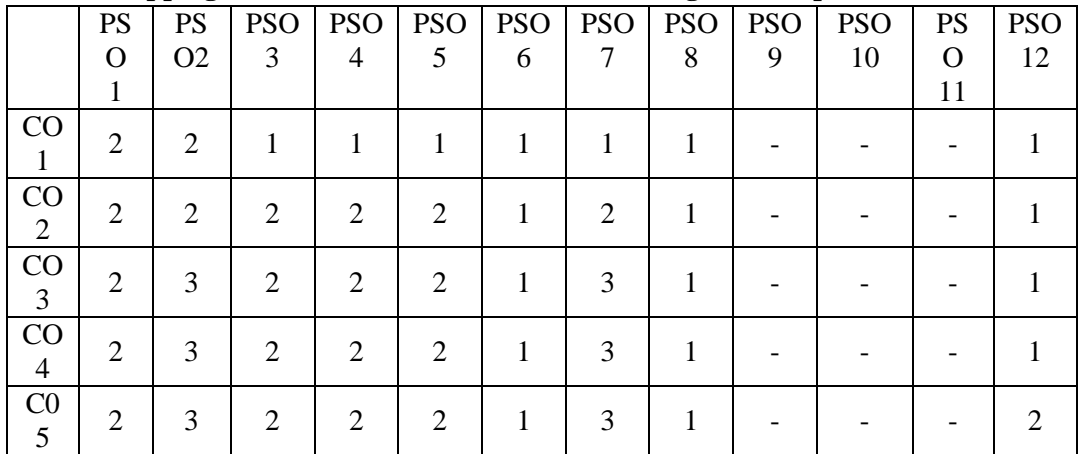

3. High; 2. Moderate ; 1. Low

# **Articulation Mapping - K Levels with Course Outcomes (COs)**

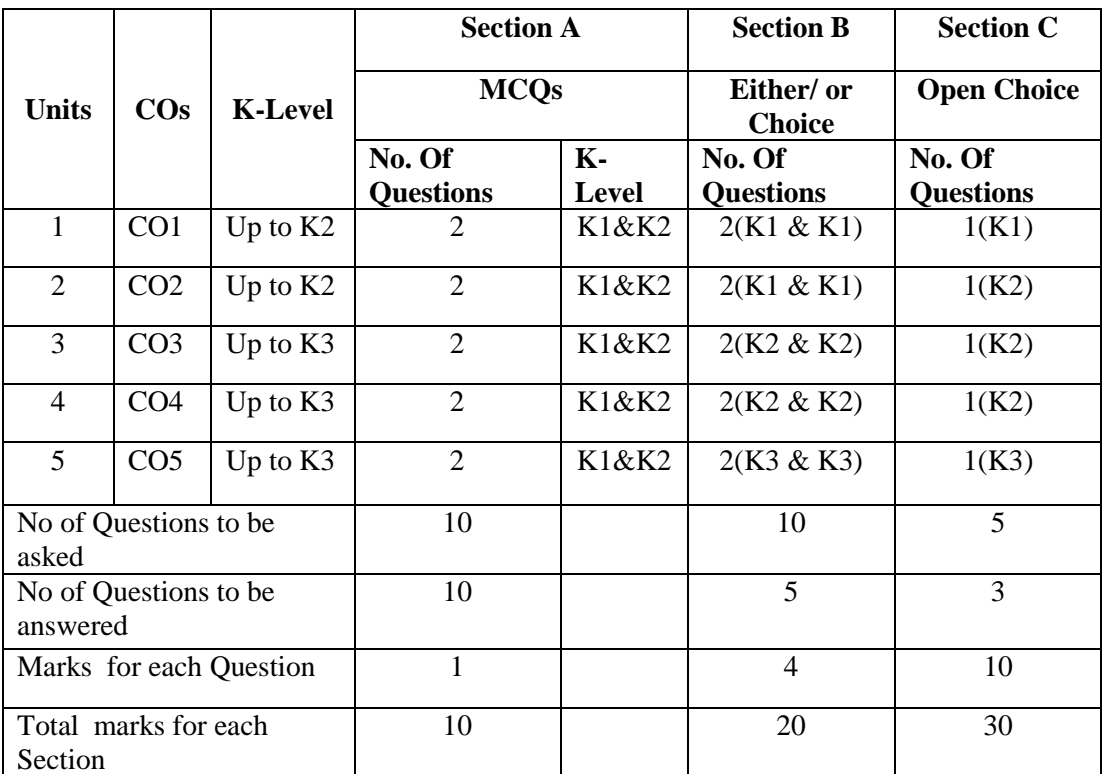

K1 – Remembering and recalling facts with specific answers

K2 – Basic understanding of facts and stating main ideas with general answers

K3 – Application oriented – Solving problems

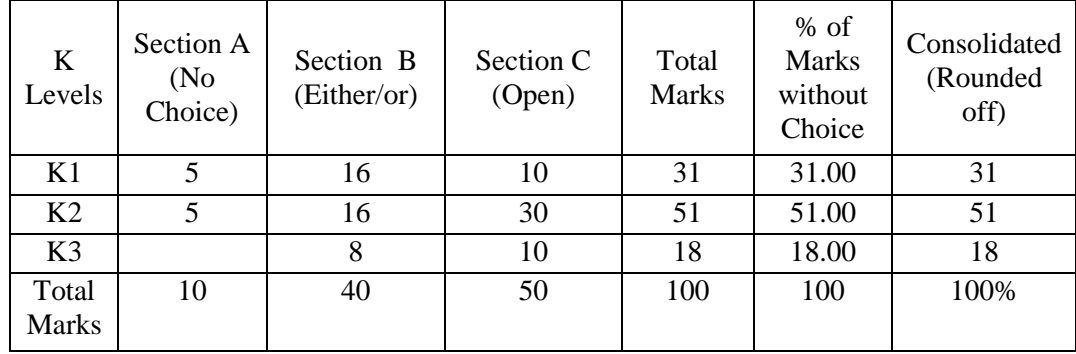

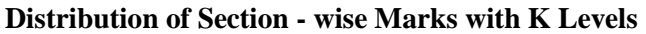

# **Lesson Plan**

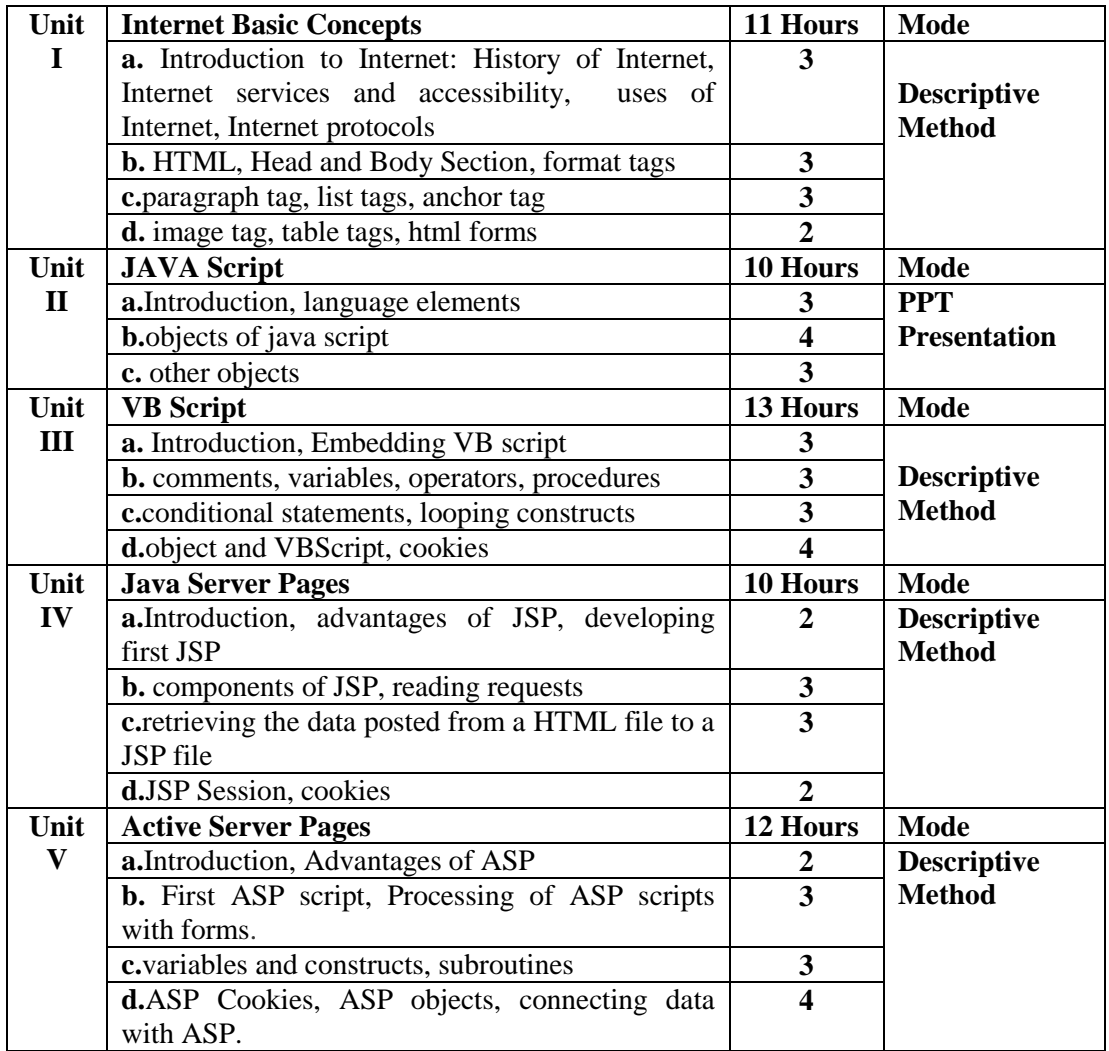

**Course designed by Mrs. S. Jeyanthi**

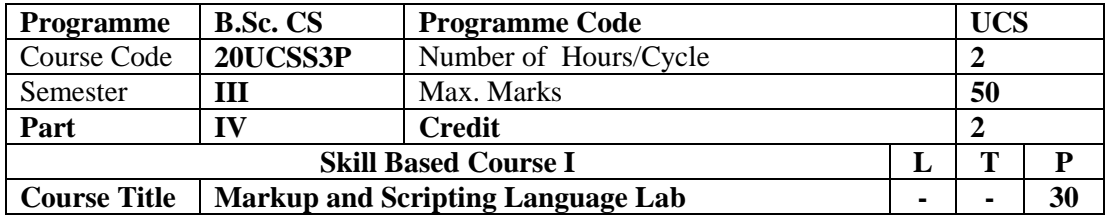

To understand the basic concepts of internet and web page creation using JavaScript and VBScript and gain knowledge about JSP , ASP.

### **List of Programs**

- 1. Creation of a simple college web site using hyperlinks, tables and images.
- 2. Creation of different text styles using style sheets
- 3. Simple VB Scripts to handle mouse events (mousein , mouseover etc.)
- 4. Simple Java Script for Email ID Validation
- 5. Java Script to Great the user as good morning / good afternoon depending on the time of day.
- 6. Creation of cookies using java script
- 7. Java Script using Timers
- 8. HTML Forms using VB Script
- 9. Display the day of week using VB script
- 10. Create two JSP file and Print "Hello Welcome" in Bold Text.
- 11. Create two JSP files called "a.jsp" and "b.jsp" then forward b.jsp file form a.jsp.
- 12. Create a Servlet file and call a JSP file from that created servelet.
- 13. Program using HTTP Get Request / Post Request etc.

# **Course designed by Mrs. S. Jeyanthi**

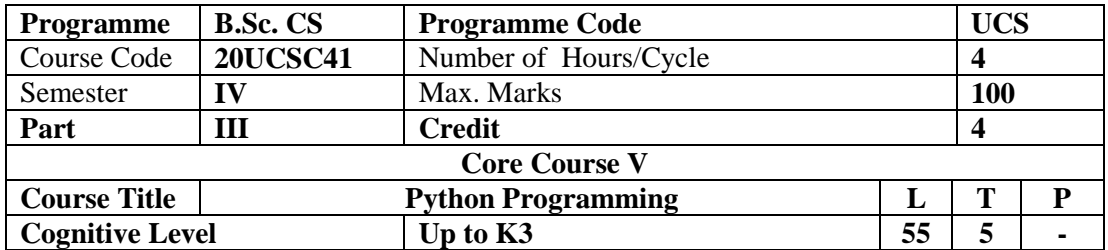

To enable the students to familiar with python programming basics, Functions, Strings, Lists Classes and Objects.

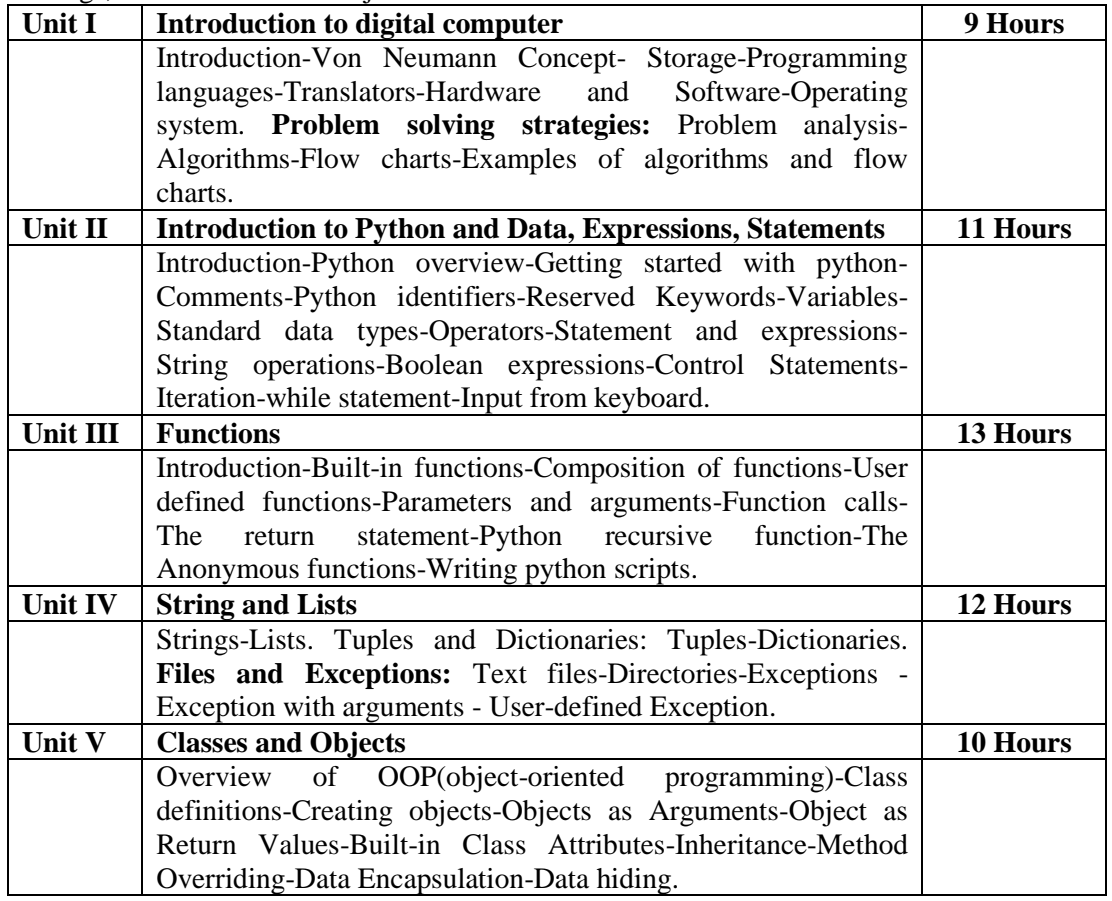

# **Pedagogy**

Class Room Lectures, Power point presentation, Group Discussion, Seminar, Quiz and Assignments

# **Text Book**

1. Balagurusamy,E. (2018), "*Problem Solving and Python Programming*", McGraw-Hill Education, First Edition.

# **Reference Books**

- 1. Leonard Eddison, (2018), "*Python Programming, A step by step Guide for Beginners*", Atlantic Publishers, Second Edition.
- 2. Martin C. Brown , (2018), "*Python The Complete Reference*" , McGraw Hill Edition (India) Private Limited, New Delhi, Second Edition.
- 3. Dr. Nageswara Rao, R.(2018), "*Core Python Programming*", DreamTech Press, Second Edition

# **E-Resources**

- **www.python.org**
- **www.w3schools.com**
- **www.programiz.com**
#### **Course Outcomes After completion of this course, the students will be able to:**

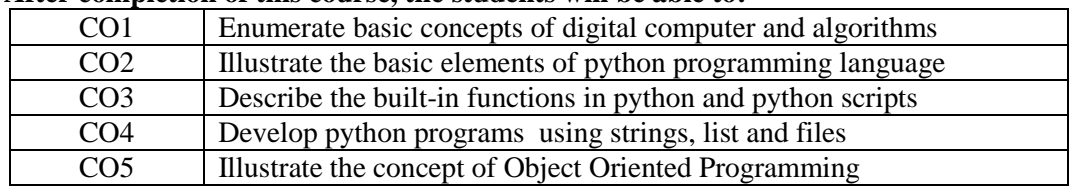

## **Mapping of Course Outcomes (COs) with Programme Specific Outcomes**

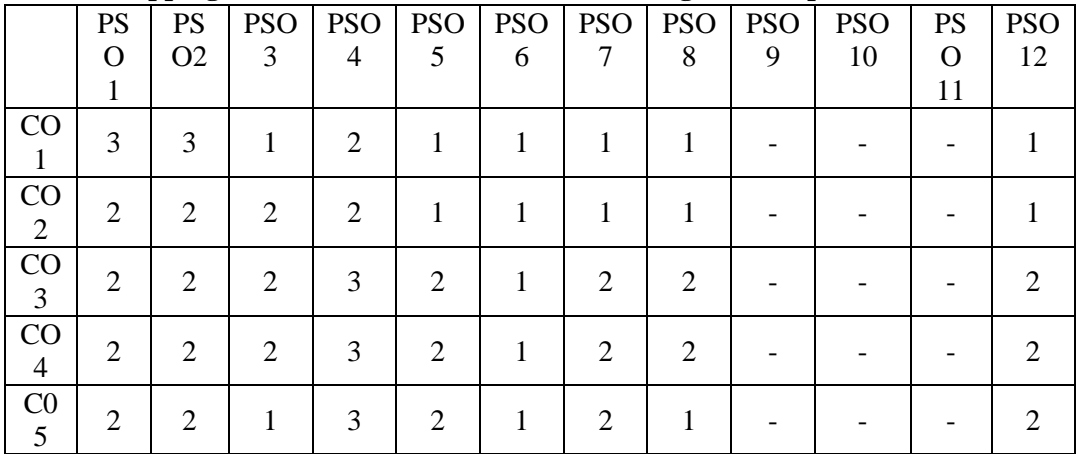

4. High; 2. Moderate ; 1. Low

**Articulation Mapping - K Levels with Course Outcomes (COs)** 

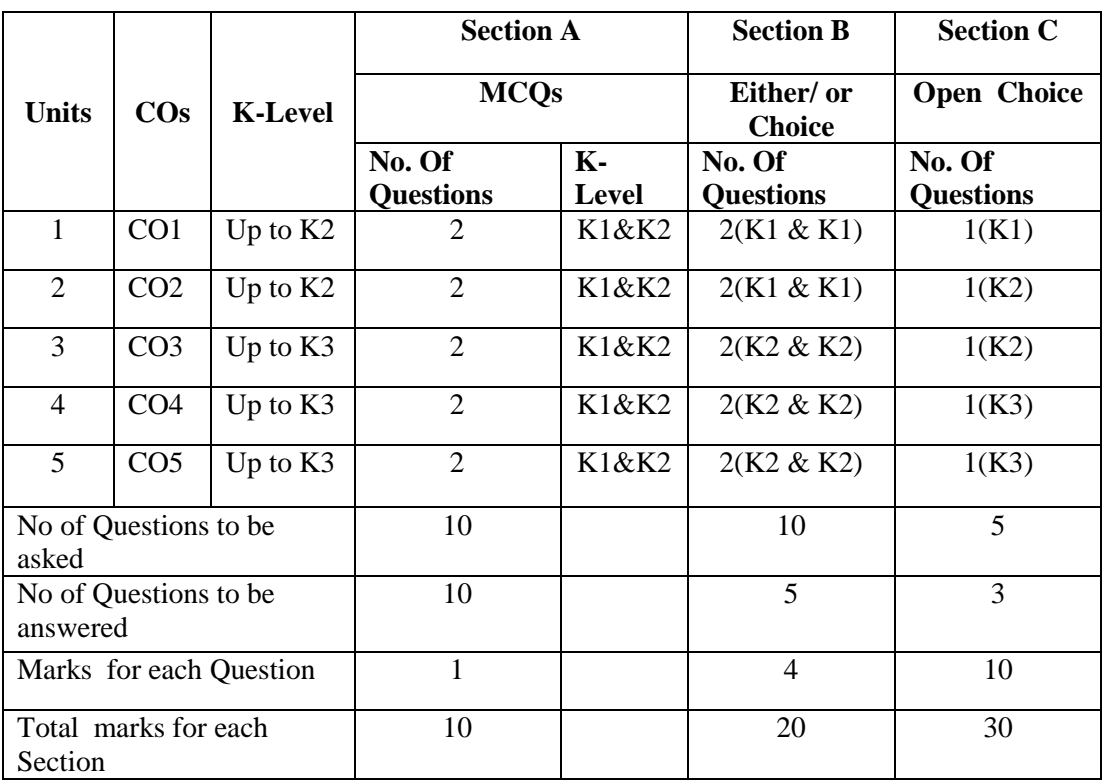

K1 – Remembering and recalling facts with specific answers

K2 – Basic understanding of facts and stating main ideas with general answers

 $K3$  – Application oriented – Solving problems

| $\mathbf K$<br><b>Levels</b> | <b>Section</b><br>A (No)<br><b>Choice</b> ) | <b>Section B</b><br>(Either/or) | <b>Section C</b><br>(Open) | <b>Total</b><br><b>Marks</b> | $%$ of<br><b>Marks</b><br>without<br><b>Choice</b> | <b>Consolidated</b><br>(Rounded<br>off) |
|------------------------------|---------------------------------------------|---------------------------------|----------------------------|------------------------------|----------------------------------------------------|-----------------------------------------|
| K1                           | 5                                           | 16                              | 10                         | 31                           | 31.00                                              | 31                                      |
| K <sub>2</sub>               | 5                                           | 24                              | 20                         | 49                           | 49.00                                              | 49                                      |
| K <sub>3</sub>               |                                             |                                 | 20                         | 20                           | 20.00                                              | 20                                      |
| Total<br><b>Marks</b>        | 10                                          | 40                              | 50                         | 100                          | 100                                                | 100%                                    |

**Distribution of Section - wise Marks with K Levels**

## **Lesson Plan**

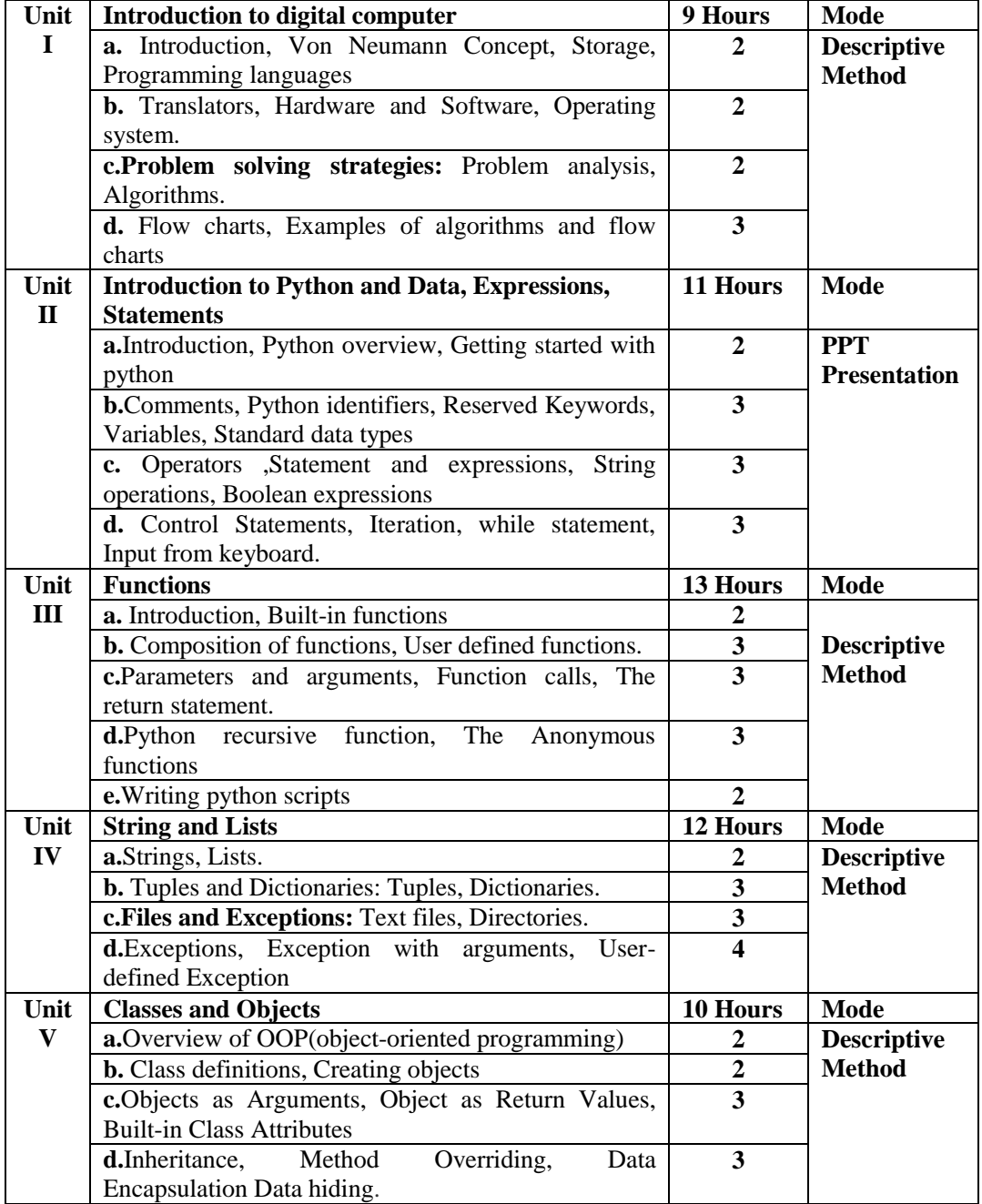

**Course designed by Mr .B.Albert**

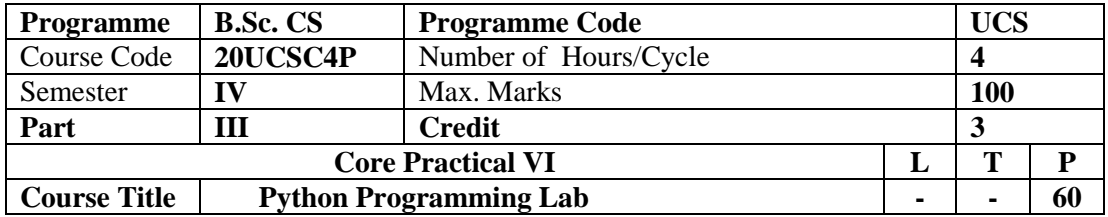

To enable the students to familiar with python programming basics, Functions, Strings, Lists, Classes and Objects.

## **List of Practical:**

- 1. Convert Fahrenheit to Celsius
- 2. Calculate simple interest
- 3. Swap two numbers.
- 4. Find odd or even from given number.
- 5. Find biggest among 3 numbers.
- 6. Print Fibonacci series.
- 7. Find prime or not in given number.
- 8. Demonstrate built in functions (Math and String functions)
- 9. Find factorial using recursion.
- 10. Demonstrate convert number systems.
- 11. Process employee payroll using user defined functions.
- 12. Find a string is a palindrome or not.
- 13. Remove punctuation marks of a given string.
- 14. Add and multiply the matrices.
- 15. Define functions and print tuple values are cube of number between 1and 15
- 16. Demonstrate file process.
- 17. Print calendar as per need.

**Course designed by Mr .B.Albert**

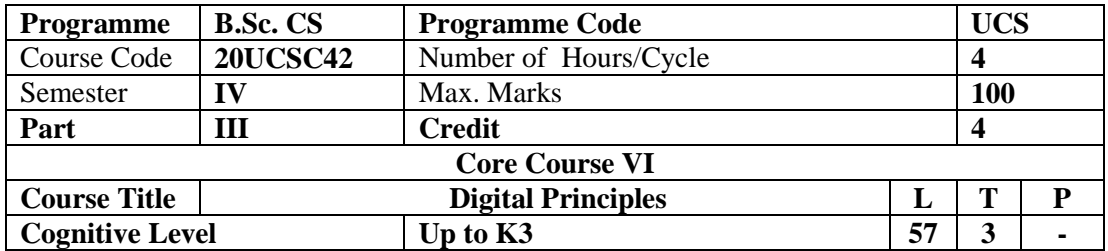

To be Familiar with the basic principles of Number System ,Gates ,the Boolean Laws, K – Map, Concept of Multiplexers, Binary Addition, Subtraction, Flip Flops, Registers and its Types.

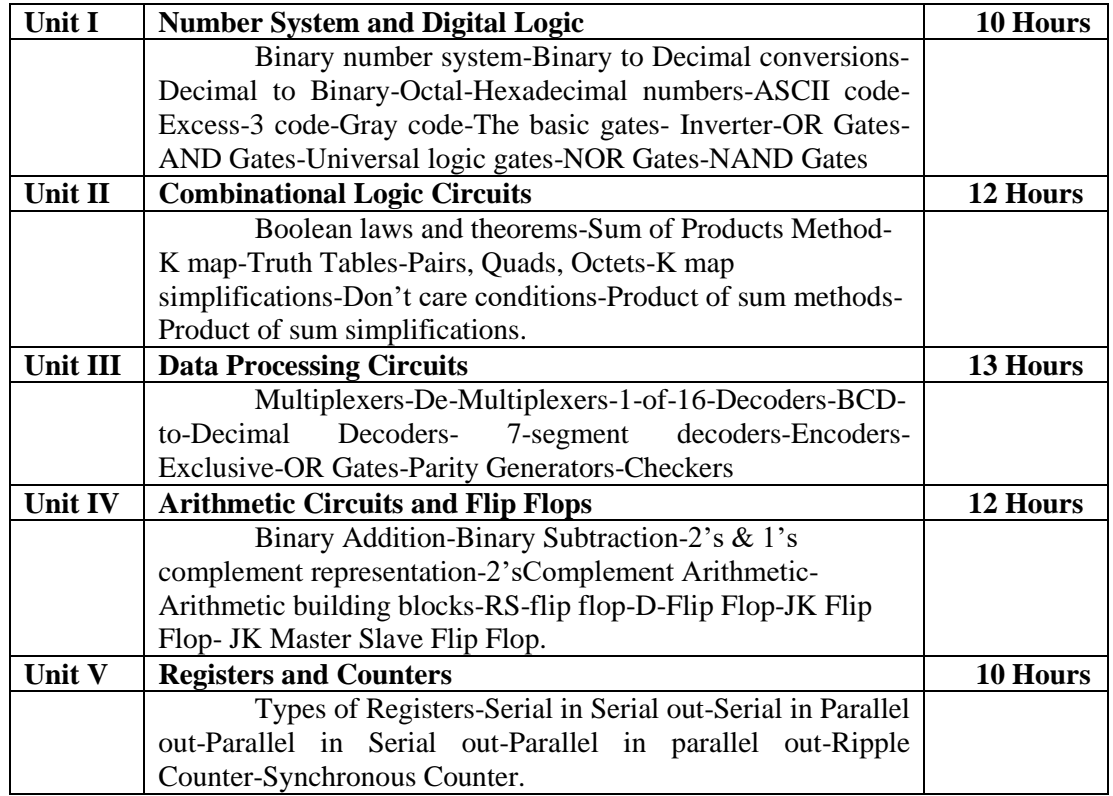

#### **Pedagogy**

Class Room Lectures, Power point presentation, Group Discussion, Seminar, Quiz and Assignments

#### **Text Book**

**1.** Donald, P. Leach , Albert Paul Malvino. (2015), "*Digital Principles and Applications*", McGraw-Hill Education, Eighth Edition.

#### **Reference Books**

- 1. Ananda Natarajan,R. , (2015), "*Digital Design*", PHI Learning Private Limited, Fifth Edition.
- 2. Meena, K. , (2013), "*Principles of Digital Electronics*" , PHI Learning Private Limited, Fifth Edition
- 3. Salivahanan, S., Arivazhagan, S.,(2012), "*Digital Circuits and Design*", Vikas Publishing House , Fourth Edition

#### **E-Resources**

- www.digitalprinciples.org
- www.w3schools.com
- www.toladata.com

## **Course Outcomes**

After completion of this course, the students will be able to:

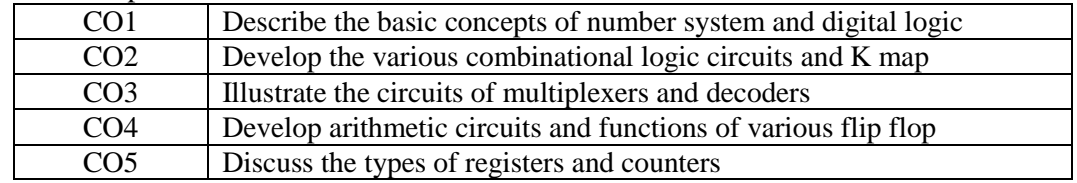

# **Mapping of Course Outcomes (COs) with Programme Specific Outcomes**

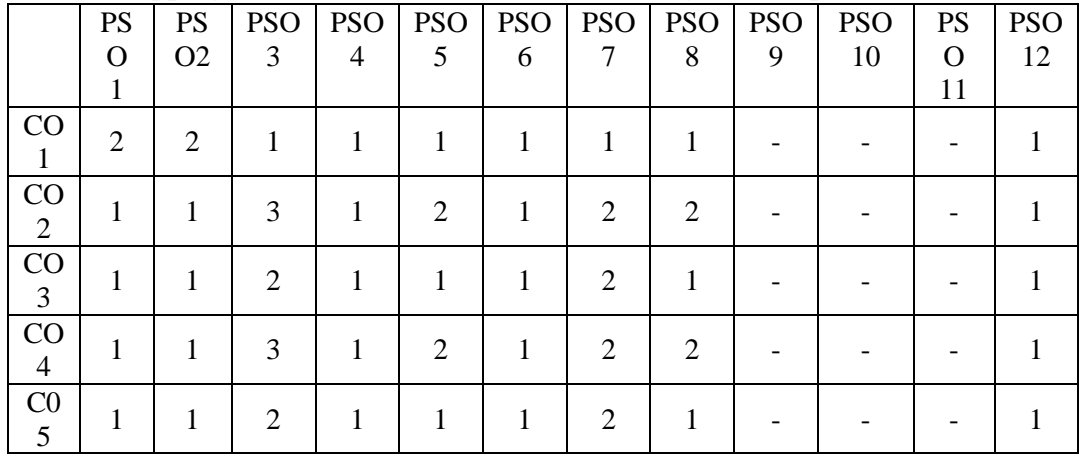

3. High; 2. Moderate; 1. Low

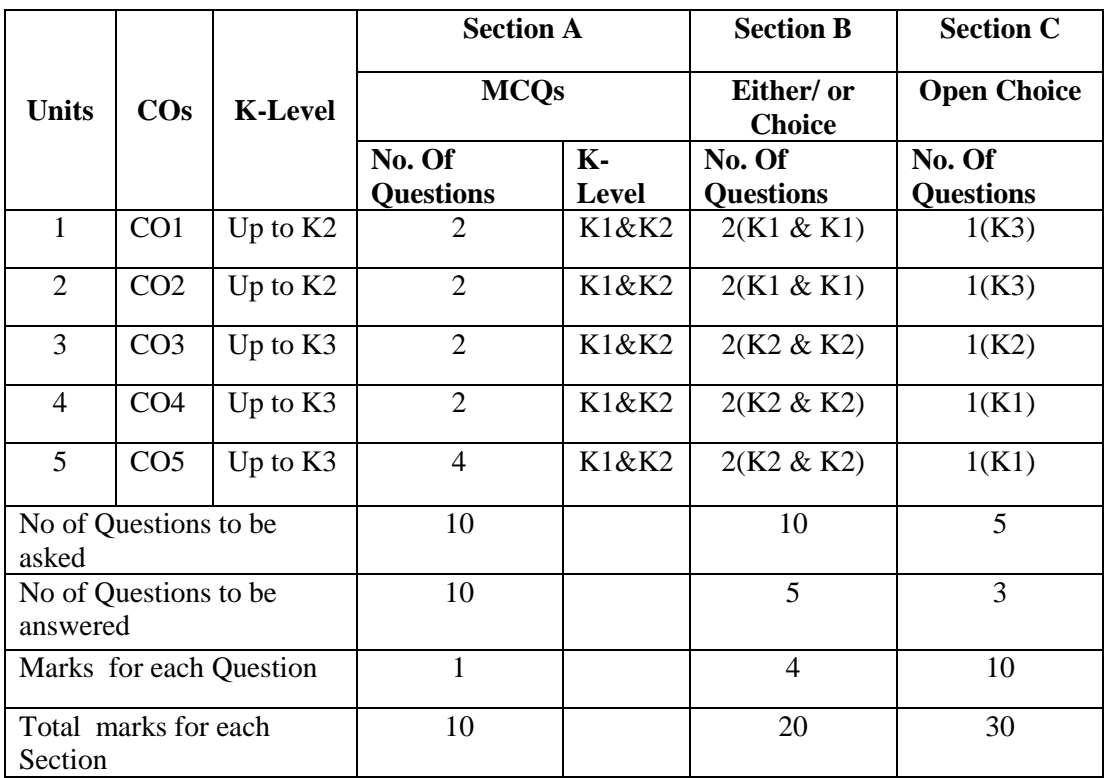

# **Articulation Mapping - K Levels with Course Outcomes (COs)**

K1 – Remembering and recalling facts with specific answers

K2 – Basic understanding of facts and stating main ideas with general answers

K3 – Application oriented – Solving problems

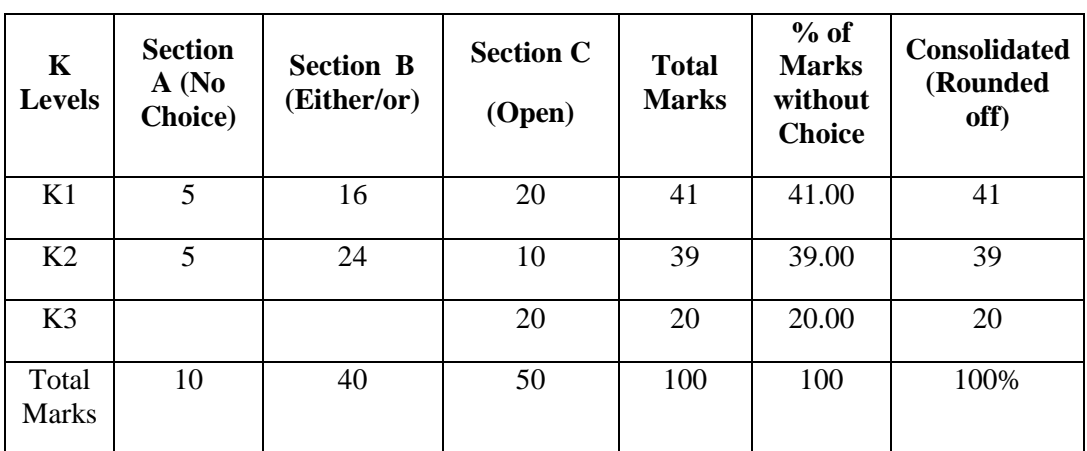

## **Distribution of Section - wise Marks with K Levels**

# Lesson Plan

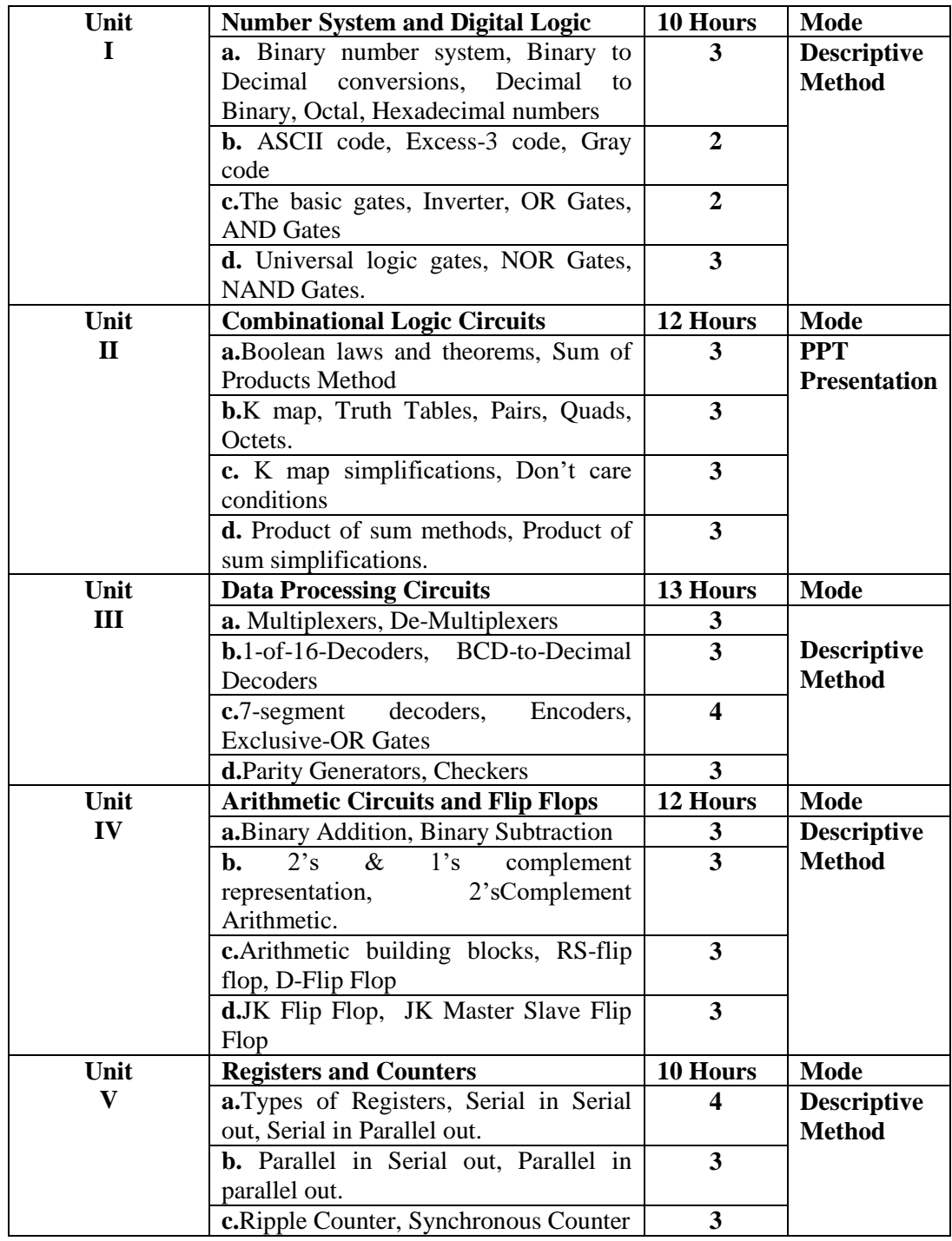

**Lesson Plan**

**Course designed by Mr. P.Sivarajan**

![](_page_43_Picture_125.jpeg)

Design and develop GUI applications using Abstract Windowing Toolkit (AWT), Swing, Event Handling and servlet program.

## **List of Programs**

- 1. Program to create a frame using AWT and implement mouse event.
- 2. Program to display a string in frame window with pink color as background using AWT.
- 3. Program to create Buttons and implement Button click event using AWT.
- 4. Program which response to Key typed events and updates the status window message using AWT.
- 5. Program to execute select query using JDBC.
- 6. Program to update customer information using JDBC.
- 7. Simple servlet that generate plain text.
- 8. Simple servlet which display cookie id.
- 9. Implement RMI concept in stock market.
- 10. Implement a Java socket programming where client sends a text and server receives and prints it.

**Course designed by Mr .B.Albert**

## **Extra Credit Value Added Courses**

![](_page_44_Picture_161.jpeg)

![](_page_44_Picture_162.jpeg)

## **Text Book**

1**.** Computer Fundamentals and Office Automation, Course Designer and Acquisition Editor, Centre for Information Technology and Engineering, Manonmaniam Sundaranar University, Tirunelveli.

## **Reference Book**

1.Habib Zeb, Office Automation, Khyber Pakhtunkhwa Board of Technical Education, 1st Edition August 2014.

## **E- Resources**

1.https://www.tutorialspoint.com/computer\_fundamentals/computer\_fundamentals\_tutoria l.pdf

2. https://khpditweebly.weebly.com/office-automation-notes.html

![](_page_45_Picture_185.jpeg)

![](_page_45_Picture_186.jpeg)

# **Text Book**

1**.** Dino Esposito, Programming Microsoft ASP.NET 4, Published by Microsoft Press, 2011.

## **Reference Books**

1. Beginning ASP.NET 4.5.1 in C# and VB, ImarSpaanjaars, Published by John Wiley & Sons, Inc, 2014.

## **E- Resources**

1. https://www.tutorialspoint.com/asp.net/asp.net\_tutorial.pdf

2.<https://www.halvorsen.blog/>

3.<http://www.csc.villanova.edu/~mdamian/ASPNET/1-startTutorial.pdf>

4.https://www.halvorsen.blog/documents/tutorials/resources/ASP.NET%20and%20Web% 20Programming.pdf.

![](_page_46_Picture_211.jpeg)

To enable the students to be familiar of Database System, relational model and SQL queries, Normal Forms and Transaction Management.

![](_page_46_Picture_212.jpeg)

# **Pedagogy**

Class Room Lectures, chalkboards, Power point presentation, You Tube, Group Discussion, Seminar, Quiz, Assignments, Brain storming, Activity

## **Text Book**

1. Raghu Ramakrishnan & Johannes Gehrke, (2014), "*Database Management Systems*", McGraw Hill International Edition,  $3<sup>rd</sup>$ Edition.

## **Reference Books**

- 1. Ramez Elmasri,Shamkant B.Navathe., (2017), *"Fundamentals of Database Systems*", Pearson Education, 7th Edition.
- 2. Raghu Ramakrishnan & Johannes Gehrke., (2000), "*Database Management Systems*", McGraw Hill International Edition, 2nd Edition.
- 3. Gupta.G.K., (2011), *"Database Management Systems"*, McGraw Hill Publication, New Delhi, 4th Edition.

## **E-Resources**

- https://www.javatpoint.com/dbms-tutorial
- https://www.tutorialspoint.com/dbms/dbms\_overview.htm
- https://www.geeksforgeeks.org/dbms/
- https://www.guru99.com/dbms-tutorial.html
- https://www.mygreatlearning.com/blog/dbms-tutorial/

## **Course Outcomes**

## **After completion of this course, the students will be able to:**

![](_page_47_Picture_343.jpeg)

## **Mapping of Course Outcomes (COs) with Programme Specific Outcomes**

![](_page_47_Picture_344.jpeg)

3. High; 2. Moderate ; 1. Low

|                                   |                 |                              | <b>Section A</b>        | <b>Section B</b> | <b>Section C</b>   |
|-----------------------------------|-----------------|------------------------------|-------------------------|------------------|--------------------|
|                                   |                 |                              | <b>MCQs</b>             | Either/ or       | <b>Open Choice</b> |
| <b>Units</b>                      | $\cos$          | <b>K-Level</b>               |                         | <b>Choice</b>    |                    |
|                                   |                 |                              | <b>No. Of Questions</b> | No. Of           | No. Of             |
|                                   |                 |                              |                         | <b>Questions</b> | <b>Questions</b>   |
| 1                                 | CO <sub>1</sub> | Up to $K1$                   | 2(K1)                   | 2(K1 & K1)       | 1(K1)              |
| 2                                 | CO <sub>2</sub> | Up to $K2$                   | 2(K1)                   | $2(K2 \& K2)$    | 1(K1)              |
| 3                                 | CO <sub>3</sub> | Up to $K3$                   | 2(K1)                   | $2(K2 \& K2)$    | 1(K2)              |
| 4                                 | CO <sub>4</sub> | Up to $K3$                   | 2(K1)                   | $2(K2 \& K2)$    | 1(K2)              |
| 5                                 | CO <sub>5</sub> | Up to $K3$                   | 2(K1)                   | $2(K3 \& K3)$    | 1(K3)              |
|                                   |                 | No of Questions to be asked  | 10                      | 10               | 5                  |
| No of Questions to be<br>answered |                 |                              | 10                      | 5                | 3                  |
|                                   |                 | Marks for each Question      | 1                       | $\overline{4}$   | 10                 |
|                                   |                 | Total marks for each Section | 10                      | 20               | 30                 |

**Articulation Mapping - K Levels with Course Outcomes (COs)**

K1 – Remembering and recalling facts with specific answers

K2 – Basic understanding of facts and stating main ideas with general answers

K3 – Application oriented – Solving problems

**Distribution of Section - wise Marks with K Levels**

| K<br><b>Levels</b>    | <b>Section</b><br>A (No)<br><b>Choice</b> ) | <b>Section B</b><br>(Either/or) | <b>Section C</b><br>(Open) | <b>Total</b><br><b>Marks</b> | $%$ of<br><b>Marks</b><br>without<br><b>Choice</b> | <b>Consolidated</b><br>(Rounded<br>off) |
|-----------------------|---------------------------------------------|---------------------------------|----------------------------|------------------------------|----------------------------------------------------|-----------------------------------------|
| K1                    | 10                                          | 8                               | 20                         | 38                           | 38.00                                              | 38                                      |
| K2                    |                                             | 24                              | 20                         | 44                           | 44.00                                              | 44                                      |
| K <sub>3</sub>        |                                             | 8                               | 10                         | 18                           | 18.00                                              | 18                                      |
| Total<br><b>Marks</b> | 10                                          | 40                              | 50                         | 100                          | 100                                                | 100%                                    |

# **Lesson Plan**

![](_page_49_Picture_369.jpeg)

**Course designed by Mrs. S. Gowthami**

![](_page_50_Picture_163.jpeg)

This course aims to prepare the students to create and manipulate relations using SQL and helps to write basic queries, views and triggers using SQL.

### **List of Practical**

#### **Write a program**

- 1. To execute the Basic SQL queries. (create table, Insert, delete and select)
- 2. To execute SQL queries for alter and update existing table. ( alter, update and rename)
- 3. To execute SQL queries for constraints. (Primary key and integrity constraints).
- 4. To execute SQL queries for built in functions.( String, math and Date)
- 5. To execute SQL queries for aggregate functions.
- 6. To execute SQL queries for DCL. (Create user, Grant and Revoke)
- 7. To execute PL/SQL program for Conditional statements.
- 8. To execute PL/SQL program for Loops.
- 9. To execute PL/SQL program for Table handling queries.
- 10. To execute PL/SQL program for Implicit Cursor.
- 11. To execute PL/SQL program for Explicit Cursor.
- 12. To execute PL/SQL program for Exception Handling.
- 13. To execute PL/SQL program for Trigger.
- 14. To execute PL/SQL program for Functions.
- 15. To execute PL/SQL program for Package.

#### **Course designed by Mrs. S. Gowthami**

![](_page_51_Picture_213.jpeg)

The course helps the students to master all procedure of software development in C# Programming Language and to demonstrate these techniques by implementing the solution for variety of problems.

![](_page_51_Picture_214.jpeg)

# **Pedagogy**

Class Room Lectures, Power point presentation, Experience Sharing, Brain storming, Activity

## **Text Books**

- 1. J.G.R. Sathiaseelan, N. Sasikaladevi, (2009), "*Programming with C#.NET*", PHI Learning Private Limited, New Delhi.
- 2. E. Balagurusamy, Reprint (2010), "*Programming in C# a primer*", Tata Mc-Graw Hill Publications.

## **Reference Books**

- 1. Herbert Schildt (2004), *"The Complete Reference: C#",* Tata McGraw Hill Publications.
- 2. Andrew Troelsen Philip Japikse (2017),"*Pro C# 7 With .NET and .NET Core*", Apress Publications.
- 3. E. Balagurusamy(2009), *"Programming in C#",* Tata Mc-Graw Hill Publications, 2nd Edition.

## **E-Resources:**

- https://www.tutorialspoint.com/csharp/index.htm
- https://www.w3schools.com/cs/index.php
- https://www.javatpoint.com/c-sharp-tutorial
- https://www.tutorialsteacher.com/csharp
- https://www.guru99.com/c-sharp-tutorial.html

## **Course Outcomes**

At the end of the course, students would be able to:

![](_page_52_Picture_379.jpeg)

## **Mapping Course Outcomes with Program Outcomes:**

![](_page_52_Picture_380.jpeg)

3. High; 2. Moderate ; 1. Low

![](_page_53_Picture_298.jpeg)

# **Articulation Mapping - K Levels with Course Outcomes (COs)**

K1 – Remembering and recalling facts with specific answers

K2 – Basic understanding of facts and stating main ideas with general answers

 $K3$  – Application oriented – Solving problems

K4 – Examining, analyzing, presentation and make inferences with evidences

# **Distribution of Section –wise Marks with K Levels**

![](_page_53_Picture_299.jpeg)

# **LESSON PLAN**

![](_page_54_Picture_348.jpeg)

**Course designed by: Mr A.Kumaravadivelan**

![](_page_55_Picture_162.jpeg)

This course helps students to understand and create software development in C# Programming language.

## **List of Practical**

#### **Write a C# program**

1. To create an Animation in Windows Console Application using ASP.Net C#.

- 2. To change the background design using Web Application in ASP.Net C#.
- 3. To use data rotation by degree of angle.
- 4. To create web application page with automatic image change using AD Rotator.
- 5. To design a number of web pages with animation effects using CSS
- 6. To design Stylish attractive Menus.
- 7. To create Front Page Designs using ASP.Net C#.
- 8. To create database
	- 1. Using Grid View.
	- 2. Using Data List
	- 3. Using Details View
	- 4. Using Form View
	- 5. Using List View
	- 6. Using Repeater & Data Pager.
- 9. To insert, delete a record from database via coding in ASP.Net C#.

Note: Example → Student, Pay Roll, Employee, Customer, Product

# Database

- 10. To display Data base records
	- i. Using Crystal Display Viewer
- 11. To design the Websites using all concepts of ASP C# .Net.

 Note : Example → Online Shopping, College Web Site, Online Booking and etc.

## **Course designed by: Mr A.Kumaravadivelan**

![](_page_56_Picture_249.jpeg)

To enable the students to understand the concepts of operating systems, analyze the memory organization and management techniques.

![](_page_56_Picture_250.jpeg)

## **Pedagogy**

Class Room Lectures, chalkboards, Power point presentation, You Tube, Group Discussion, Seminar, Quiz, Assignments, Brain storming, Activity

## **TEXT BOOK:**

1. Abraham Silberschatz, Peter Baer Galvin and Greg Gagne., (2012),*"Operating System Concepts "*, John Wiley and Sons Inc., 9<sup>th</sup> Edition.

## **REFERENCES:**

- 1. Ramaz Elmasri, A. Gil Carrick, David Levine.,(2010),"*Operating Systems – A Spiral Approach*", Tata McGraw Hill Edition.
- 2. Achyut S. Godbole, Atul Kahate.,(2016), "*Operating Systems*", McGraw Hill Education.
- 3. Andrew S. Tanenbaum.,(2004),"*Modern Operating Systems*", Pearson Education,  $2<sup>nd</sup>$ Edition.

## **E-Resources**

- https://www.javatpoint.com/os-tutorial
- https://www.tutorialspoint.com/operating\_system/index.htm
- https://www.geeksforgeeks.org/real-time-operating-system-rtos/
- https://www.guru99.com/os-tutorial.html
- https://www.studytonight.com/operating-system/

## **Course Outcomes**

## **After completion of this course, the students will be able to:**

![](_page_57_Picture_356.jpeg)

## **Mapping of Course Outcomes (COs) with Programme Specific Outcomes**

![](_page_57_Picture_357.jpeg)

3. High; 2. Moderate ; 1. Low

|                                   |                       |                            | <b>Section A</b>         | <b>Section B</b>            | <b>Section C</b>        |
|-----------------------------------|-----------------------|----------------------------|--------------------------|-----------------------------|-------------------------|
| <b>Units</b>                      | $\cos$                | <b>K-Level</b>             | <b>MCQs</b>              | Either/ or<br><b>Choice</b> | <b>Open Choice</b>      |
|                                   |                       |                            | <b>No. Of Questions</b>  | No. Of<br><b>Questions</b>  | <b>No. Of Questions</b> |
| 1                                 | CO <sub>1</sub>       | Up to $K1$                 | 2(K1)                    | 2(K1)                       | 1(K1)                   |
| 2                                 | CO <sub>2</sub>       | Up to $K2$                 | 2(K1)                    | 2(K1)                       | 1(K2)                   |
| 3                                 | CO <sub>3</sub>       | Up to $K3$                 | 2(K1)                    | 2(K2)                       | 1(K2)                   |
| 4                                 | CO <sub>4</sub>       | Up to $K3$                 | 2(K1)                    | 2(K2)                       | 1(K2)                   |
| 5                                 | CO <sub>5</sub>       | Up to K3                   | 2(K1)                    | 2(K3)                       | 1(K3)                   |
| asked                             | No of Questions to be |                            | 10                       | 10                          | 5                       |
| No of Questions to be<br>answered |                       | 10                         | 5                        | 3                           |                         |
| Marks for each Question           |                       | $\mathbf{1}$               | $\overline{\mathcal{A}}$ | 10                          |                         |
| Section                           |                       | Total marks for each<br>10 |                          | 20                          | 30                      |

**Articulation Mapping - K Levels with Course Outcomes (COs)** 

K1 – Remembering and recalling facts with specific answers

K2 – Basic understanding of facts and stating main ideas with general answers

K3 – Application oriented – Solving problems

**Distribution of Section - wise Marks with K Levels** 

| K              | Section<br>A (No) | Section B   | Section C | Total | $%$ of<br><b>Marks</b> | Consolidated<br>(Rounded off) |  |
|----------------|-------------------|-------------|-----------|-------|------------------------|-------------------------------|--|
| Levels         | Choice)           | (Either/or) | (Open)    | Marks | without<br>Choice      |                               |  |
| K1             | 10                | 16          | 10        | 36    | 36.00                  | 36                            |  |
| K <sub>2</sub> |                   | 16          | 30        | 46    | 46.00                  | 46                            |  |
| K <sub>3</sub> |                   | 8           | 10        | 18    | 18.00                  | 18                            |  |
| Total<br>Marks | 10                | 40          | 50        | 100   | 100                    | 100%                          |  |

## **Lesson Plan**

![](_page_59_Picture_304.jpeg)

**Course designed by: Mrs. K. Sankari**

![](_page_60_Picture_217.jpeg)

To enable the students to understand the concepts of Software Engineering techniques

![](_page_60_Picture_218.jpeg)

# **Pedagogy**

Class Room Lectures, chalkboards, Power point presentation, You Tube, Group Discussion, Seminar, Quiz, Assignments, Brain storming, Activity

## **TEXT BOOKS:**

- 1. Roger S. Pressman.,(2010),*"Software Engineering – A Practitioner's Approach"*, Mc Graw-Hill International.,  $7<sup>th</sup>$  Edition.
- 2. Ian Sommerville.,(2011)"Software Engineering", Pearson Education Asia, 9<sup>th</sup> Edition.

## **REFERENCES:**

- 1. Rajib Mall.,( 2009), " Fundamentals of Software Engineering", PHI Learning Private Limited., 3<sup>rd</sup> Edition.
- 2. Pankaj Jalote,(2010), "*Software Engineering, A Precise Approach*", Wiley India.
- 3. Kelkar S.A.(2007), "*Software Engineering*", Prentice Hall of India Pvt Ltd.

## **E-Resources**

- [https://www.tutorialspoint.com/software\\_engineering/](https://www.tutorialspoint.com/software_engineering/)
- https://www.guru99.com/integration-testing.html
- https:/www.geeksforgeeks.org/software-engineering/
- https://www.javatpoint.com/software-engineering-tutorial/
- https://www.studytonight.com/software\_engineering/

# **Course Outcomes**

## **After completion of this course, the students will be able to:**

![](_page_61_Picture_353.jpeg)

## **Mapping of Course Outcomes (COs) with Programme Specific Outcomes**

![](_page_61_Picture_354.jpeg)

3. High; 2. Moderate ; 1. Low

![](_page_62_Picture_282.jpeg)

## **Articulation Mapping - K Levels with Course Outcomes (COs)**

K1 – Remembering and recalling facts with specific answers

K2 – Basic understanding of facts and stating main ideas with general answers

K3 – Application oriented – Solving problems

## **Distribution of Section - wise Marks with K Levels**

![](_page_62_Picture_283.jpeg)

## **Lesson Plan**

![](_page_63_Picture_340.jpeg)

**Course designed by Mrs. K.Sankari**

![](_page_64_Picture_239.jpeg)

To enable the students to understand the concepts of encryption and decryption algorithms for security over a network

![](_page_64_Picture_240.jpeg)

## **Pedagogy**

Class Room Lectures, chalkboards, Power point presentation, You Tube, Group Discussion, Seminar, Quiz, Assignments, Brain storming, Activity

## **TEXT BOOK:**

1. William Stallings, (2009),"*Cryptography and Network Security: Principles and Practice*", PHI  $.5<sup>th</sup>$  Edition.

## **REFERENCES:**

- 1. Bruce Schneier,(2008),"*Applied Cryptography*", Aggarwal Printing press, Delhi,2nd Edition.
- 2. BehrouzA.Foruzan(2007), "*Cryptography and Network Security*", Tata McGraw Hill.
- *3.* Charlie Kaufman, Radia Perlman, and Mike Speciner,(2002), "*Network Security: Private communication and public world"*, 2nd Edition, Pearson.

## **E-Resources**

- [www.geeksforgeeks.org/cryptography](http://www.geeksforgeeks.org/cryptography)
- <https://www.tutorialsduniya.com/notes/cryptography-network-security-notes/>
- [www.geeksforgeeks.org/cryptography/](http://www.geeksforgeeks.org/cryptography)
- <https://www.ecpi.edu/blog/crypotgraphy-and-network-security/>
- https://www.coursera.org/lecture/managing-network-cybersecurity/

## **Course Outcomes**

## **After completion of this course, the students will be able to:**

![](_page_65_Picture_351.jpeg)

## **Mapping of Course Outcomes (COs) with Programme Specific Outcomes**

![](_page_65_Picture_352.jpeg)

3. High; 2. Moderate ; 1. Low

|                                   |                 |                              | <b>Section A</b>        | <b>Section B</b>            | <b>Section C</b>                    |  |
|-----------------------------------|-----------------|------------------------------|-------------------------|-----------------------------|-------------------------------------|--|
| <b>Units</b>                      | $\cos$          | <b>K-Level</b>               | <b>MCQs</b>             | Either/ or<br><b>Choice</b> | <b>Open Choice</b>                  |  |
|                                   |                 |                              | <b>No. Of Questions</b> | No. Of<br><b>Question</b>   | <b>Of</b><br>No.<br><b>Question</b> |  |
| 1                                 | CO <sub>1</sub> | Up to $K1$                   | 2(K1)                   | 2(K1 & K1)                  | 1(K1)                               |  |
| $\overline{2}$                    | CO <sub>2</sub> | Up to $K2$                   | 2(K1)                   | $2(K2 \& K2)$               | 1(K2)                               |  |
| 3                                 | CO <sub>3</sub> | Up to $K3$                   | 2(K1)                   | 2 (K2 & K2)                 | 1(K2)                               |  |
| $\overline{4}$                    | CO <sub>4</sub> | Up to $K3$                   | 2(K1)                   | 2 (K2& K2)                  | 1(K2)                               |  |
| 5                                 | CO <sub>5</sub> | Up to $K3$                   | 2(K1)                   | 2 (K3 & K3)                 | 1(K3)                               |  |
|                                   |                 | No of Questions to be asked  | 10                      | 10                          | 5                                   |  |
| No of Questions to be<br>answered |                 | 10                           | 5                       | 3                           |                                     |  |
| Marks for each Question           |                 | 1                            | $\overline{4}$          | 10                          |                                     |  |
|                                   |                 | Total marks for each Section | 10                      | 20                          | 30                                  |  |

**Articulation Mapping - K Levels with Course Outcomes (COs)** 

K1 – Remembering and recalling facts with specific answers

K2 – Basic understanding of facts and stating main ideas with general answers

K3 – Application oriented – Solving problems

| $\bf K$<br>Levels | Section A<br>(No)<br>Choice) | Section B<br>(Either/or) | Section C<br>(Open) | Total<br><b>Marks</b> | $%$ of<br>Marks<br>without<br>Choice | Consolidated<br>(Rounded<br>off) |
|-------------------|------------------------------|--------------------------|---------------------|-----------------------|--------------------------------------|----------------------------------|
| K1                | 10                           | 16                       | 10                  | 36                    | 36.00                                | 36                               |
| K2                |                              | 16                       | 30                  | 46                    | 46.00                                | 46                               |
| K <sub>3</sub>    |                              | 8                        | 10                  | 18                    | 18.00                                | 18                               |
| Total<br>Marks    | 10                           | 40                       | 50                  | 100                   | 100                                  | 100%                             |

**Distribution of Section - wise Marks with K Levels** 

# **Lesson Plan**

![](_page_67_Picture_281.jpeg)

**Course designed by Mrs. K.Sankari**

![](_page_68_Picture_256.jpeg)

This course focuses on big data technologies used for storage, analysis, classification, manipulation and visualization of data.

![](_page_68_Picture_257.jpeg)

![](_page_69_Picture_212.jpeg)

## **Pedagogy**

Class Room Lectures, chalkboards, Power point presentation, You Tube, Group Discussion, Seminar, Quiz, Assignments, Brain storming, Activity

## **TEXT BOOK**

- 1. Anand Rajaraman and Jeffrey David Ullman,(2020), "*Mining of Massive Datasets*", Cambridge University Press, 3<sup>rd</sup> edition.
- 2. David Loshin,(2013),"*Big Data Analytics: From Strategic Planning to Enterprise Integration with Tools, Techniques, NoSQL, and Graph*", Morgan Kaufmann / Elsevier Publishers, $1<sup>st</sup>$  edition.

## **REFERENCES**

- 1. EMC Education Services,(2015),"*Data Science and Big Data Analytics: Discovering, Analyzing, Visualizing and Presenting Data*", Wiley publishers.
- 2. Bart Baesens,(2015),"*Analytics in a Big Data World: The Essential Guide to Data Science and its Applications*", Wiley Publishers.
- 3. Dietmar Jannach and Markus Zanker,(2010),"*Recommender Systems: An Introduction*", Cambridge University Press.

## **E-Resources**

- [www.lecturenotes.in/subject/884/big-data-analysis](http://www.lecturenotes.in/subject/884/big-data-analysis)
- [https://www.tutorialspoint.com/big\\_data\\_analytics](https://www.tutorialspoint.com/big_data_analytics)
- <https://www.javatpoint.com/what-is-big-data>
- https://www.guru99.com/bigdata-tutorials.html
- https://data-flair.training/blogs/big-data-tutorials-home/

## **Course Outcomes**

## **After completion of this course, the students will be able to:**

![](_page_69_Picture_213.jpeg)

|         | PS <sub>0</sub><br>л. | <b>PSO</b><br>$\mathbf{2}$  | <b>PSO</b><br>3             | <b>PSO</b><br>$\overline{\mathbf{4}}$ | <b>PSO</b><br>5 | <b>PSO</b><br>6             | <b>PSO</b><br>7 | <b>PSO</b><br>8 | <b>PSO</b><br>9 | PSO1<br>$\mathbf{0}$ | PSO1 | <b>PSO1</b><br>$\mathbf{2}$ |
|---------|-----------------------|-----------------------------|-----------------------------|---------------------------------------|-----------------|-----------------------------|-----------------|-----------------|-----------------|----------------------|------|-----------------------------|
| CO      | 3                     | $\mathcal{D}_{\mathcal{L}}$ | $\mathcal{R}$               | 3                                     |                 | 2                           |                 |                 |                 |                      |      | 3                           |
| CO<br>2 | $\overline{2}$        | $\mathcal{D}$               | $\mathcal{D}_{\mathcal{L}}$ | 2                                     | 2               |                             | ာ               |                 |                 |                      |      |                             |
| CO<br>3 | ◠                     | $\mathcal{R}$               | 2                           | 2                                     | 2               | 2                           | 3               |                 |                 |                      |      | 3                           |
| CO<br>4 | 3                     | 3                           | 2                           | 2                                     | 2               |                             | 3               |                 |                 |                      |      |                             |
| CO<br>5 | 2                     | $\mathcal{R}$               | $\mathcal{D}_{\mathcal{L}}$ | 3                                     | 2               | $\mathcal{D}_{\mathcal{L}}$ | 3               |                 |                 |                      |      | $\mathcal{D}_{\mathcal{L}}$ |

 **Mapping of Course Outcomes (COs) with Programme Specific Outcomes** 

4. High; 2. Moderate ; 1. Low 5.

# **Articulation Mapping - K Levels with Course Outcomes (COs)**

![](_page_70_Picture_531.jpeg)

 $K1$  – Remembering and recalling facts with specific answers

K2 – Basic understanding of facts and stating main ideas with general answers

K3 – Application oriented – Solving problems

## **Distribution of Section - wise Marks with K Levels**

![](_page_70_Picture_532.jpeg)

# **Lesson Plan**

![](_page_71_Picture_350.jpeg)
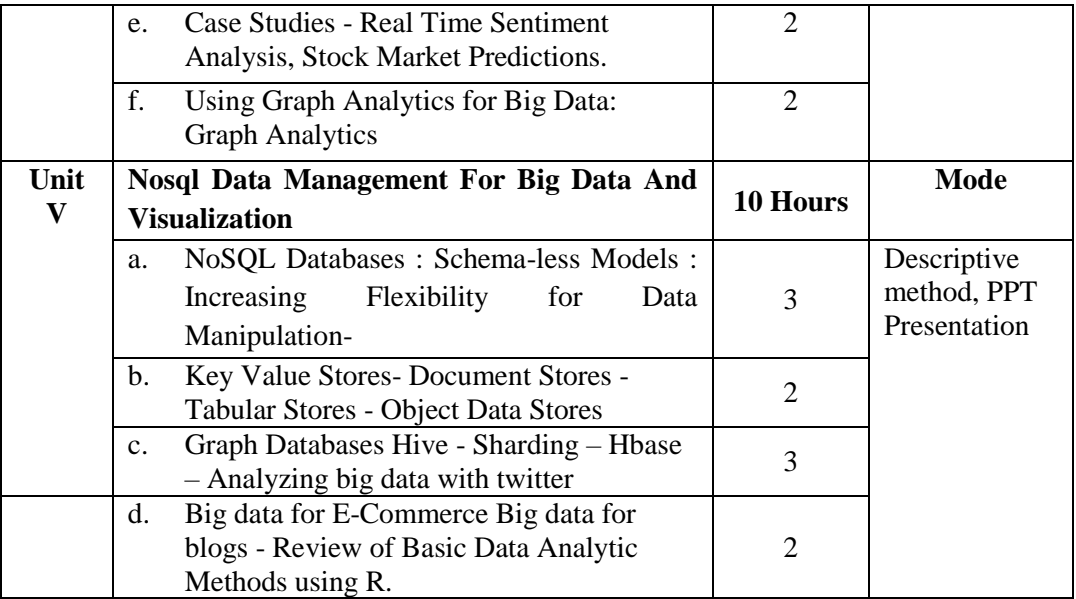

**Course Designed by: Dr. P. Alagambigai**

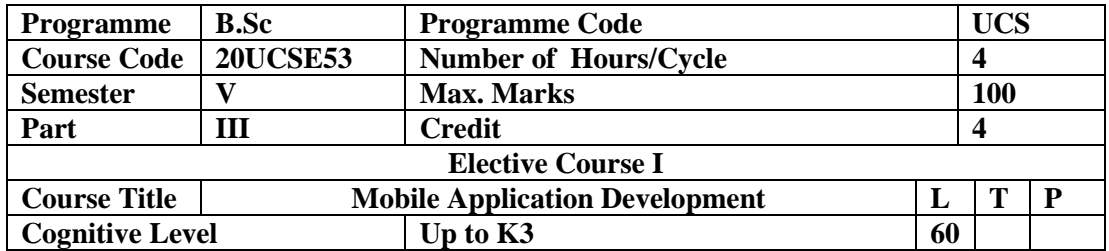

This course helps to learn about different types of mobile devices, modern mobile operating systems and able to design the various kinds of mobile applications.

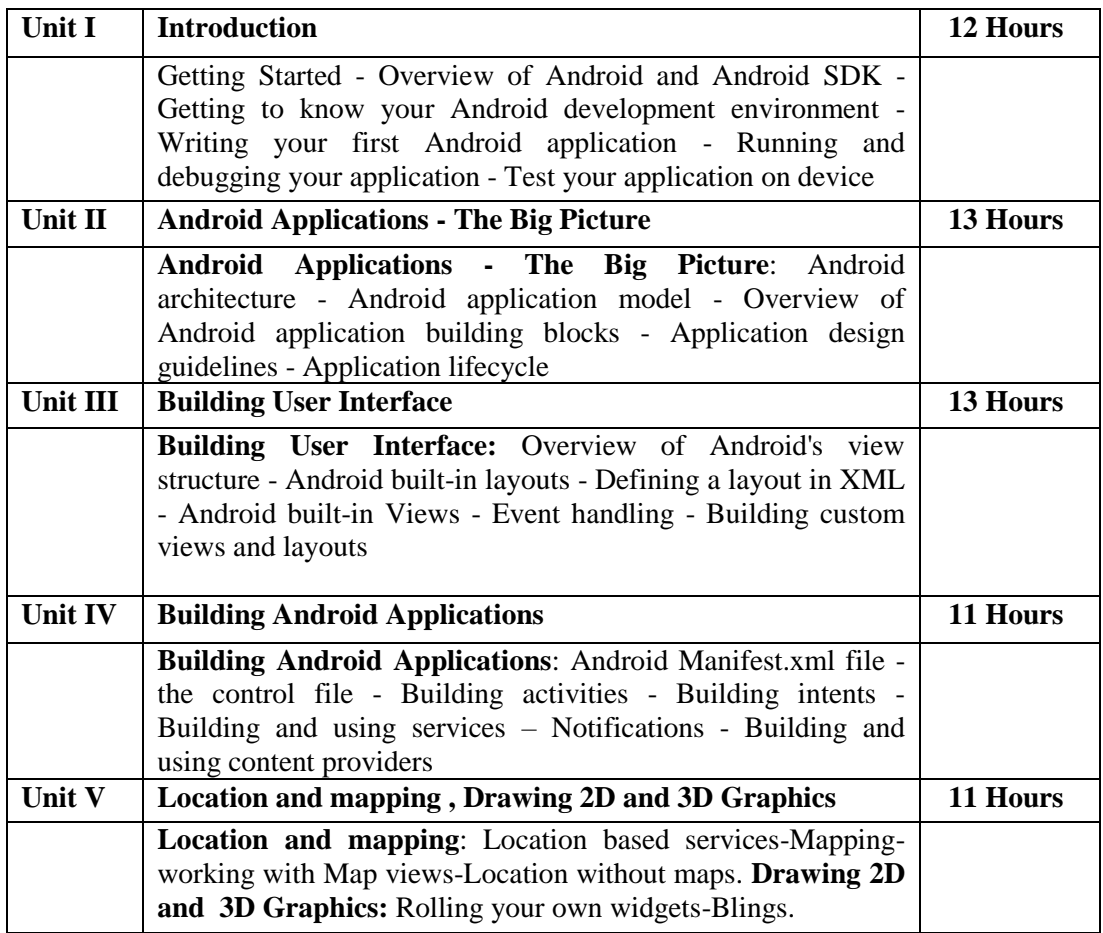

#### **Pedagogy**

Class Room Lectures, chalkboards, Power point presentation, You Tube, Group Discussion, Seminar, Quiz, Assignments, Brain storming, Activity

#### **Text Book**

1. John Lombardo, Blake Meike, Rick Rogers, Zigurd Mednieks,(2009) "*Android*  Application Development", O'Reilly Media, Inc,1<sup>st</sup> Edition.

#### **Reference Books**

- 1. Barry Burd ,(2015), "*Android Application Development All in one for Dummies*", 1st Edition
- 2. Charlie Collins, Michale Galpin, Matthias Kaeppler (2012), *"Android in Practice*", Manning Publications .
- 3. John Horton,(2019), *"Android Programming with Kotlin for Beginners*", Packt

publishing,  $1<sup>st</sup>$  edition.

# **E-Resources**

- https://www.tutorialspoint.com/mobile\_development\_tutorials.htm
- https://developer.android.com/training/basics/firstapp
- https://www.ibm.com/cloud/learn/mobile-application-development-explained
- https://www.theserverside.com/tutorial/Mobile-application-development-tutorial
- https://www.toptal.com/android/developing-mobile-web-apps-when-why-and-how

### **Course Outcomes After completion of this course, the students will be able to:**

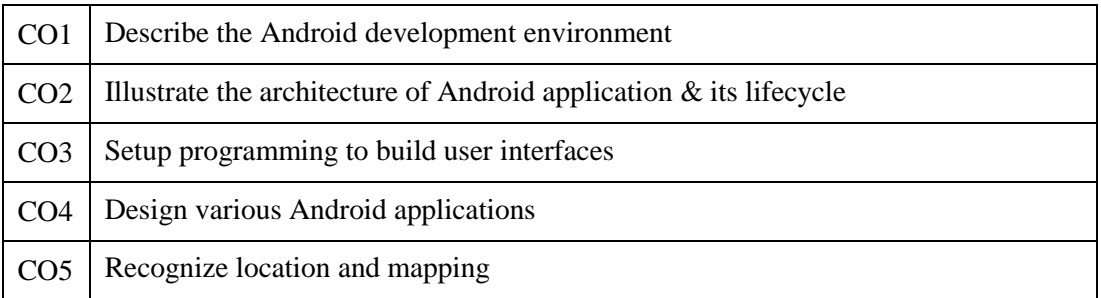

# **Mapping of Course Outcomes (COs) with Programme Specific Outcomes**

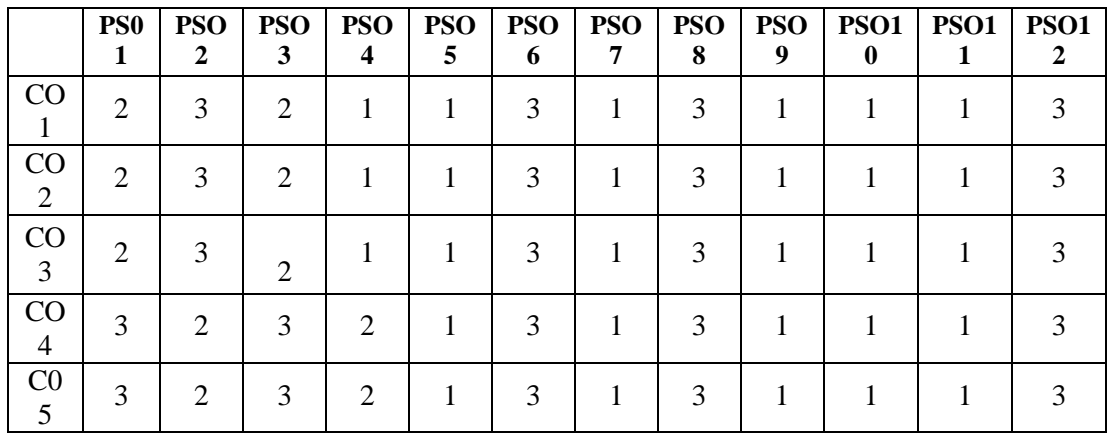

3.High; 2. Moderate ; 1. Low

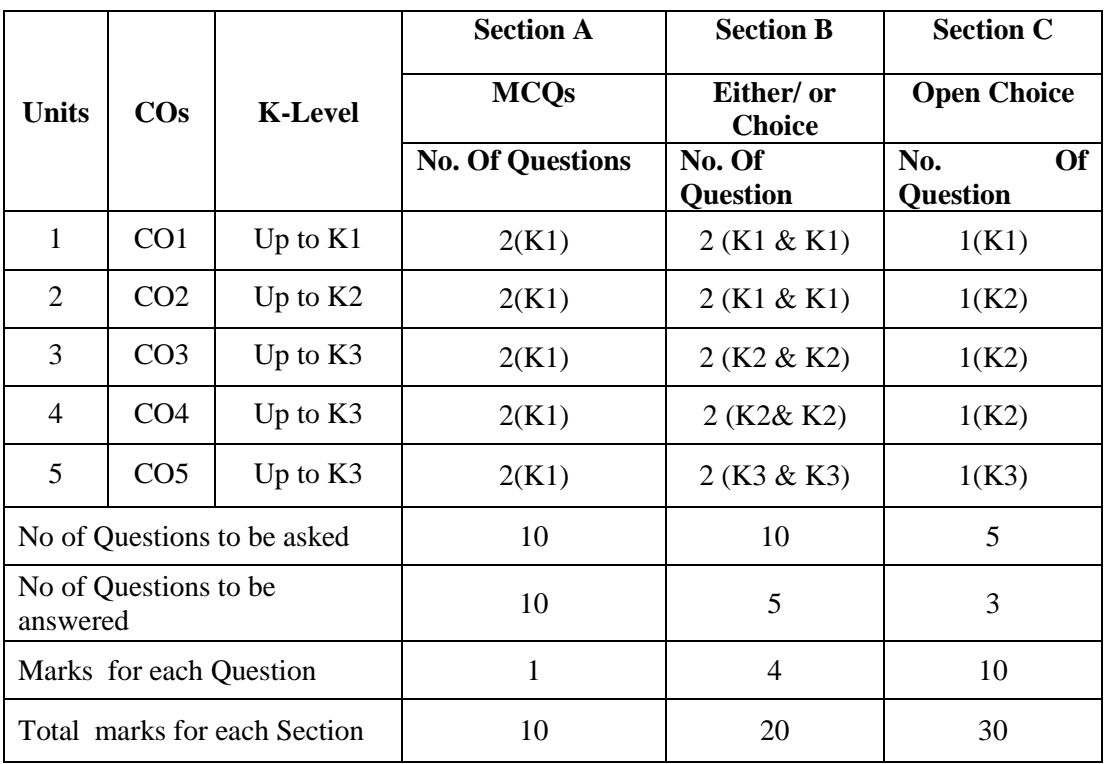

# **Articulation Mapping - K Levels with Course Outcomes (COs)**

K1 – Remembering and recalling facts with specific answers

K2 – Basic understanding of facts and stating main ideas with general answers

 $K3$  – Application oriented – Solving problems

 $K4 - Examining$ , analyzing, presentation and make inferences with evidences

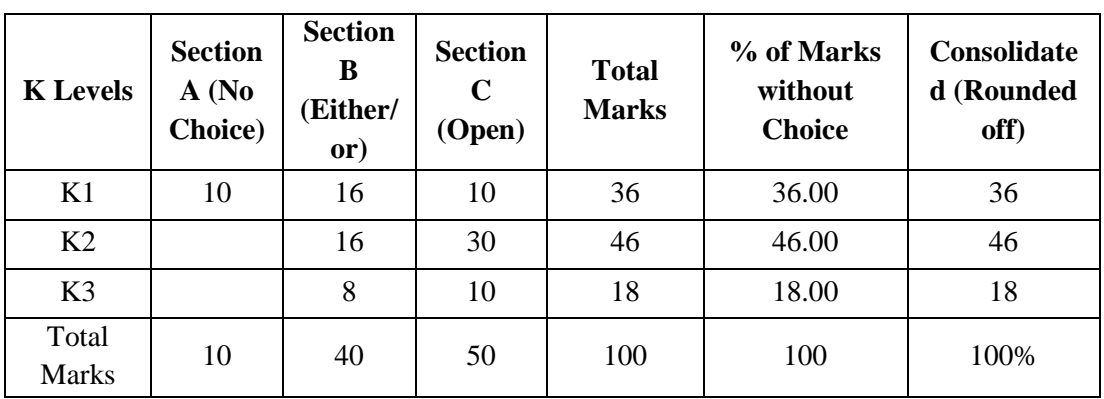

# **Distribution of Section - wise Marks with K Levels**

# **Lesson Plan**

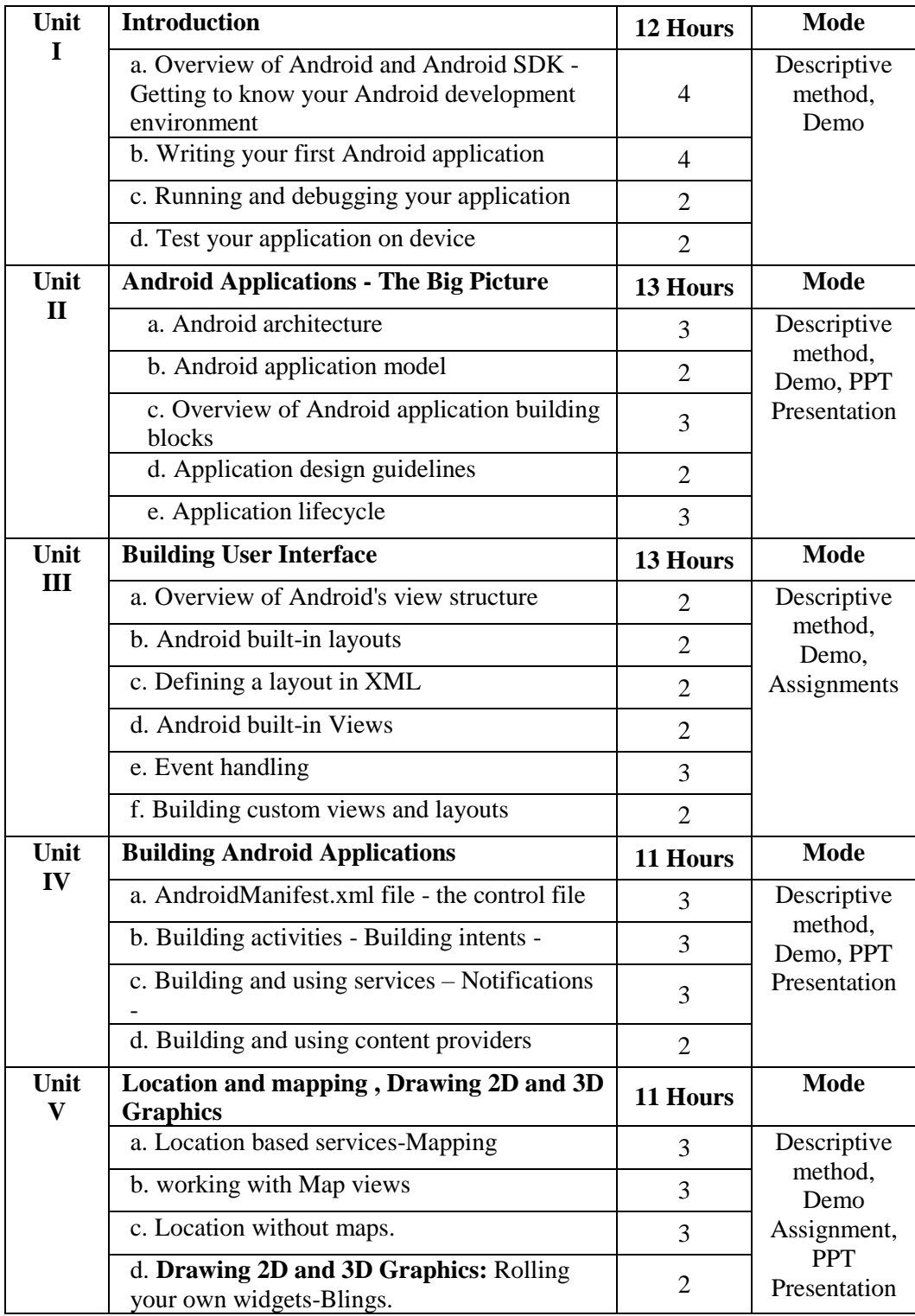

**Course Designed by: Mrs. K. Priyadharsini**

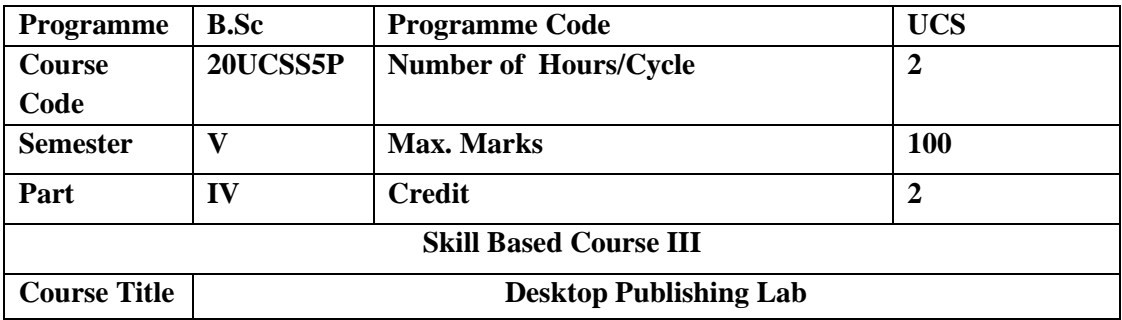

To enable the Students to be Familiar with the basic principles of Photoshop and PageMaker and their operations

## **List of Practical:**

- 1. Getting Acquainted with Photoshop Basic Image Manipulation
- 2. Color Basics and Painting Tools Brush Settings
- 3. Making Selections and Filling and stroking
- 4. Layers and Advanced Layers
- 5. Text and Drawing
- 6. Basic Photo Corrections Retouching and Repairing
- 7. Working with selections
- 8. Masks and channels
- 9. Digital photographs Topographic design
- 10. Vector drawing

#### **Page Maker:**

- 11. Getting Started with PageMaker
- 12. PageMaker Interface
- 13. Creating a New Document
- 14. Managing Document Layer
- 15. Creating & Editing Text

**Course Designed by: Dr. P. Alagambigai**

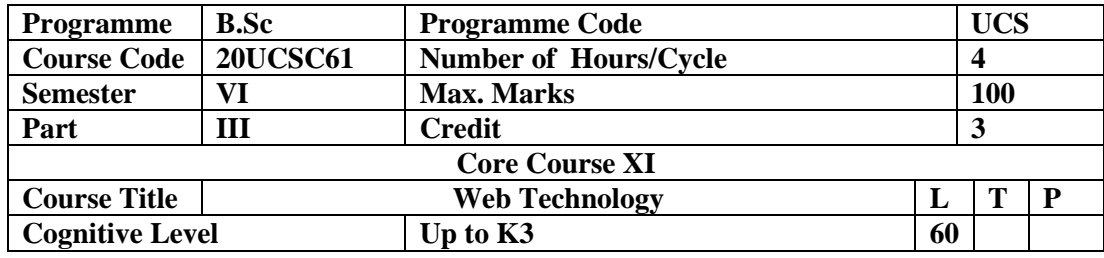

This course enables the student to learn to create and design dynamic web pages.

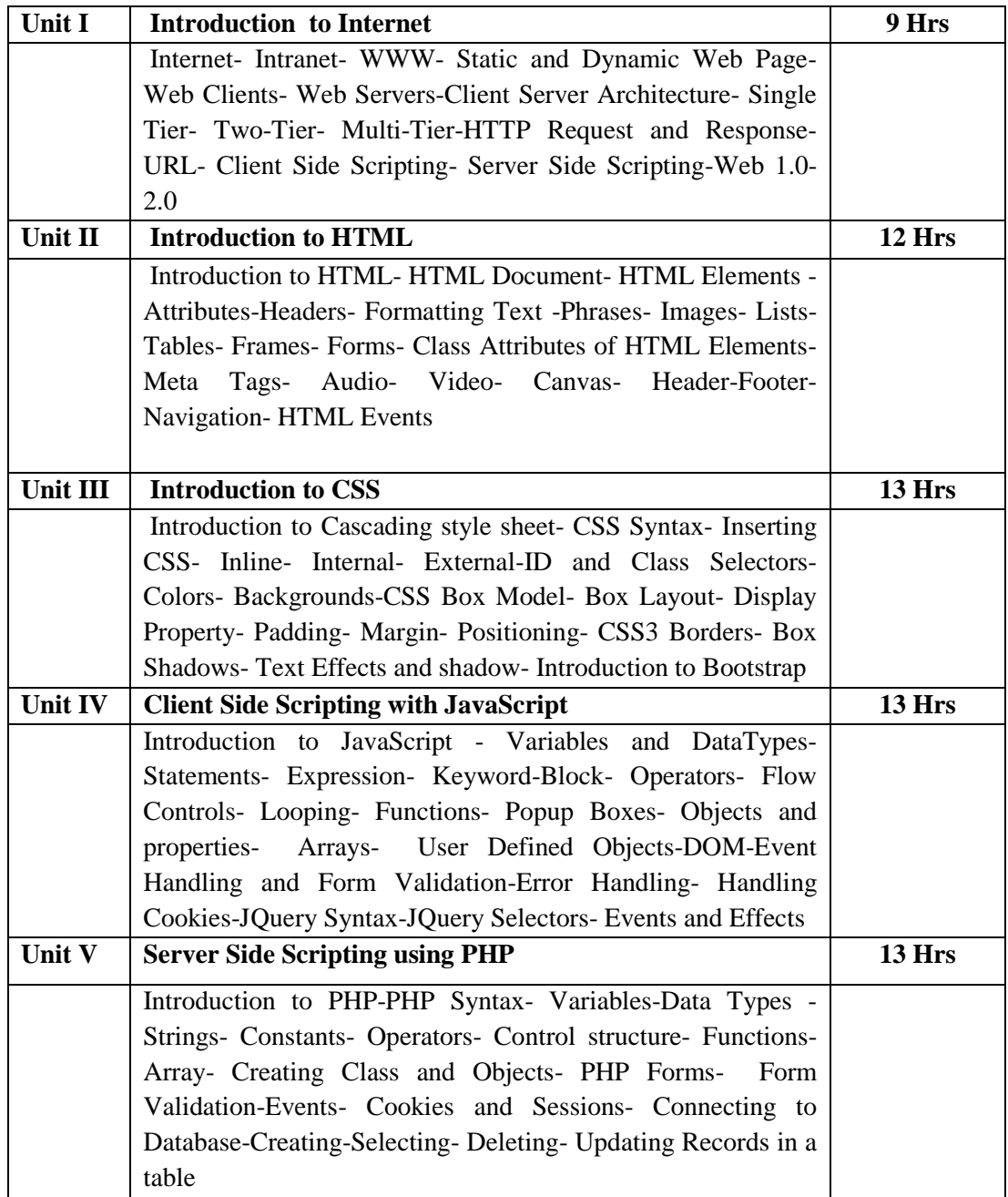

# **Text book:**

1. Jeffrey C. Jackson ,(2007),"*Web technologies – A Computer Science Perspective* ", Prentice Hall;

#### **Reference book:**

- 2. Thomas A. Powell ,(2010), "HTML & CSS", Complete Reference-McGraw-Hill Professional.
- 3. Don Gosselin ,(2010), *"The Web Technologies Series*" ,Cengage Learning.
- 4. Jon Duckett , (2011), *"HTML & CSS",* Design and Build Websites-Wiley.

#### **E-Resources**

- [https://www.javatpoint.com/i](https://www.javatpoint.com/)nternet/intranet
- $\bullet$  https://www.tutorialspoint.com/HTML
- <https://www.w3schools.com/ai/CSS> templates
- https://www.simplilearn.com/javascript
- [https://www.edureka.co/phpv](https://www.edureka.co/php)ariables

## **Course Outcomes**

#### **After completion of this course, the students will be able to:**

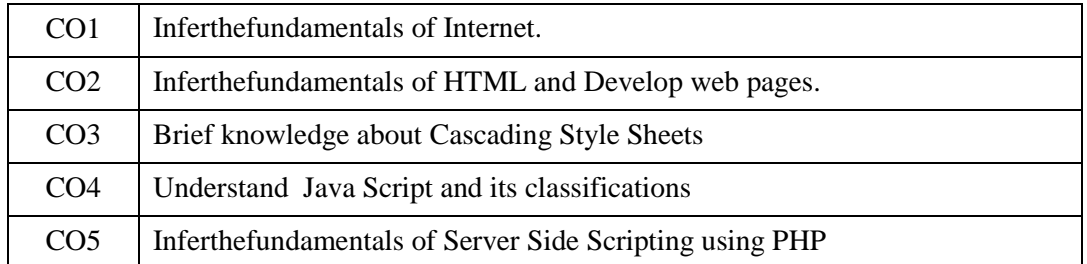

#### **Mapping of Course Outcomes (COs) with Programme Specific Outcomes**

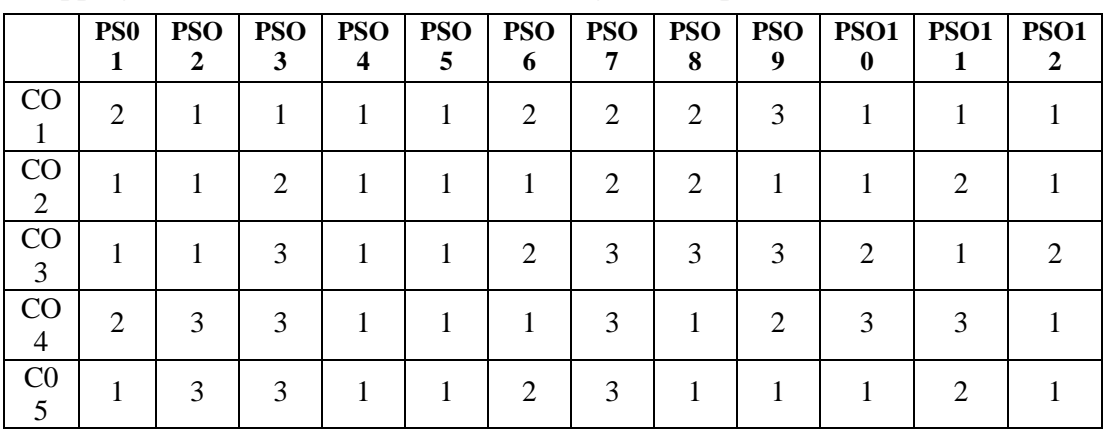

3- High; 2 - Moderate ; 1 - Low

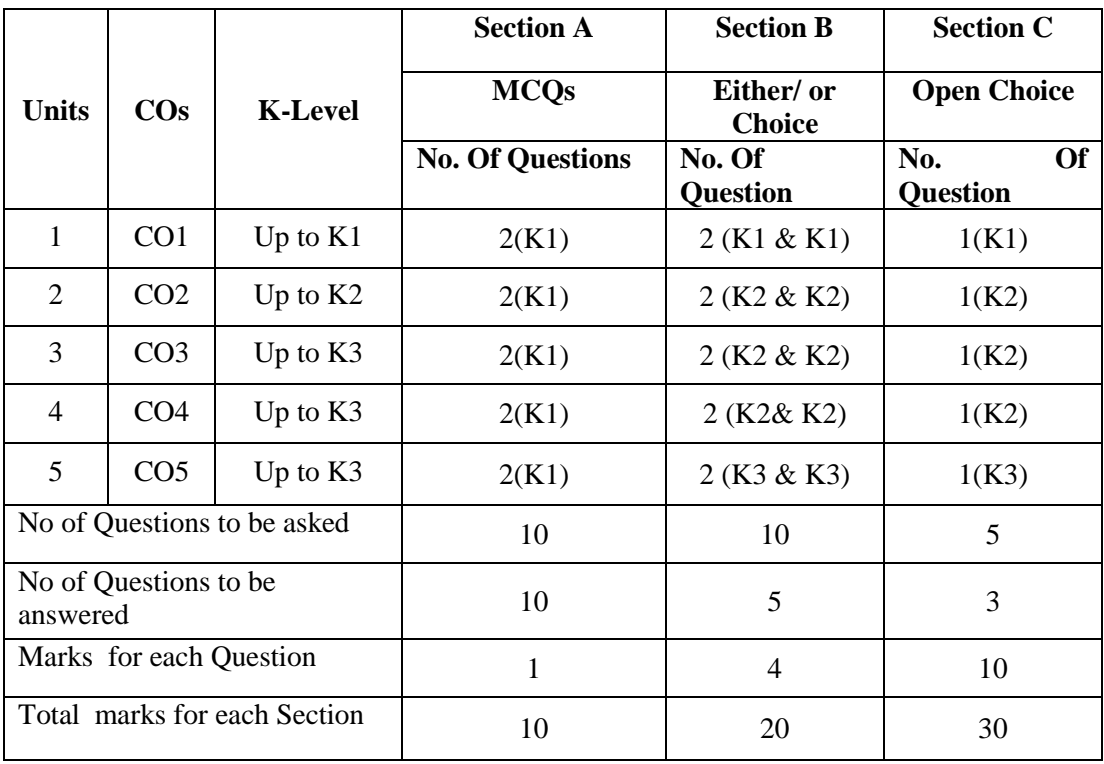

# **Articulation Mapping - K Levels with Course Outcomes (COs)**

K1 – Remembering and recalling facts with specific answers

K2 – Basic understanding of facts and stating main ideas with general answers

K3 – Application oriented – Solving problems

## **Distribution of Section - wise Marks with K Levels**

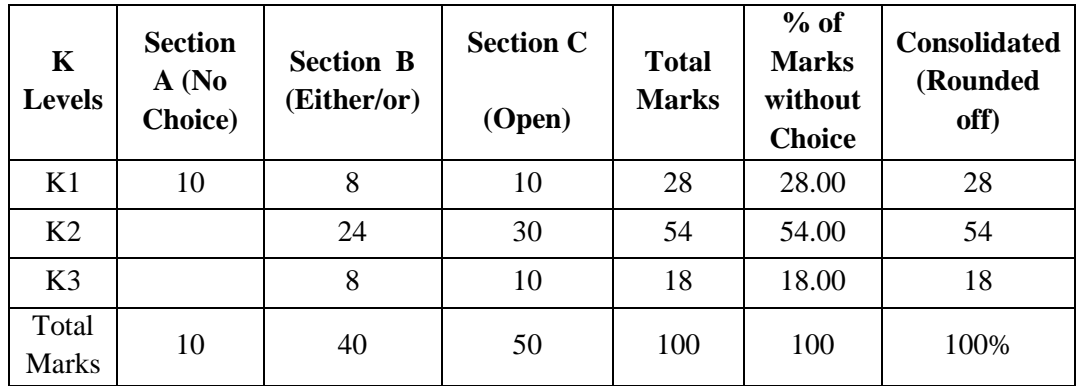

# **Lesson Plan**

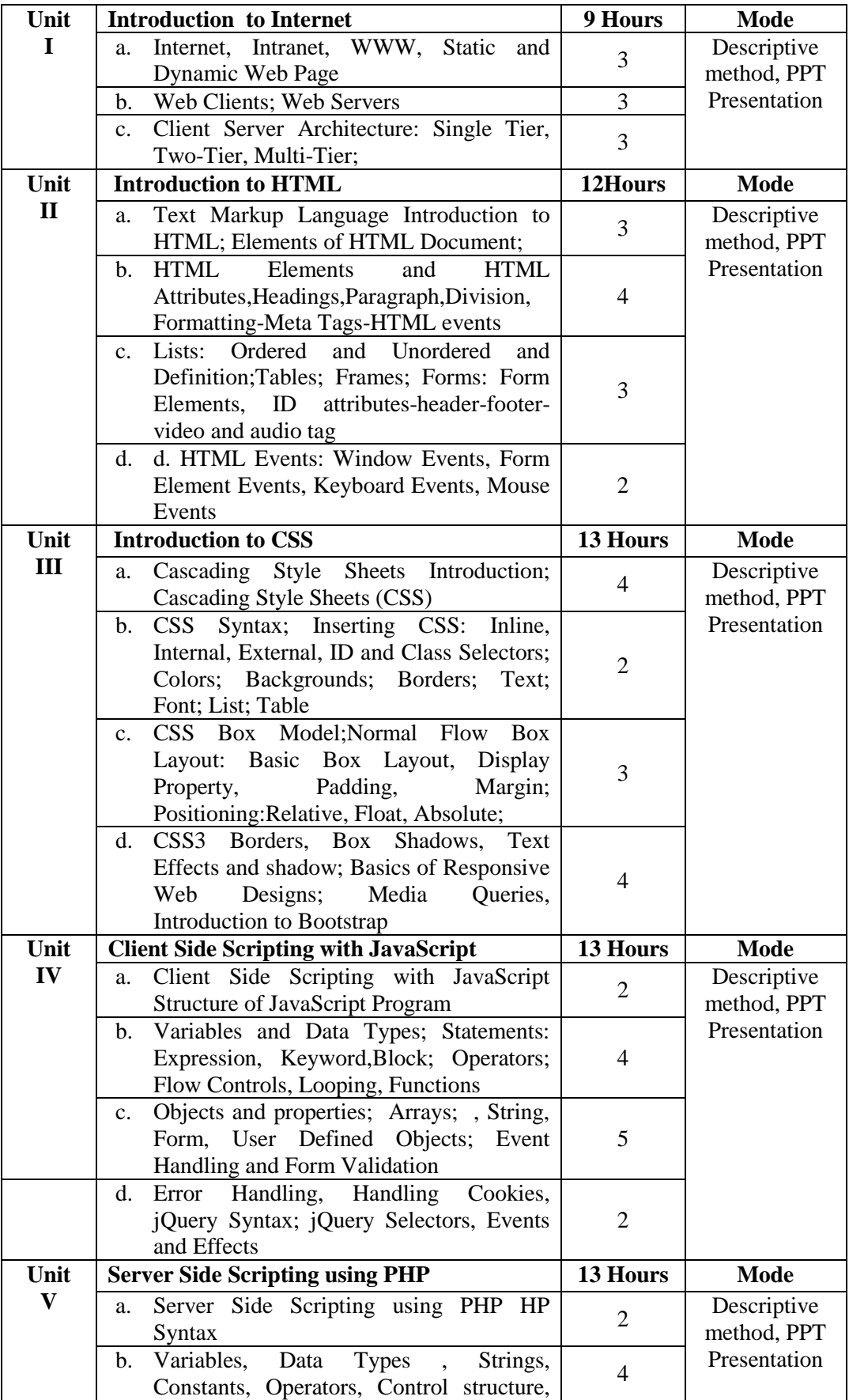

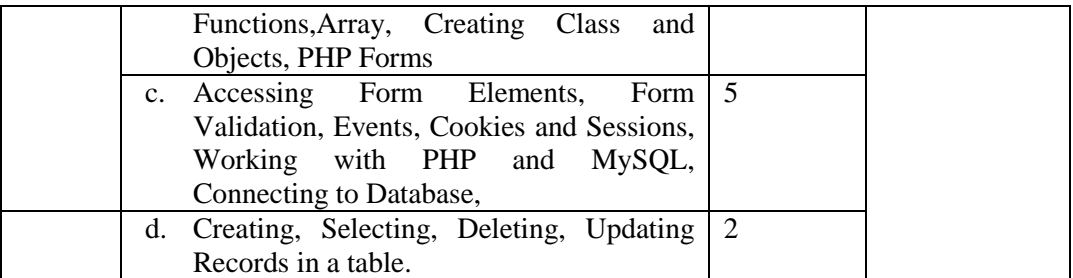

**Course Designed by: S.Sundaresh** 

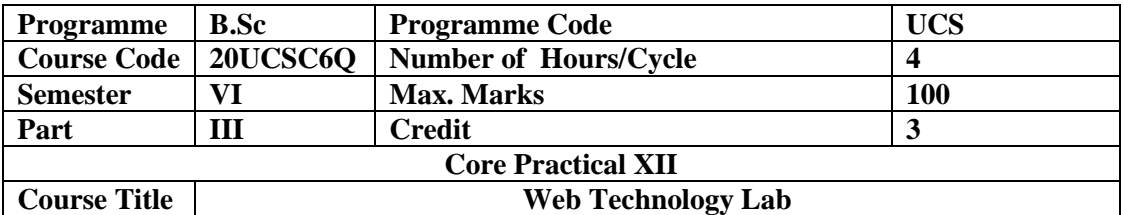

To enable students understand the basic techniques and methods in php

#### **List of Practical**

- 1. Home page Development static pages (using Only HTML) of an online Book store.
- 2. Validate the Registration, user login and payment by credit card pages using JavaScript.
- 3. Write simple JavaScript with HTML for arithmetic expression evaluation and message printing.
- 4. Introduction to basic HTML elements
- 5. Use table tag to format web page. Also create the Time Table of your class using table tag.
- 6. Create your profile page i.e. educational details, Hobbies, Achievement, My Ideals etc.
- 7. Create Style sheet to set formatting for text tags and embed that style sheet on web pages created for your site.
- 8. Design a web page and embed various multimedia features in the page.
- 9. Write a JavaScript program to determine whether a given year is a leap year in the Gregorian calendar.
- 10. Write a JavaScript program to convert temperatures to and from Celsius, Fahrenheit.
- 11. Write a simple PHP program using expressions and operators
- 12. Write a PHP program to-
	- Calculate length ofstring.
	- Count the number of words in string without using string functions.
- 13. Write a simple PHP program to demonstrate use of various built-in string functions.
- 14. Develop web page with data validation
- 15. Develop a simple application to Update, Delete table data from database.
- 16. Write a PHP program for sending and receiving plain text message (e -mail)

#### **Course Designed by: S.Sundaresh**

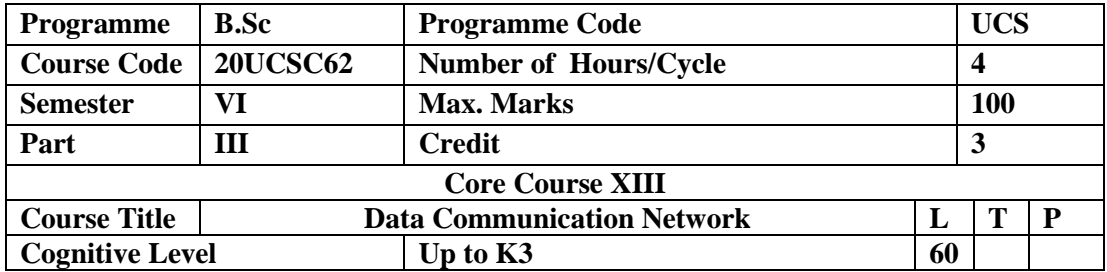

To analyze the performance of a network and to learn the functions of network Layer and the various routing protocols.

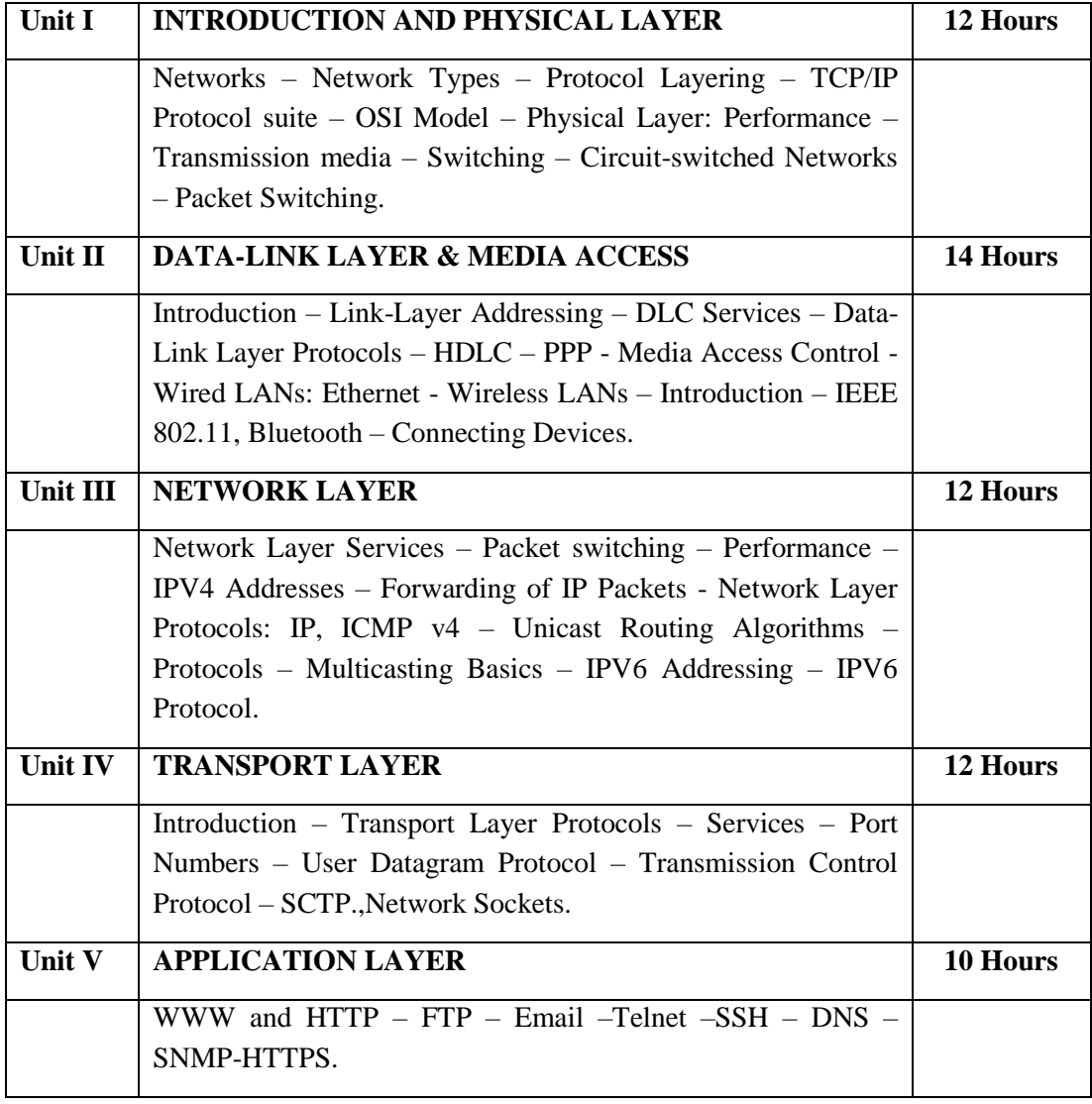

**Text Book**

 Behrouz A. Forouzan, (2017) *,"Data Communications and Networking,"*, Fifth Edition, McGraw Hill Education.

# **Reference Books**

 Larry L. Peterson, Bruce S. Davie (2012), *"Computer Networks: A Systems Approach"*, Fifth Edition, Morgan Kaufmann Publishers Inc.

 William Stallings (2013), *"Data and Computer Communications"*, Tenth Edition, Pearson Education.

 Nader F. Mir (2014), *"Computer and Communication Networks"*, Second Edition, Prentice Hall.

 Ying-Dar Lin, Ren-Hung Hwang and Fred Baker (2011), *"Computer Networks: An Open Source Approach"*, McGraw Hill Publisher.

 James F. Kurose, Keith W. Ross (2013), *"Computer Networking, A Top-Down Approach Featuring the Internet"*, Sixth Edition, Pearson Education.

#### **E-Resources**

- [www.computerscience.org](http://www.computerscience.org/)
- [www.geeksforgeeks.com](http://www.geeksforgeeks.com/)
- [www.halvorsen.blog](http://www.halvorsen.blog/)
- <https://peda.net/kenya/ass/subjects2/computer-studies/form-4/itcn>
- https://www.javatpoint.com/computer-network-tutorial

#### **Course Outcomes**

#### **After completion of this course, the students will be able to:**

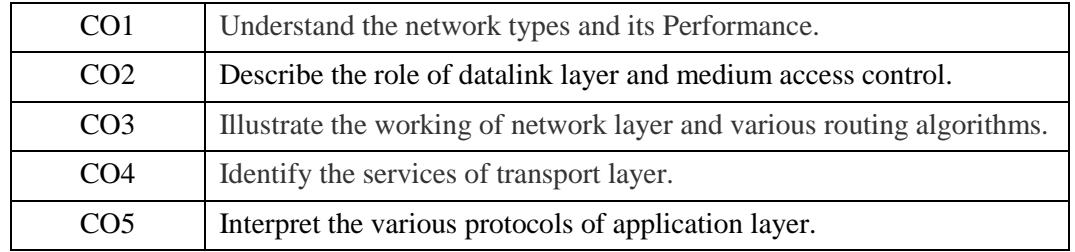

#### **Mapping of Course Outcomes (COs) with Programme Specific Outcomes**

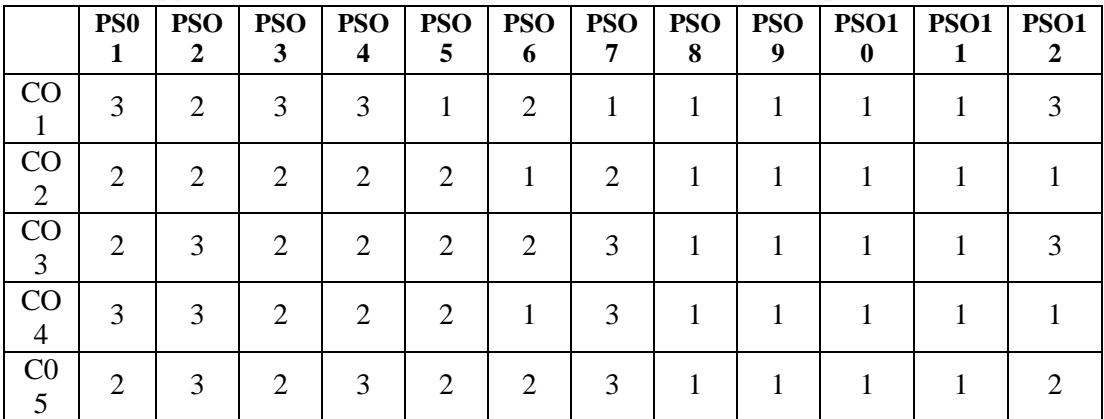

3. High; 2. Moderate ; 1. Low

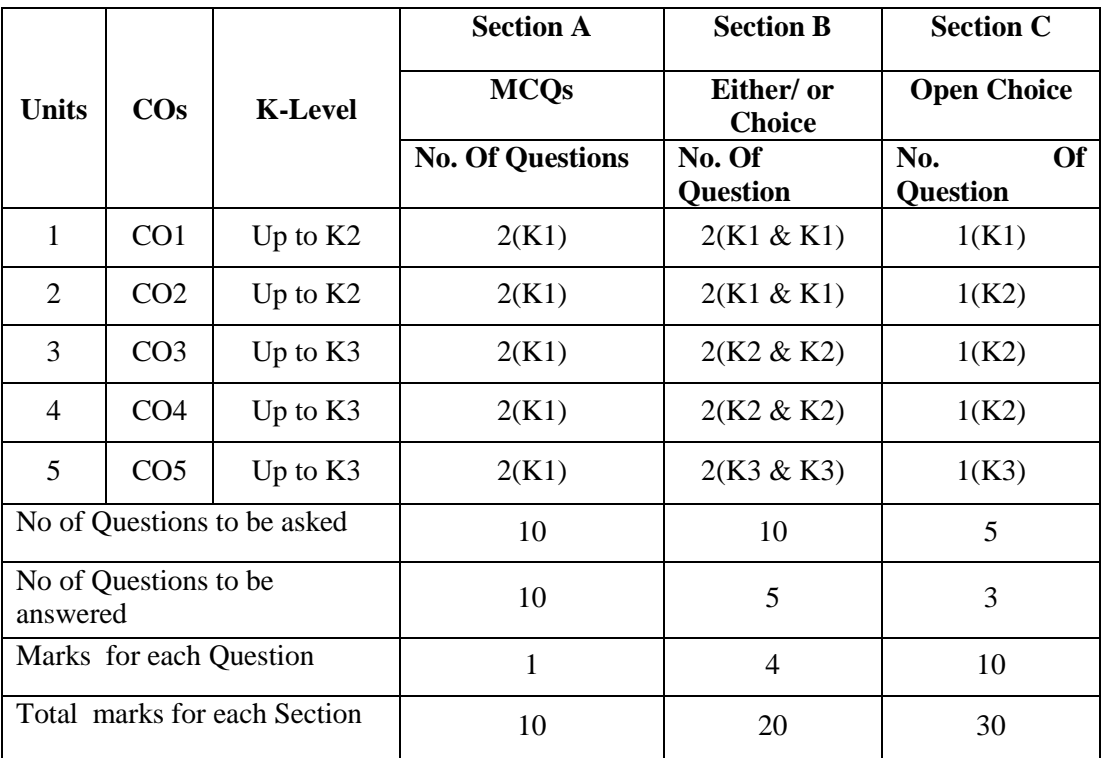

# **Articulation Mapping - K Levels with Course Outcomes (COs)**

K1 – Remembering and recalling facts with specific answers

K2 – Basic understanding of facts and stating main ideas with general answers

K3 – Application oriented – Solving problems

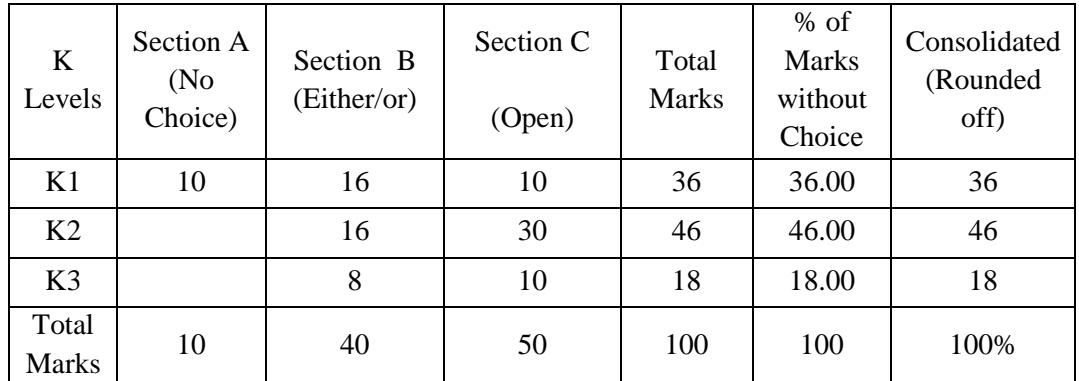

#### **Distribution of Section - wise Marks with K Levels**

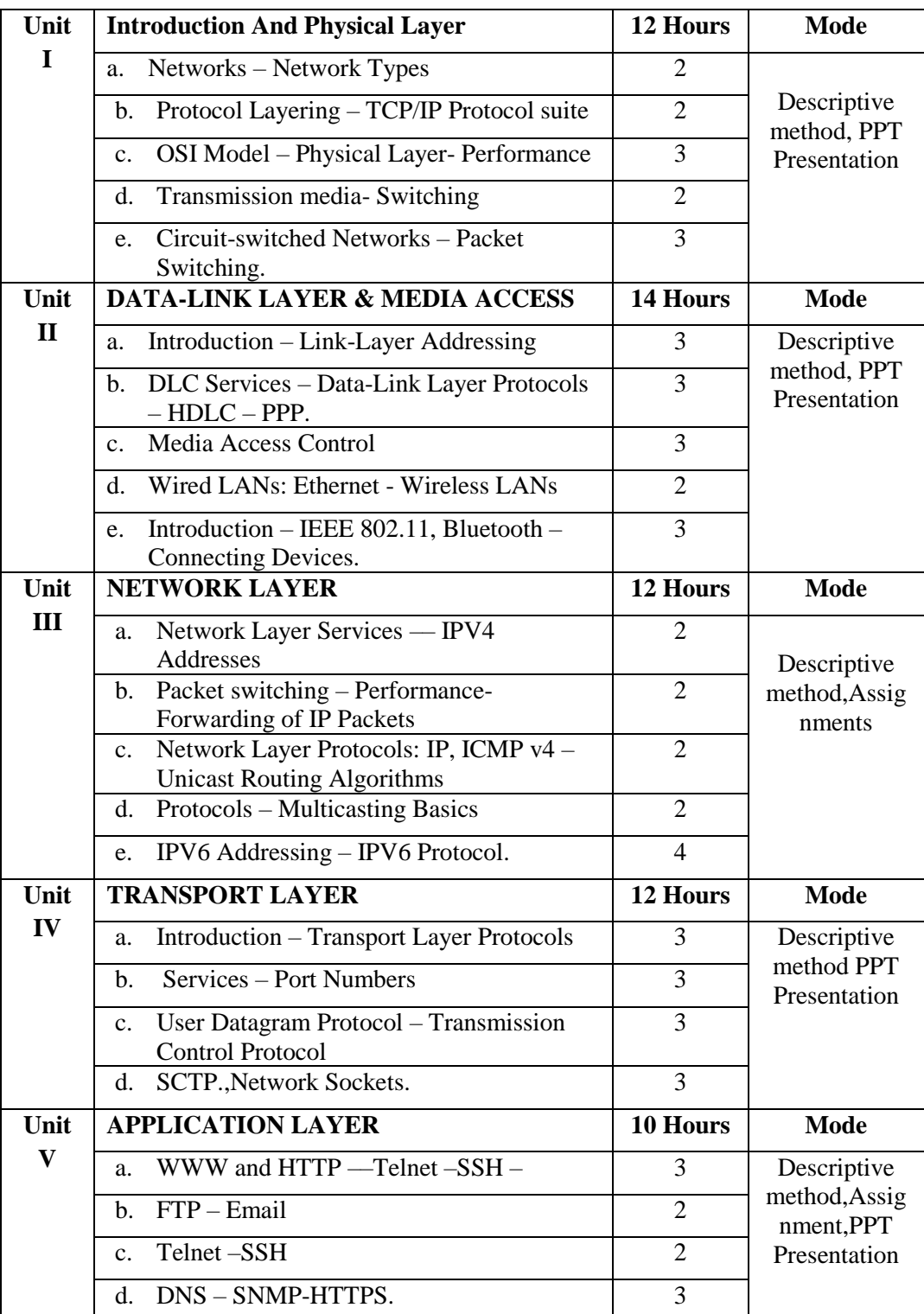

# **Lesson Plan**

**Course Designed by : Mrs. K.Priyadharsini**

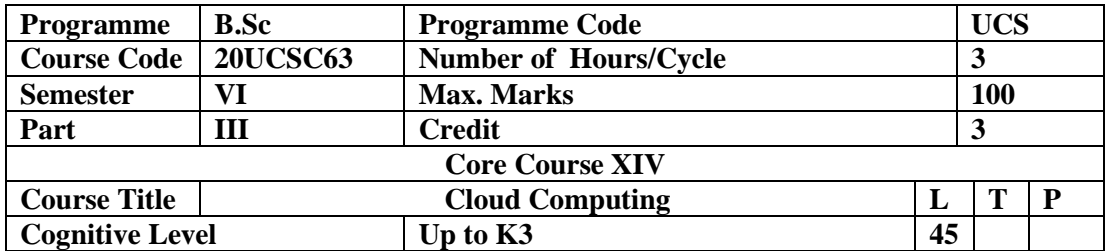

To enable the students to understand the concepts of Cloud computing technologies and cloud security

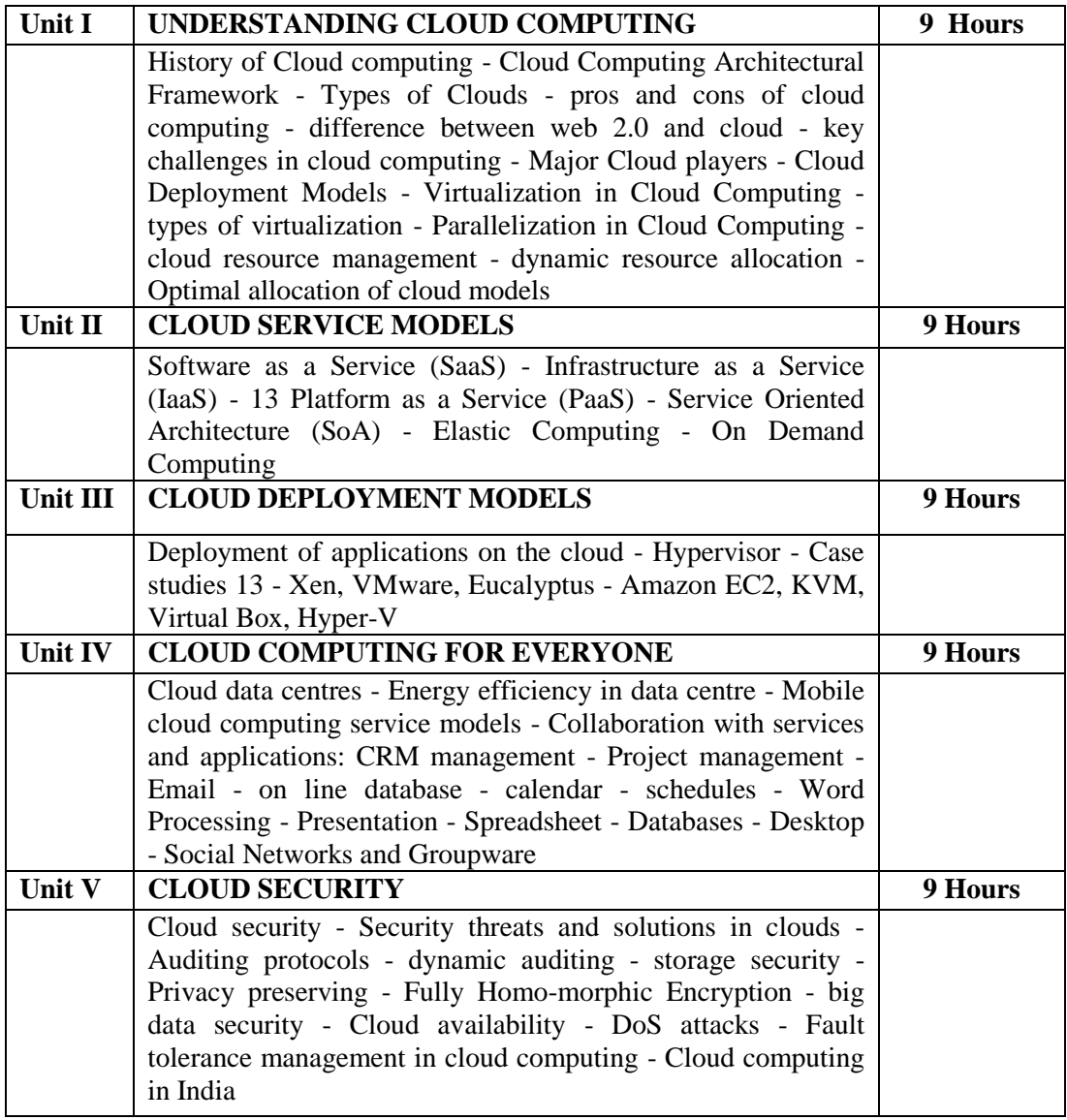

#### **Pedagogy**

Class Room Lectures, chalkboards, Power point presentation, You Tube, Group Discussion, Seminar, Quiz, Assignments, Brain storming, Activity

#### **TEXT BOOKS:**

1. Anthony T.Velte, Toby J. Velte Robert Elsenpeter.,(2010),"*Cloud Computing a Practical Approach*", TATA Mc-Graw - Hill, New Delhi.

### **REFERENCES:**

1. Judith Hurwitz, Bloor.R, Kanfman.M, Halper.F, (2010), *"Cloud Computing for Dummies"*, Wiley India Edition.

- 2. Gautam Shroff, (2010), *"Enterprise Cloud Computing"* ,Cambridge University press.
- 3. Ronald Krutz and Russell Dean Vines, (2010), *"Cloud Security"*, Wiley-India pvt. Ltd

### **E-Resources**

- https://www.javatpoint.com/cloud-computing-tutorial
- https://www.tutorialspoint.com/cloud\_computing/cloud\_computing\_overview.htm
- https://www.guru99.com/cloud-computing-for-beginners.html
- https://www.simplilearn.com/tutorials/cloud-computing-tutorial
- https://data-flair.training/blogs/cloud-computing-tutorial/

## **Course Outcomes**

# **After completion of this course, the students will be able to:**

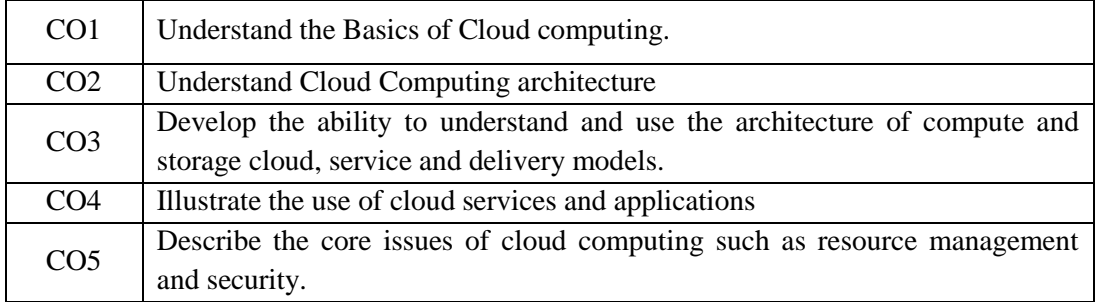

#### **Mapping of Course Outcomes (COs) with Programme Specific Outcomes**

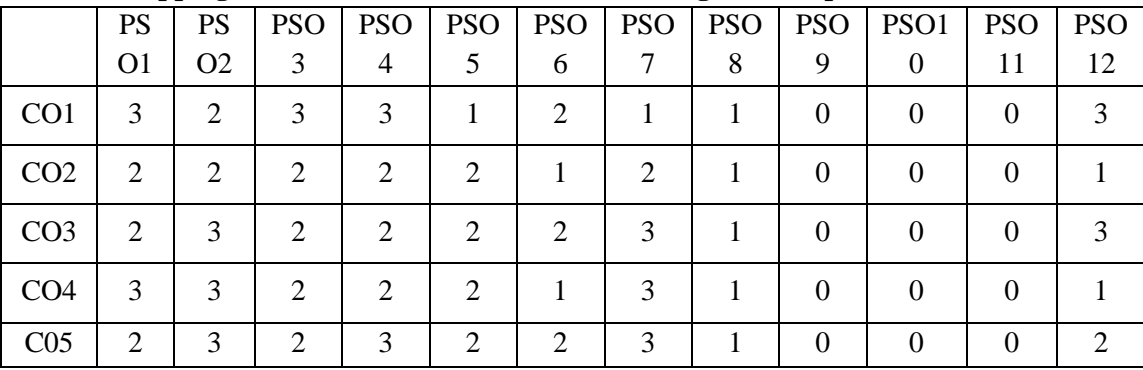

3. High; 2. Moderate ; 1. Low

|                                   |                 |                | <b>Section A</b>        | <b>Section B</b>            | <b>Section C</b>                    |  |
|-----------------------------------|-----------------|----------------|-------------------------|-----------------------------|-------------------------------------|--|
| <b>Units</b>                      | $\cos$          | <b>K-Level</b> | <b>MCQs</b>             | Either/ or<br><b>Choice</b> | <b>Open Choice</b>                  |  |
|                                   |                 |                | <b>No. Of Questions</b> | No. Of<br><b>Question</b>   | <b>Of</b><br>No.<br><b>Question</b> |  |
| 1                                 | CO <sub>1</sub> | Up to $K2$     | 2(K1)                   | 2(K1 & K1)                  | 1(K1)                               |  |
| 2                                 | CO <sub>2</sub> | Up to K2       | 2(K1)                   | 2(K1 & K1)                  | 1(K2)                               |  |
| 3                                 | CO <sub>3</sub> | Up to $K3$     | 2(K1)                   | $2(K2 \& K2)$               | 1(K2)                               |  |
| $\overline{4}$                    | CO <sub>4</sub> | Up to K3       | 2(K1)                   | $2(K2 \& K2)$               | 1(K2)                               |  |
| 5                                 | CO <sub>5</sub> | Up to K3       | 2(K1)                   | $2(K3 \& K3)$               | 1(K3)                               |  |
| No of Questions to be asked       |                 |                | 10                      | 10                          | 5                                   |  |
| No of Questions to be<br>answered |                 |                | 10                      | 5                           | 3                                   |  |
| Marks for each Question           |                 |                | 1                       | 4                           | 10                                  |  |
| Total marks for each Section      |                 |                | 10                      | 20                          | 30                                  |  |

**Articulation Mapping - K Levels with Course Outcomes (COs)** 

K1 – Remembering and recalling facts with specific answers

K2 – Basic understanding of facts and stating main ideas with general answers

K3 – Application oriented – Solving problems

| $\bf K$<br>Levels     | Section A<br>(N <sub>0</sub> )<br>Choice) | Section B<br>(Either/or) | Section C<br>(Open) | Total<br><b>Marks</b> | $%$ of<br><b>Marks</b><br>without<br>Choice | Consolidated<br>(Rounded<br>off) |
|-----------------------|-------------------------------------------|--------------------------|---------------------|-----------------------|---------------------------------------------|----------------------------------|
| K1                    | 10                                        | 16                       | 10                  | 36                    | 36.00                                       | 36                               |
| K2                    |                                           | 16                       | 30                  | 46                    | 46.00                                       | 46                               |
| K <sub>3</sub>        |                                           | 8                        | 10                  | 18                    | 18.00                                       | 18                               |
| Total<br><b>Marks</b> | 10                                        | 40                       | 50                  | 100                   | 100                                         | 100%                             |

**Distribution of Section - wise Marks with K Levels** 

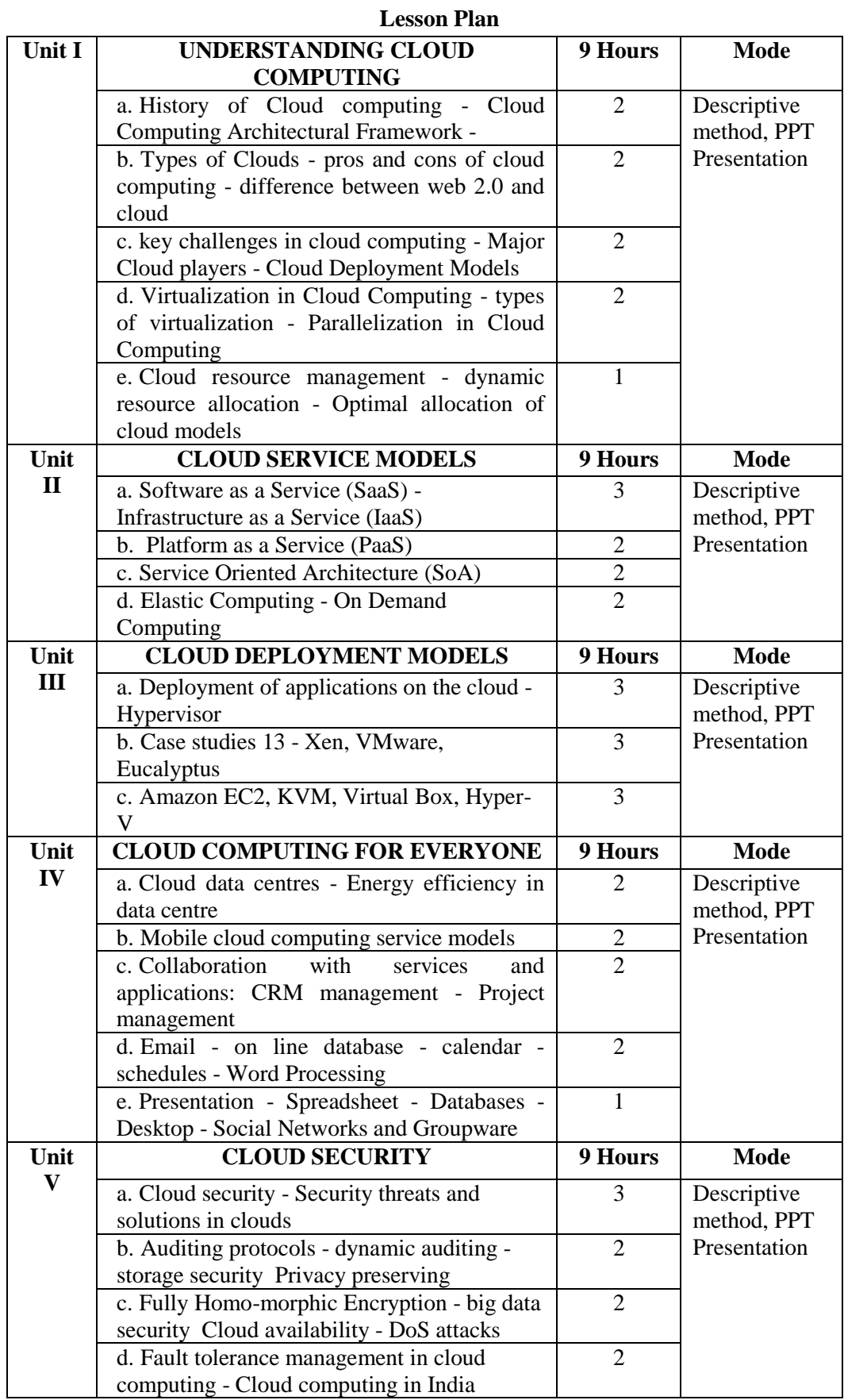

# **Course Designed by: Mrs. S.Gowthami**

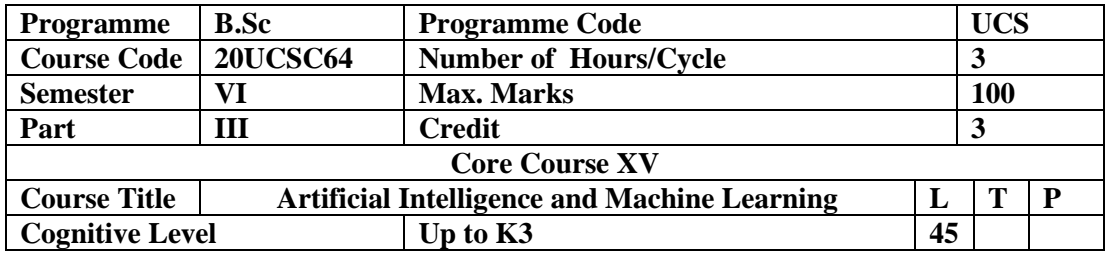

To enable the students to understand the concepts of Artificial Intelligence techniques.

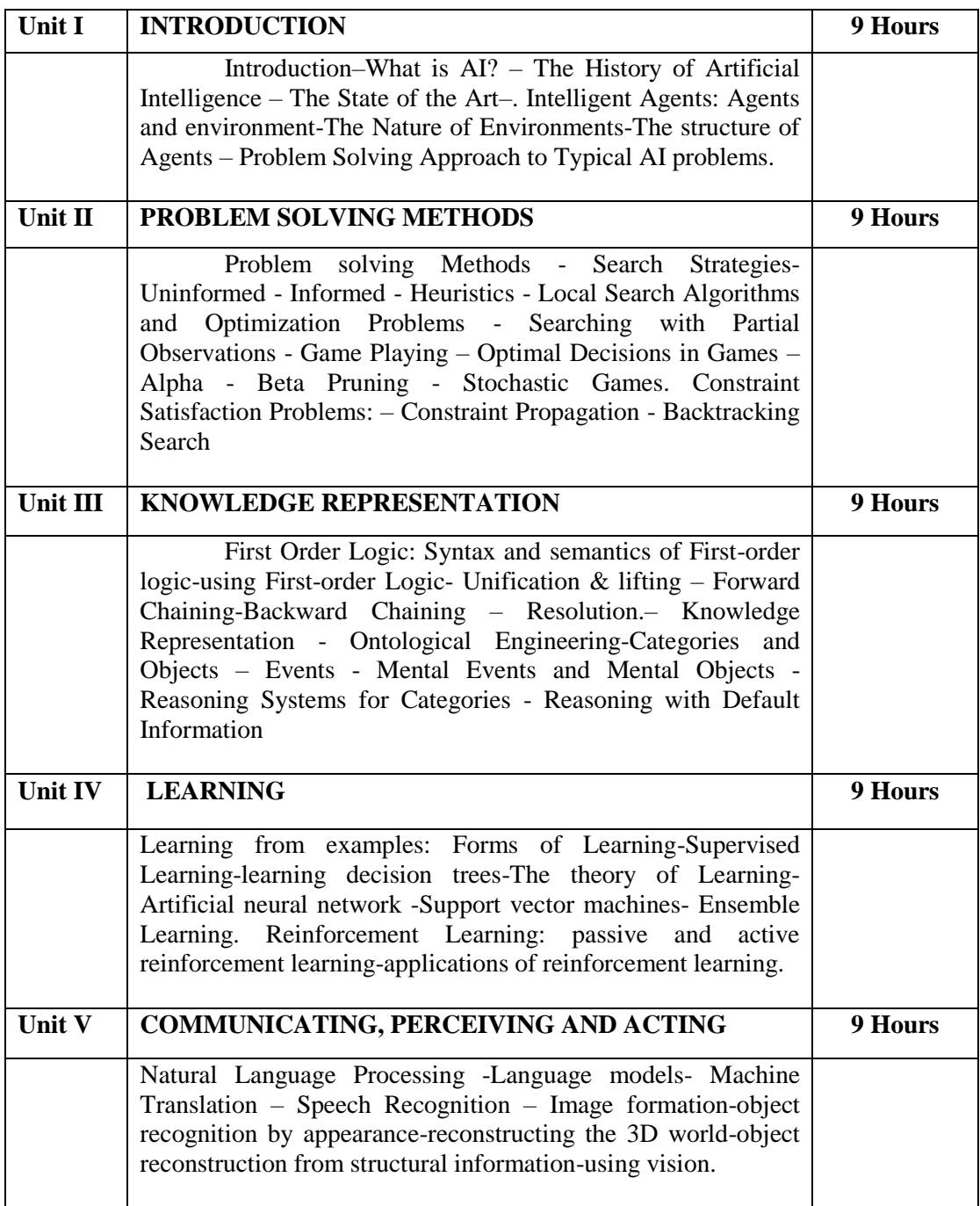

### **Pedagogy**

Class Room Lectures, chalkboards, Power point presentation, You Tube, Group Discussion, Seminar, Quiz, Assignments, Brain storming, Activity

# **TEXT BOOKS:**

1. S. Russell and P. Norvig.,(2009) "A*rtificial Intelligence: A Modern Approach"*, Prentice Hall, 3<sup>rd</sup> Edition.

# **REFERENCES:**

- 1. Tim Jones.,(2008 ),"*Artificial Intelligence: A Systems Approach(Computer Science)",* Jones and Bartlett Publishers, 1<sup>st</sup> Edition.
- 2. Nils J. Nilsson.,(2009),"*The Quest for Artificial Intelligence*", Cambridge University Press.
- 3. William F. Clocksin and Christopher S. Mellish.,(2003), *"Programming in Prolog: Using the ISO Standard*", Springer, 5<sup>th</sup> Edition.

# **E-Resources**

- https://www.javatpoint.com/artificial-intelligence-tutorial
- https://www.tutorialspoint.com/artificial\_intelligence/index.htm
- https://www.w3schools.com/ai/
- https://www.simplilearn.com/tutorials/artificial-intelligence-tutorial
- https://www.edureka.co/blog/artificial-intelligence-tutorial/

## **Course Outcomes**

## **After completion of this course, the students will be able to:**

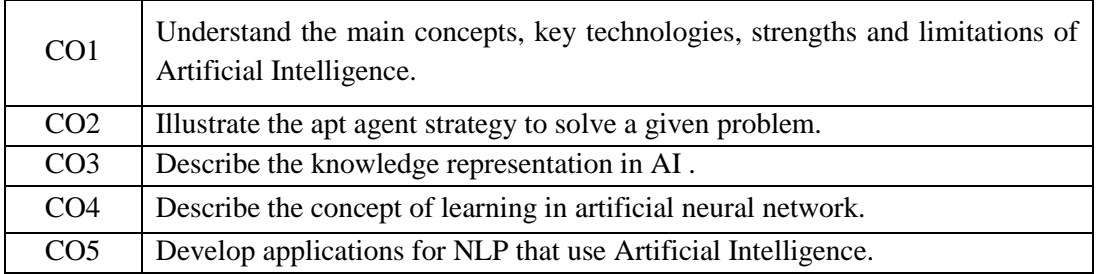

#### **Mapping of Course Outcomes (COs) with Programme Specific Outcomes**

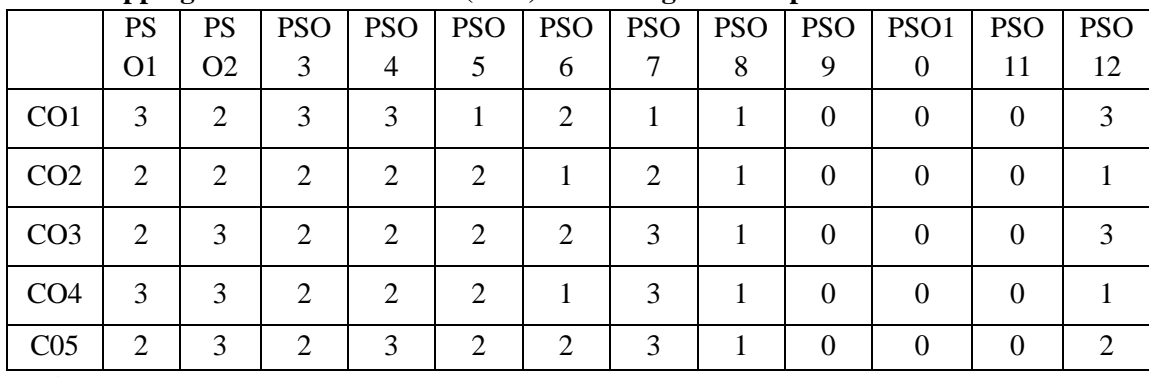

1. High; 2. Moderate; 1. Low

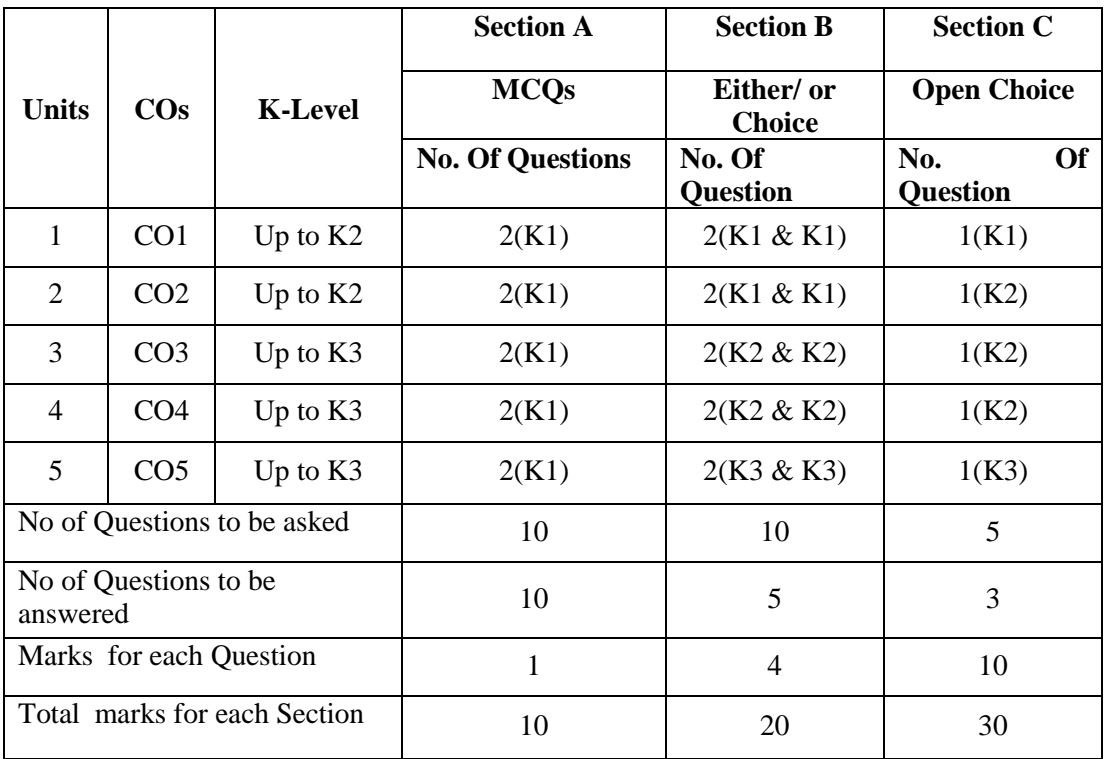

# **Articulation Mapping - K Levels with Course Outcomes (COs)**

K1 – Remembering and recalling facts with specific answers

K2 – Basic understanding of facts and stating main ideas with general answers

K3 – Application oriented – Solving problems

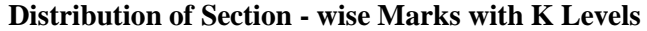

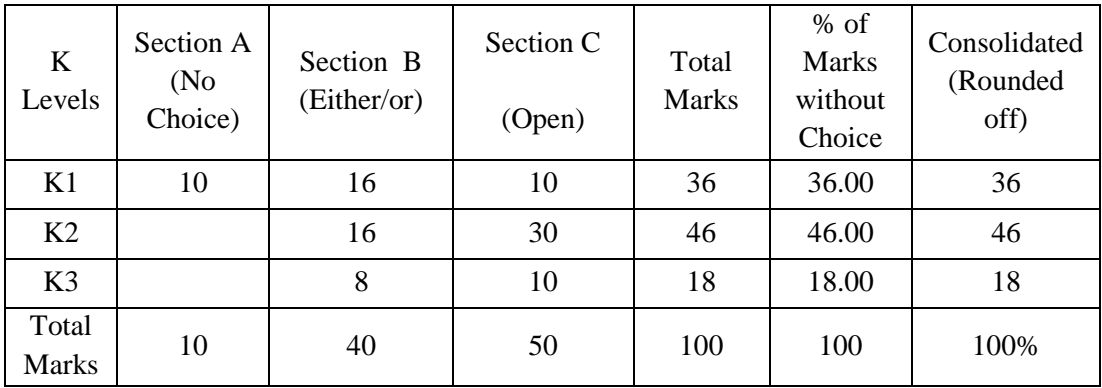

# **Lesson Plan**

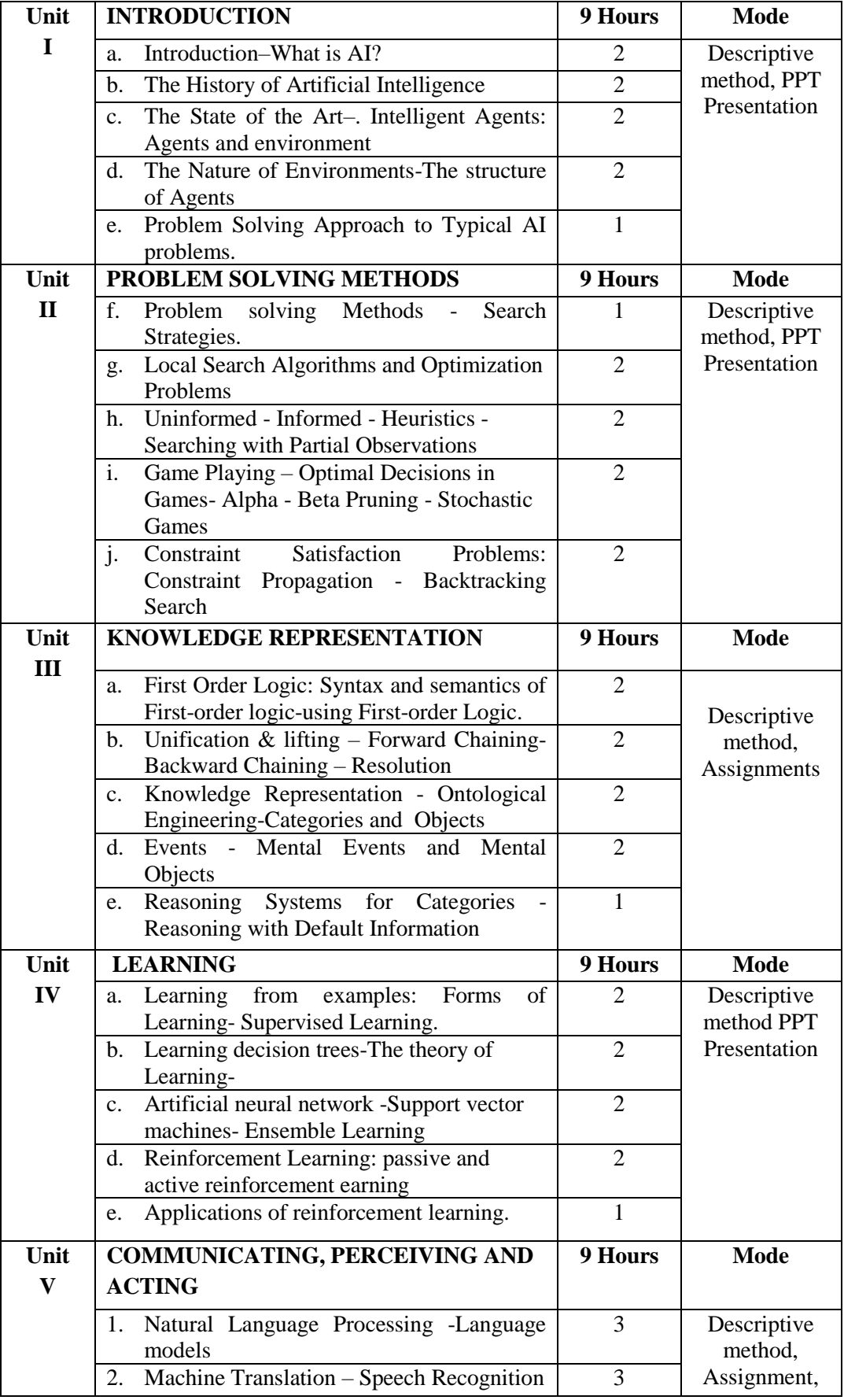

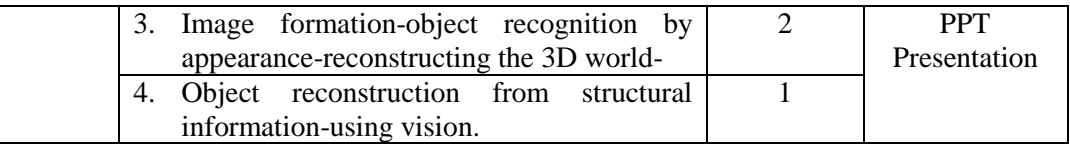

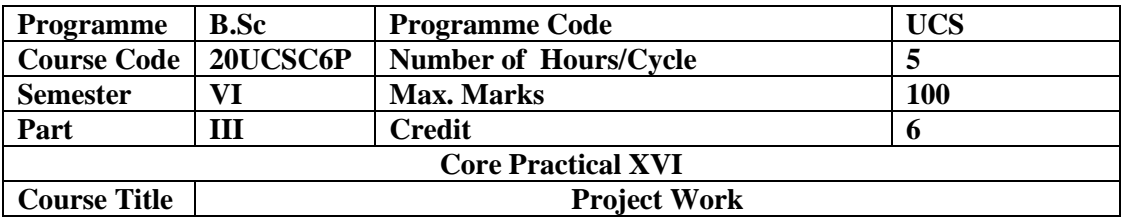

## **Course Outcomes**

Upon successful completion of this project work the student:

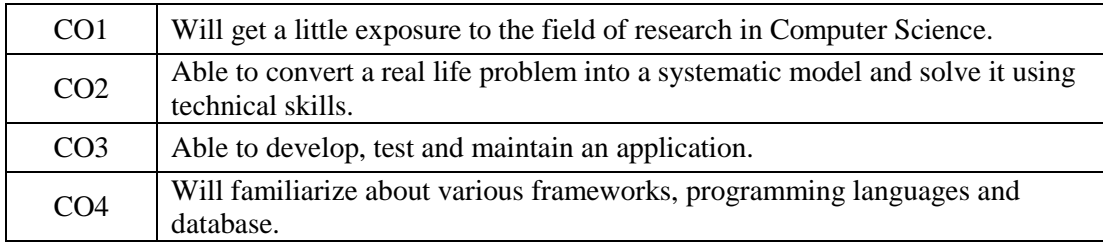

## **Project work:**

- Each faculty will be allotted a group of **(2)** students for their research project in any one of the areas of Computer Science and interdisciplinary of any science subject in consultation with their guide and the Head of the Department.
- The topic/area of work will be finalized at the end of IV semester, allowing scope for the students to gather relevant literature during the vacation.
- The project report should be submitted to the Head of the Department of Computer Science through the Guide one week prior to the commencement of the summative examination.
- They shall submit **three** copies of their project report for valuation.
- The choice of the topic for the project can be from a wide range of subjects, but a text or topic prescribed in the syllabi should be strictly avoided.

#### **Area of work:**

Networking, Artificial Intelligence, Data Mining, Deep Learning, Machine Learning, Cloud computing.

# **Each project should contain the following details:**

- Brief introduction on the topic
- Materials and Methods
- Results and Discussions
- Conclusion / Summary
- Bibliography
- The project should be at least 25 pages excluding bibliography and appendices.
- The maximum marks for the project work shall be 100.

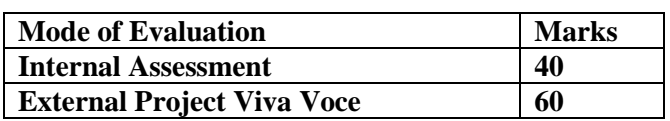

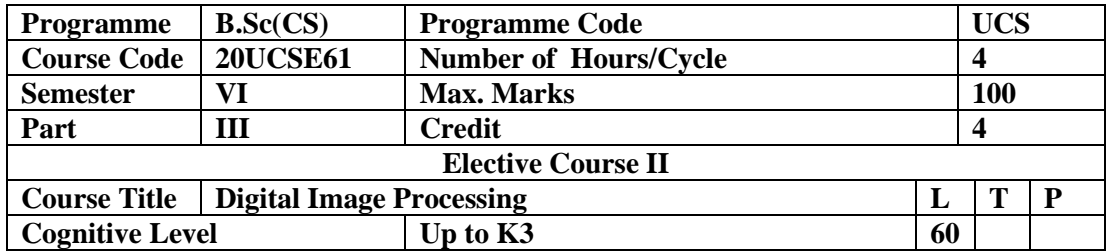

This course helps students to understand the basics of digital image fundamentals, various image processing techniques and familiar with image compression and enhancement techniques.

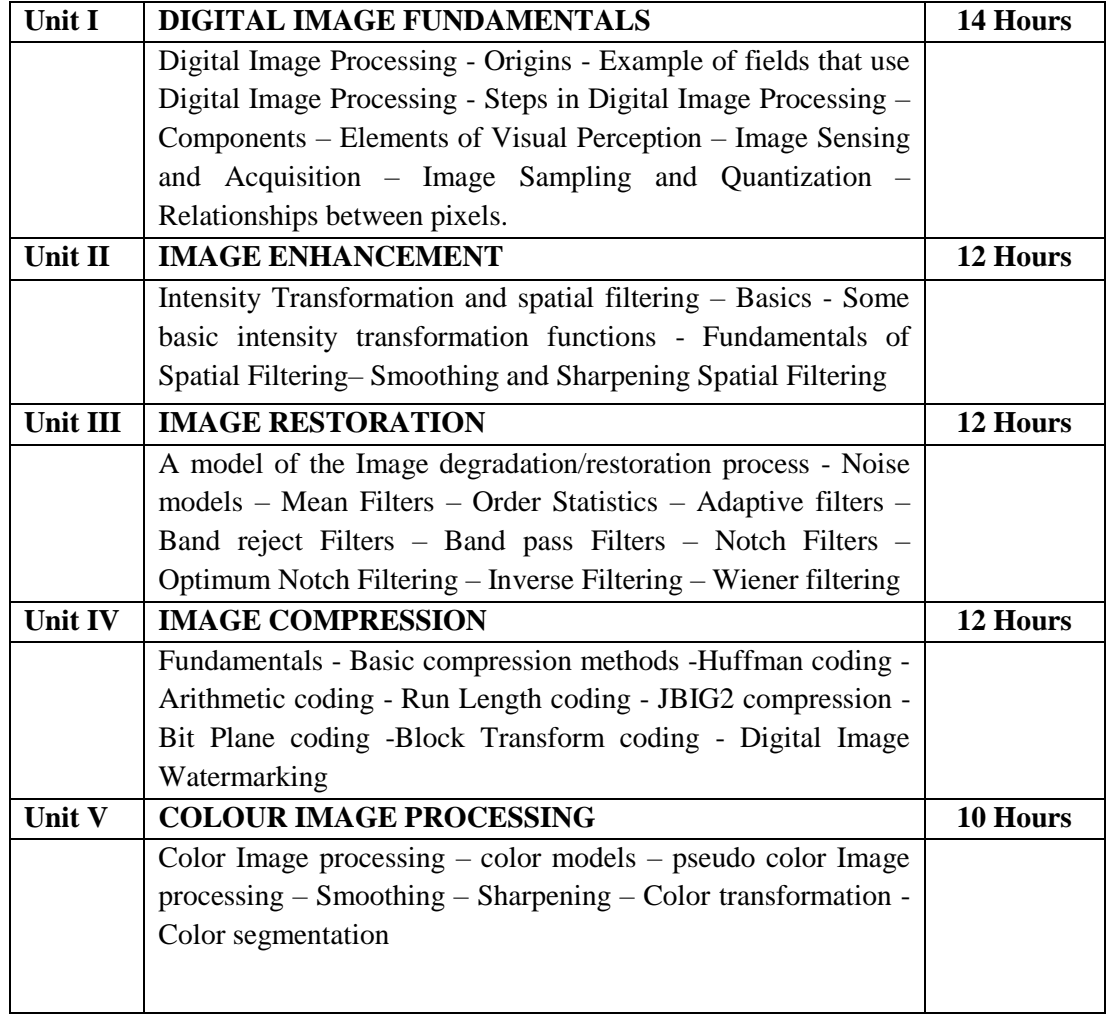

# **Pedagogy**

Class Room Lectures, chalkboards, Power point presentation, You Tube, Group Discussion, Seminar, Quiz, Assignments, Brain storming, Activity

# **TEXT BOOKS:**

- 1. Rafael C. Gonzalez, Richard E. Woods (2010), "Digital Image Processing", Pearson, Third Edition.
- 2. Anil K. Jain (2002), " Fundamentals of Digital Image Processing", Pearson.

### **REFERENCES:**

- 1. Kenneth R. Castleman (2006), *"Digital Image Processing"*, Pearson.
- 2. Rafael C. Gonzalez, Richard E. Woods, Steven Eddins (2011), *"Digital Image Processing using MATLAB"*, Pearson Education, Inc.,
- 3. D,E. Dudgeon and RM. Mersereau (1990), *"Multidimensional Digital Signal Processing"*, Prentice Hall Professional Technical Reference.
- 4. William K. Pratt(2002), *"Digital Image Processing"*, John Wiley, New York.
- 5. Milan Sonka et. al.(1999), *"Image Processing, Analysis and Machine vision",* Brookes/Cole, Vikas Publishing House, 2nd edition.

# **Course Outcomes After completion of this course, the students will be able to:**

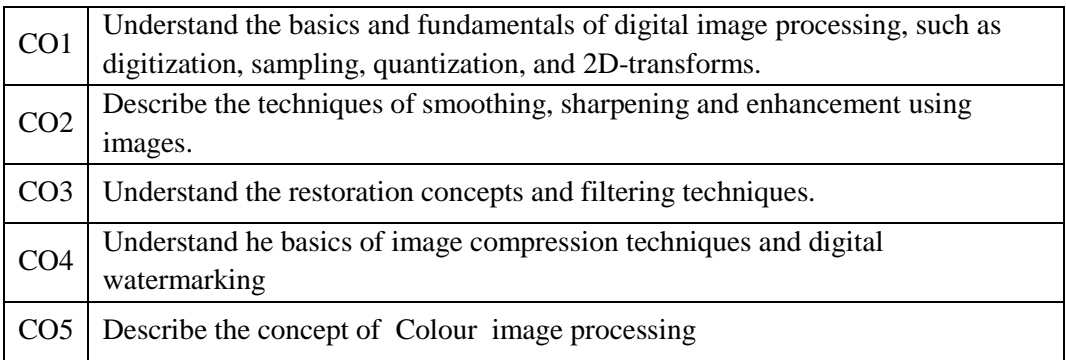

# **Mapping of Course Outcomes (COs) with Programme Specific Outcomes**

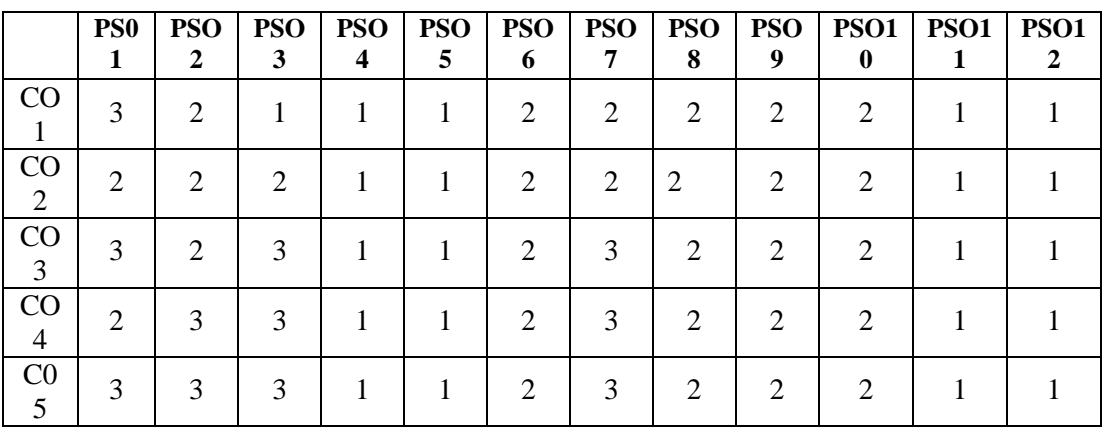

3.High; 2. Moderate ; 1. Low

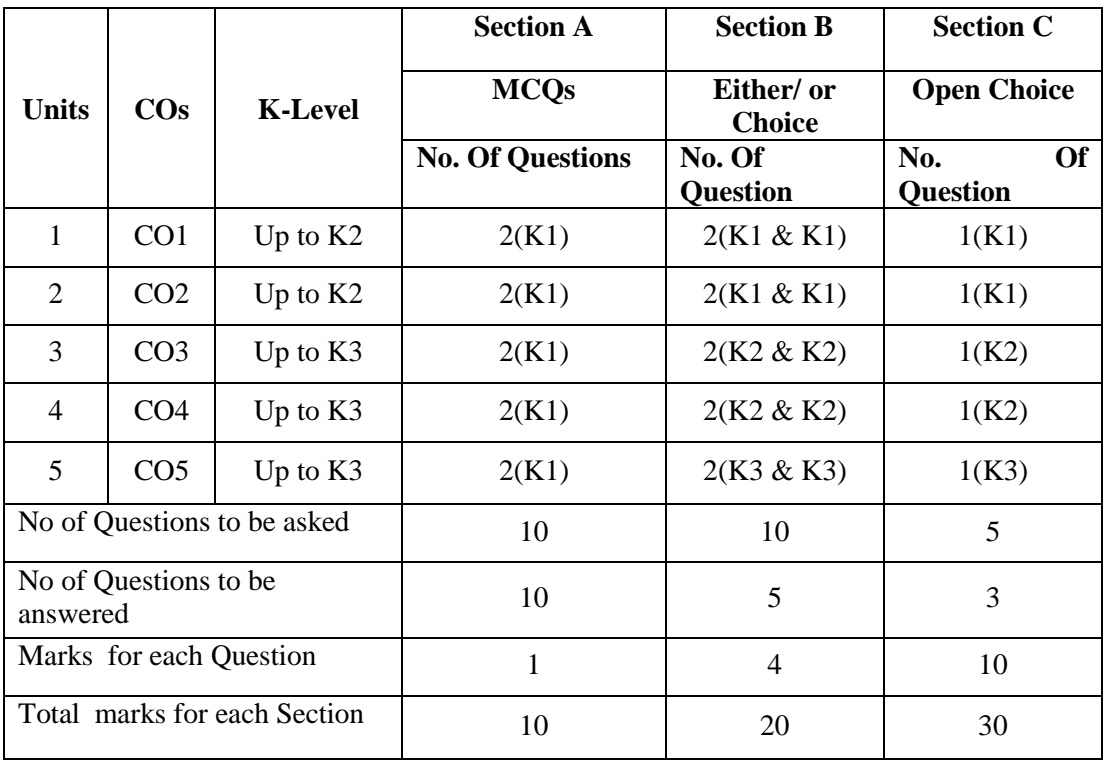

# **Articulation Mapping - K Levels with Course Outcomes (COs)**

K1 – Remembering and recalling facts with specific answers

K2 – Basic understanding of facts and stating main ideas with general answers

K3 – Application oriented – Solving problems

## **Distribution of Section - wise Marks with K Levels**

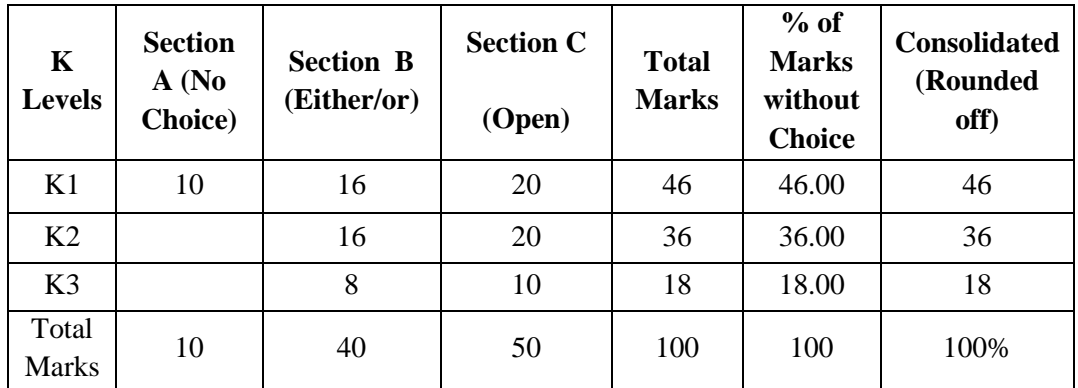

# **Lesson Plan**

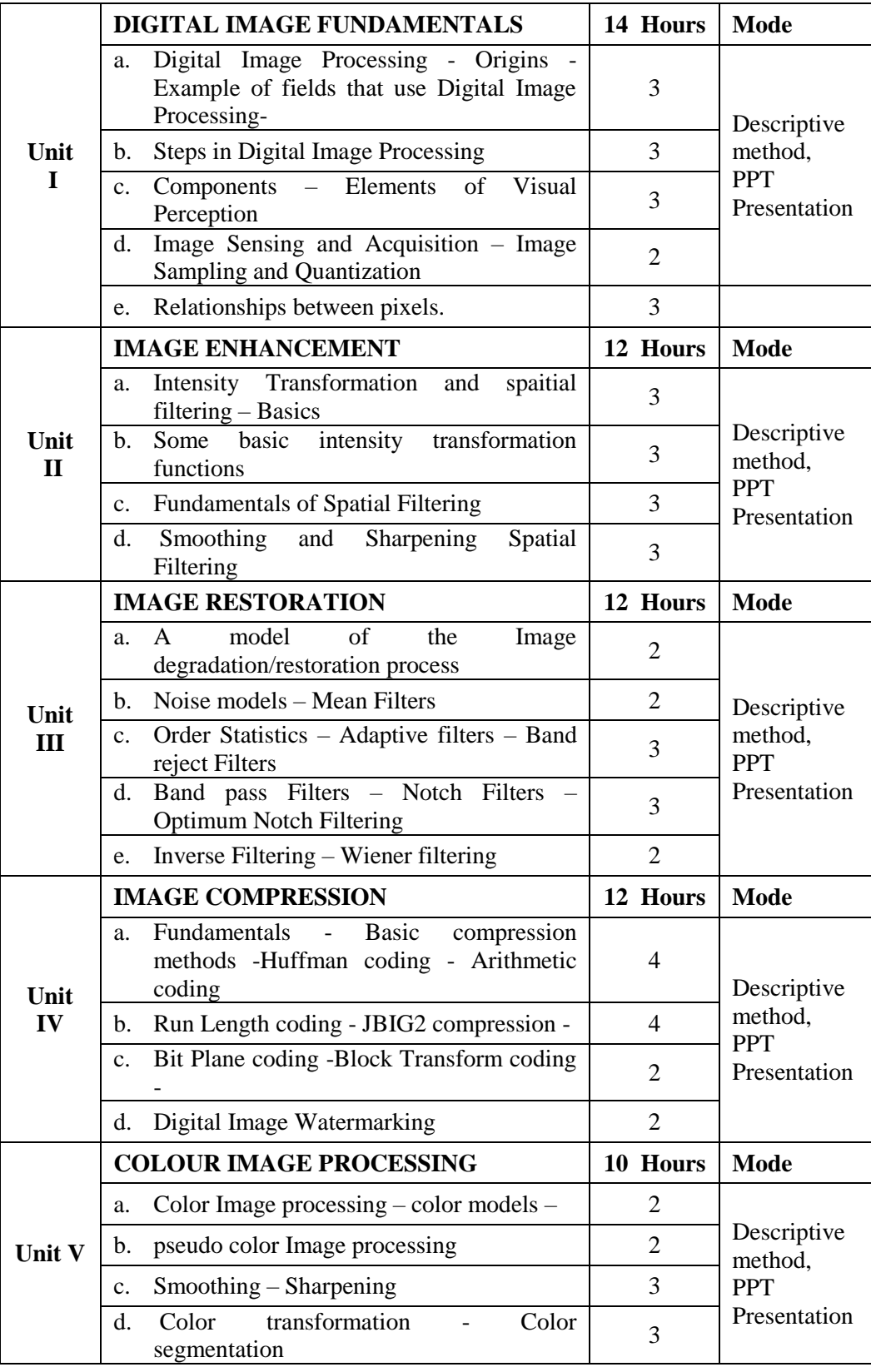

**Course designed by Dr.P.Alagambigai**

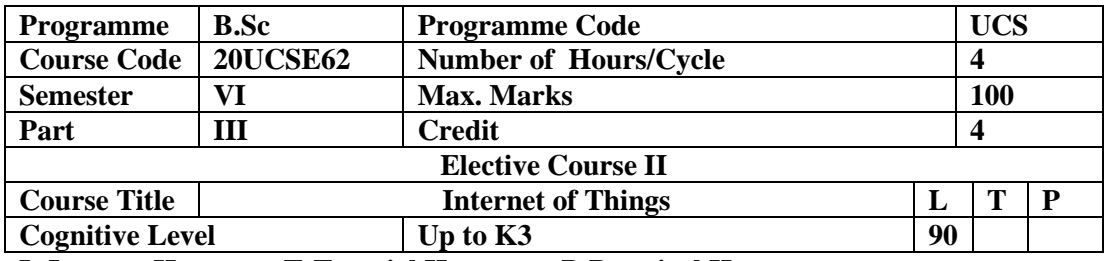

**L-Lecture Hours T-Tutorial Hours P-Practical Hours**

#### **Preamble**

This course helps students to understand the basics of IoT, develop knowledge about difference between IoT and M2M , IoT devices and data analytics for IoT.

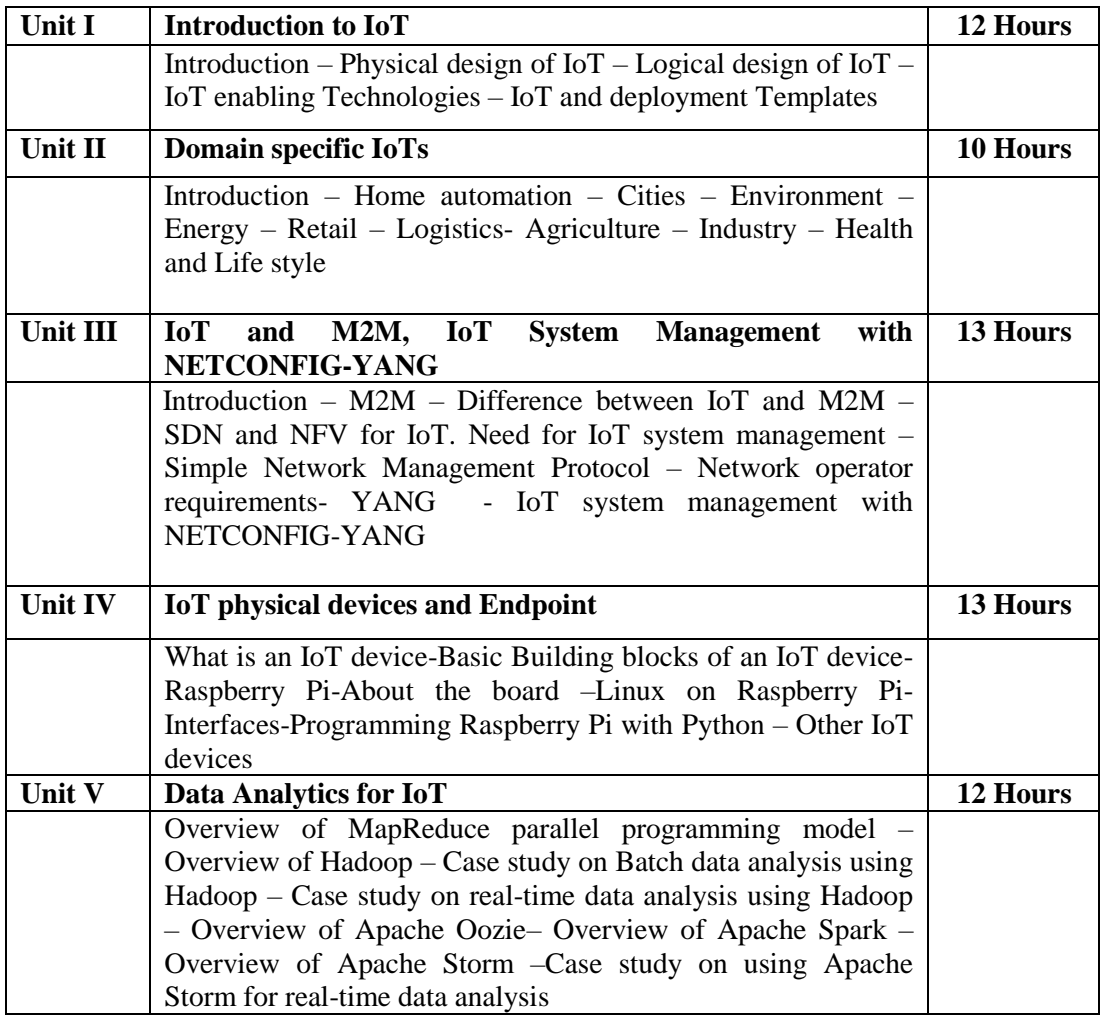

#### **Pedagogy**

Class Room Lectures, chalkboards, Power point presentation, You Tube, Group Discussion, Seminar, Quiz, Assignments, Brain storming, Activity

#### **Text Book**

1. Arshdeep Bahga , Vijay Medisetti, (2015), "*Internet of Things Hands on Approach*" ,Universities Press (INDIA) Pvt Ltd., Mumbai.

### **Reference Books**

- 1. Daniel Minoli,(2014), "*Building the Internet of Things with IPv6 and MIPv6: The Evolving World of M2M Communications*", Willy Publications
- 2. CunoPfister, ,(2011), "*Getting started with Internet of Things*", O'Relly
- 3. Adrian McEven, Hakim Cassimally,(2014),"*Designing the Internet of Things*",Wiley Publications
- 4. Marco Schwartz,(2014),"*Internet of Things with Arduino Yun*",Packt Publishing,Mumbai

#### **E-Resources**

- http://alvarestech.com/temp/smar/Smar/Book2021/Industry4.0/2019
- https://www.tutorialspoint.com/internet\_of\_things/internet\_of\_things\_tutorial.pdf
- https://www.leverege.com/iot-ebook/how-iot-systems-work
- https://freecomputerbooks.com/Internet-of-Things-in-5-days.html
- https://en.wikipedia.org/wiki/Internet\_of\_things

## **Course Outcomes**

#### **After completion of this course, the students will be able to:**

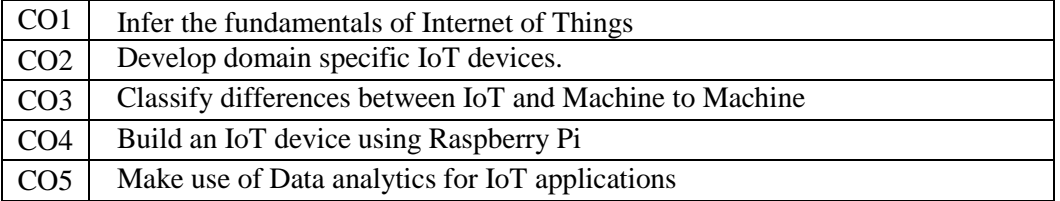

#### **Mapping of Course Outcomes (COs) with Programme Specific Outcomes**

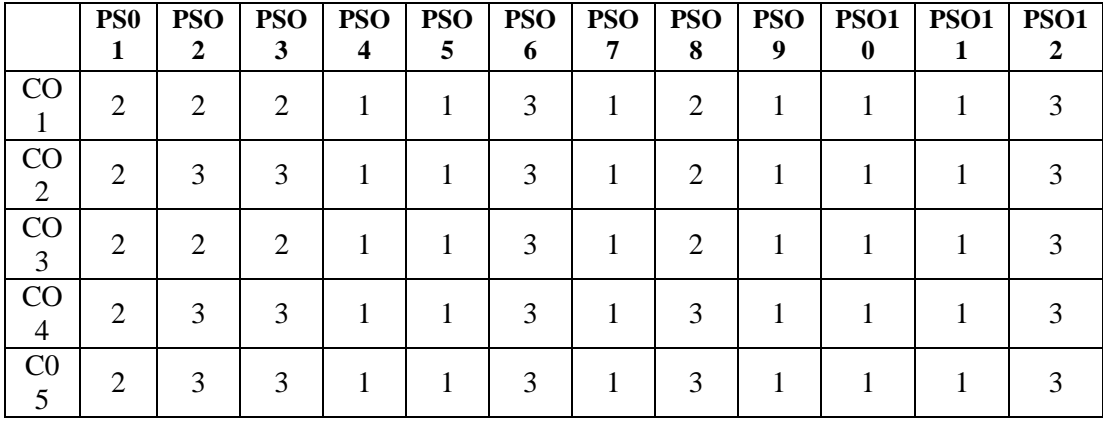

3.High; 2. Moderate ; 1. Low

|                                   |                 | <b>K-Level</b> | <b>Section A</b>        | <b>Section B</b>            | <b>Section C</b><br><b>Open Choice</b> |  |
|-----------------------------------|-----------------|----------------|-------------------------|-----------------------------|----------------------------------------|--|
| <b>Units</b>                      | $\cos$          |                | <b>MCQs</b>             | Either/ or<br><b>Choice</b> |                                        |  |
|                                   |                 |                | <b>No. Of Questions</b> | No. Of<br><b>Question</b>   | <b>Of</b><br>No.<br><b>Question</b>    |  |
| 1                                 | CO <sub>1</sub> | Up to $K2$     | 2(K1)                   | 2(K1 & K1)                  | 1(K1)                                  |  |
| $\overline{2}$                    | CO <sub>2</sub> | Up to $K2$     | 2(K1)                   | 2(K1& 8K1)                  | 1(K1)                                  |  |
| 3                                 | CO <sub>3</sub> | Up to $K3$     | 2(K1)                   | $2(K2 \& K2)$               | 1(K2)                                  |  |
| $\overline{4}$                    | CO <sub>4</sub> | Up to $K3$     | 2(K1)                   | $2(K2 \& K2)$               | 1(K2)                                  |  |
| 5                                 | CO <sub>5</sub> | Up to $K3$     | 2(K1)                   | $2(K3 \& K3)$               | 1(K3)                                  |  |
| No of Questions to be asked       |                 |                | 10                      | 10                          | 5                                      |  |
| No of Questions to be<br>answered |                 |                | 10                      | 5                           | 3                                      |  |
| Marks for each Question           |                 |                | 1                       | $\overline{4}$              | 10                                     |  |
| Total marks for each Section      |                 |                | 10                      | 20                          | 30                                     |  |

**Articulation Mapping - K Levels with Course Outcomes (COs)**

- K1 Remembering and recalling facts with specific answers
- K2 Basic understanding of facts and stating main ideas with general answers
- K3 Application oriented Solving problems

**Distribution of Section - wise Marks with K Levels** 

| $\mathbf K$<br><b>Levels</b> | <b>Section</b><br>A (No)<br>Choice) | <b>Section B</b><br>(Either/or) | <b>Section C</b><br>(Open) | <b>Total</b><br><b>Marks</b> | $%$ of<br><b>Marks</b><br>without<br><b>Choice</b> | <b>Consoli</b><br>dated<br>(Round<br>ed off) |
|------------------------------|-------------------------------------|---------------------------------|----------------------------|------------------------------|----------------------------------------------------|----------------------------------------------|
| K1                           | 10                                  | 16                              | 20                         | 46                           | 46.00                                              | 46                                           |
| K <sub>2</sub>               |                                     | 16                              | 20                         | 36                           | 36.00                                              | 36                                           |
| K <sub>3</sub>               |                                     | 8                               | 10                         | 18                           | 18.00                                              | 18                                           |
| Total<br><b>Marks</b>        | 10                                  | 40                              | 50                         | 100                          | 100                                                | 100%                                         |

# **Lesson Plan**

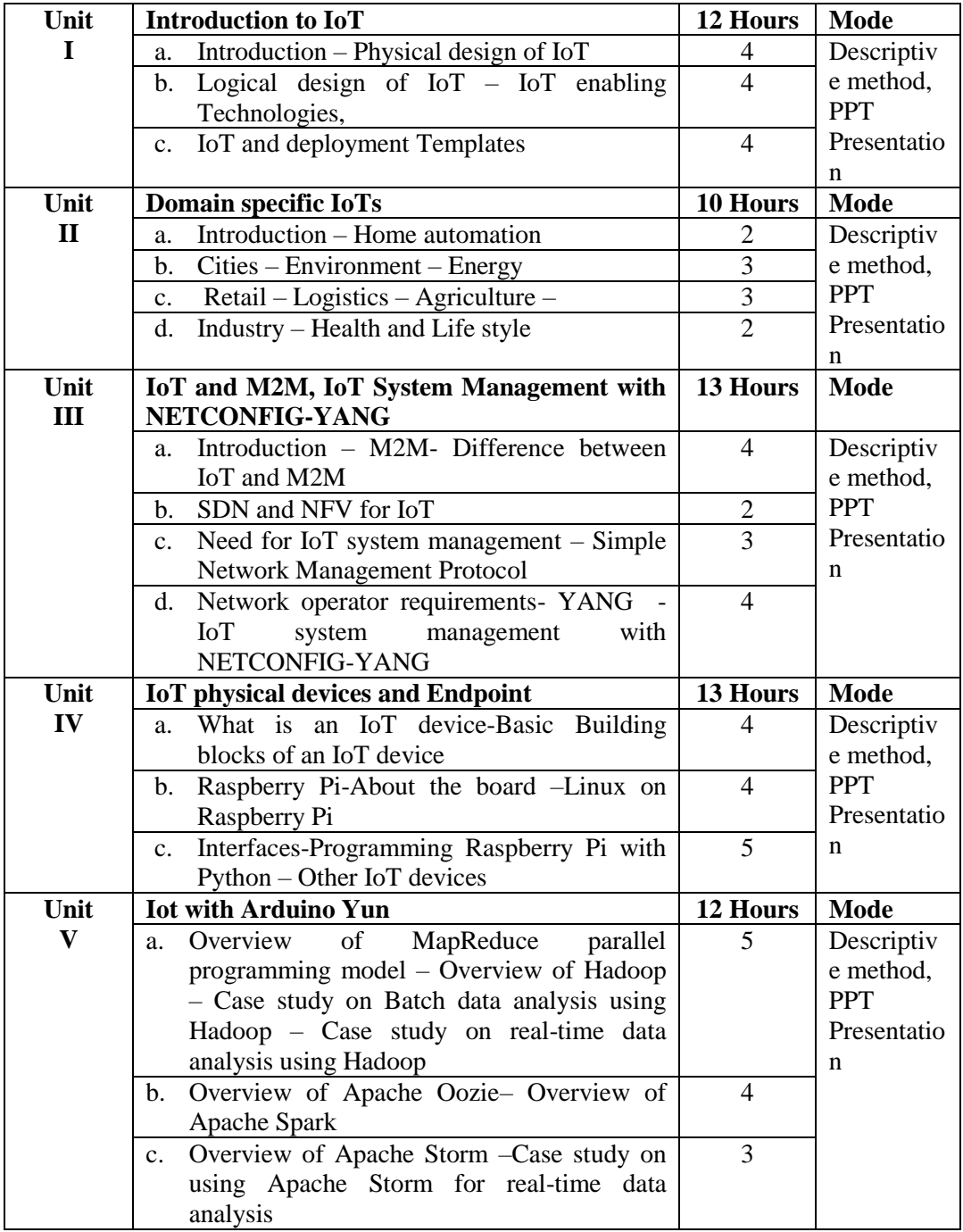

**Course designed by Mrs.K.Priyadharsini**

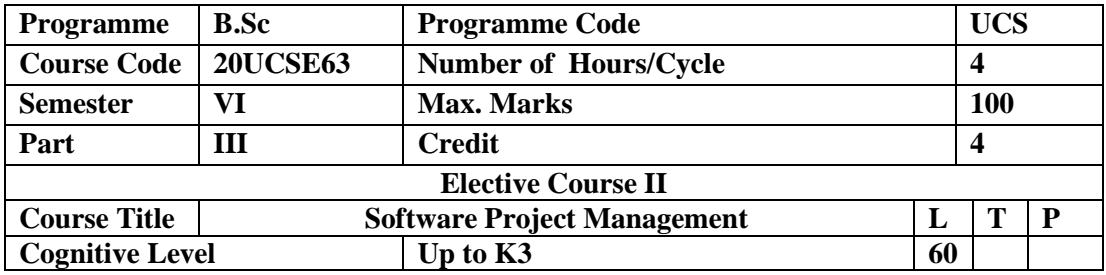

To enable the students to understand the concepts of Software Project Management techniques.

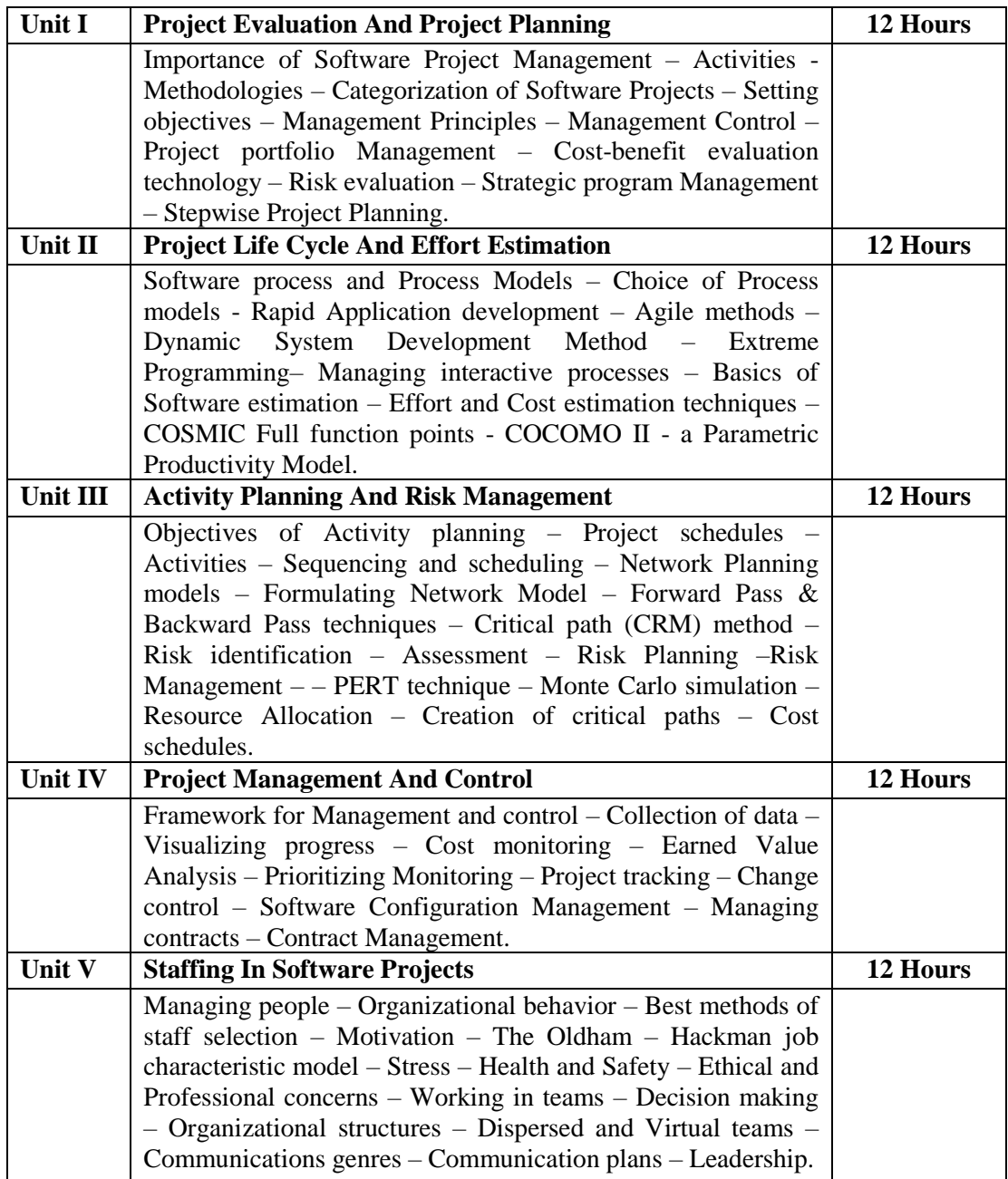

#### **TEXT BOOK:**

1. Bob Hughes, Mike Cotterell and Rajib Mall (2012), *"Software Project Management"*, Fifth Edition, Tata McGraw Hill, New Delhi.

#### **REFERENCES:**

- 2. Robert K. Wysocki (2011), *"Effective Software Project Management"*, Wiley Publication, 2011.
- 3. Walker Royce (1998), *"Software Project Management"*, Addison Wesley.
- 4. Gopalaswamy Ramesh (2013), *"Managing Global Software Projects"*, McGraw Hill Education (India), Fourteenth Reprint.

#### **E-Resources**

- https://www.javatpoint.com/software-project-management
- https://www.tutorialspoint.com/software\_engineering/software\_project\_managem ent.htm
- https://www.geeksforgeeks.org/software-engineering-software-projectmanagement-spm/
- https://www.guru99.com/project-management-tutorial.html
- https://www.simplilearn.com/tutorials/project-management-tutorial

#### **Course Outcomes**

#### **After completion of this course, the students will be able to:**

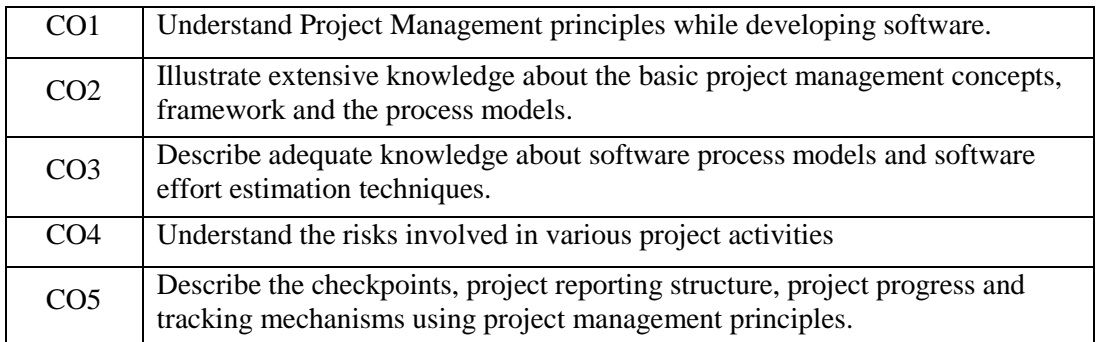

#### **Mapping of Course Outcomes (COs) with Programme Specific Outcomes**

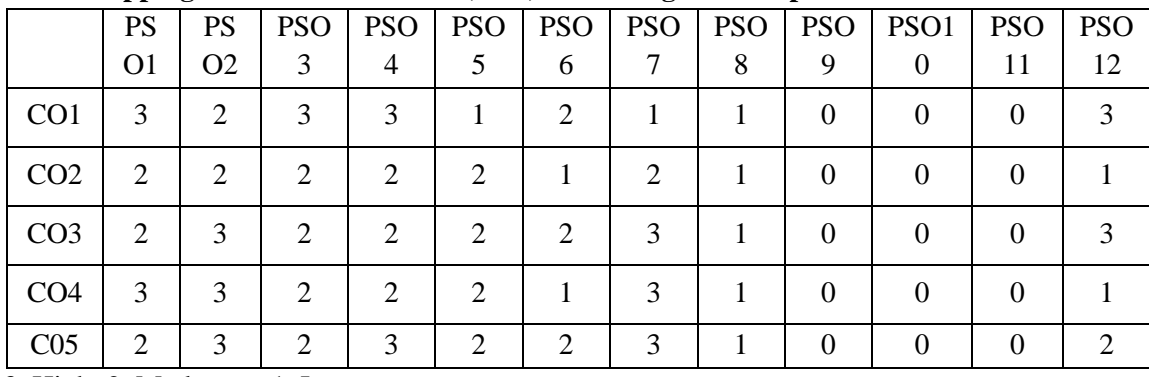

3. High; 2. Moderate ; 1. Low
|                             | $\cos$                  | <b>K-Level</b>               | <b>Section A</b>                           | <b>Section B</b>          | <b>Section C</b>                    |  |
|-----------------------------|-------------------------|------------------------------|--------------------------------------------|---------------------------|-------------------------------------|--|
| <b>Units</b>                |                         |                              | <b>MCQs</b><br>Either/ or<br><b>Choice</b> |                           | <b>Open Choice</b>                  |  |
|                             |                         |                              | <b>No. Of Questions</b>                    | No. Of<br><b>Question</b> | <b>Of</b><br>No.<br><b>Question</b> |  |
| 1                           | CO <sub>1</sub>         | Up to $K2$                   | 2(K1)                                      | 2(K1 & K1)                | 1(K1)                               |  |
| $\overline{2}$              | CO <sub>2</sub>         | Up to $K2$                   | 2(K1)                                      | 2(K1& 8K1)                | 1(K1)                               |  |
| 3                           | CO <sub>3</sub>         | Up to $K3$                   | 2(K1)                                      | $2(K2 \& K2)$             | 1(K2)                               |  |
| 4                           | CO <sub>4</sub>         | Up to $K3$                   | 2(K1)                                      | $2(K2 \& K2)$             | 1(K2)                               |  |
| 5                           | CO <sub>5</sub>         | Up to $K3$                   | 2(K1)                                      | $2(K3 \& K3)$             | 1(K3)                               |  |
| No of Questions to be asked |                         |                              | 10                                         | 10                        | 5                                   |  |
| answered                    | No of Questions to be   |                              | 10                                         | 5                         | 3                                   |  |
|                             | Marks for each Question |                              | 1                                          | 4                         | 10                                  |  |
|                             |                         | Total marks for each Section | 10                                         | 20                        | 30                                  |  |

**Articulation Mapping - K Levels with Course Outcomes (COs)** 

K1 – Remembering and recalling facts with specific answers

K2 – Basic understanding of facts and stating main ideas with general answers

K3 – Application oriented – Solving problems

| $\bf K$<br>Levels     | Section A<br>(N <sub>0</sub> )<br>Choice) | Section B<br>(Either/or) | Section C<br>(Open) | Total<br>Marks | $%$ of<br><b>Marks</b><br>without<br>Choice | Consolidated<br>(Rounded<br>off) |
|-----------------------|-------------------------------------------|--------------------------|---------------------|----------------|---------------------------------------------|----------------------------------|
| K1                    | 10                                        | 16                       | 20                  | 46             | 46.00                                       | 46                               |
| K2                    |                                           | 16                       | 20                  | 36             | 36.00                                       | 36                               |
| K <sub>3</sub>        |                                           | 8                        | 10                  | 18             | 18.00                                       | 18                               |
| Total<br><b>Marks</b> | 10                                        | 40                       | 50                  | 100            | 100                                         | 100%                             |

**Distribution of Section - wise Marks with K Levels** 

### **Lesson Plan**

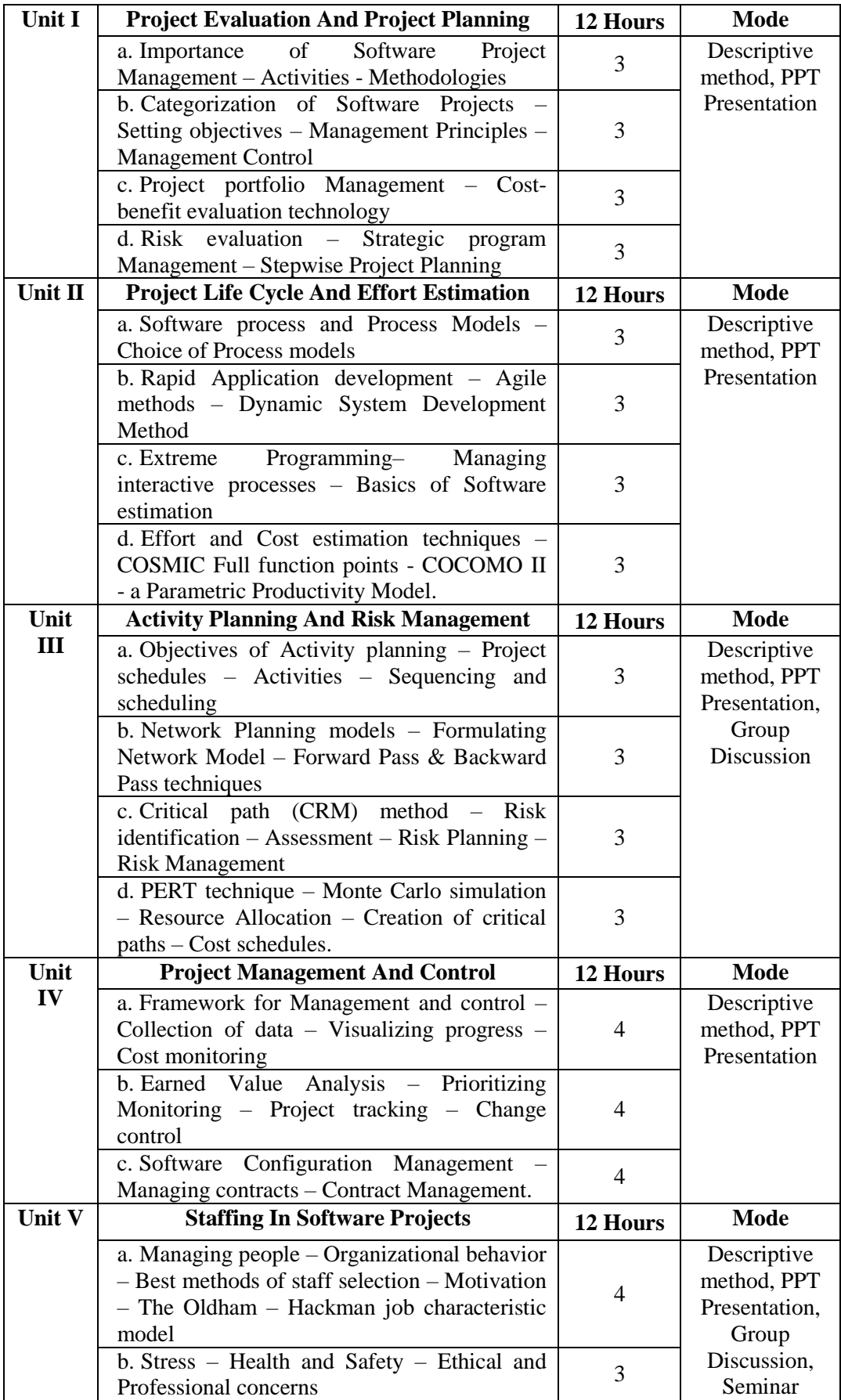

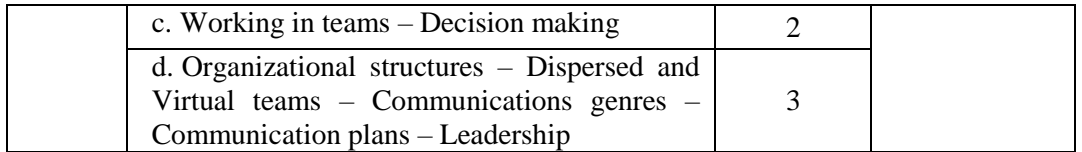

# **Course Designed by : Ms. B. Shaheen Nihar**

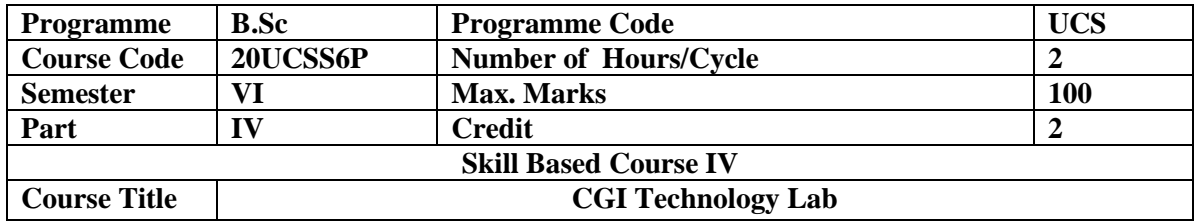

#### **Preamble**

Describe different realizations of multimedia tools and the way in which they are used. Compare various data compression schemes. Analyze user interface for a given application.

List of Programs:

#### **PHOTOSHOP:**

- 1. Design an Image by cutting the Objects from three Files and Organize them in a single file and apply feather effects
- 2. Design an Image by applying mirror effect
- 3. Design an Image by extracting flower only from given photographic image
- 4. Design an Image by applying text and transform tools
- 5. Design an Image by using patch or healing brush tool to remove damaged parts of an image
- 6. Design an Image by applying lighting effect filter
- 7. Design an Image by applying blending options to make a text effect
- 8. Design an Image by applying rainbow effect
- 9. Design an Image by applying text masking effect
- 10. Design an Image by ID card using any tools

### **FLASH :**

- 11. Basic tools used in flash
- 12. Develop a Flash application using motion tween
- 13. Develop a Flash application using shape tween
- 14. Develop a Flash application for ball bouncing using motion guide path
- 15. Develop a Flash application for masking effect
- 16. Develop a Flash application using layer based animation
- 17. Develop a Flash application to represent the growing moon
- 18. Write action script to play and stop an animation

#### **Course designed by Mr .S. Sundharesh**

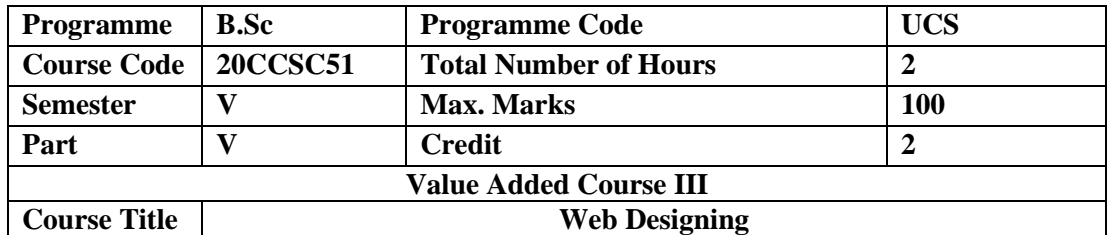

### **Preamble**

Students will understand the knowhow and can function either as an entrepreneur or can take up jobs in the multimedia and Web site development studio and other information technology sectors.

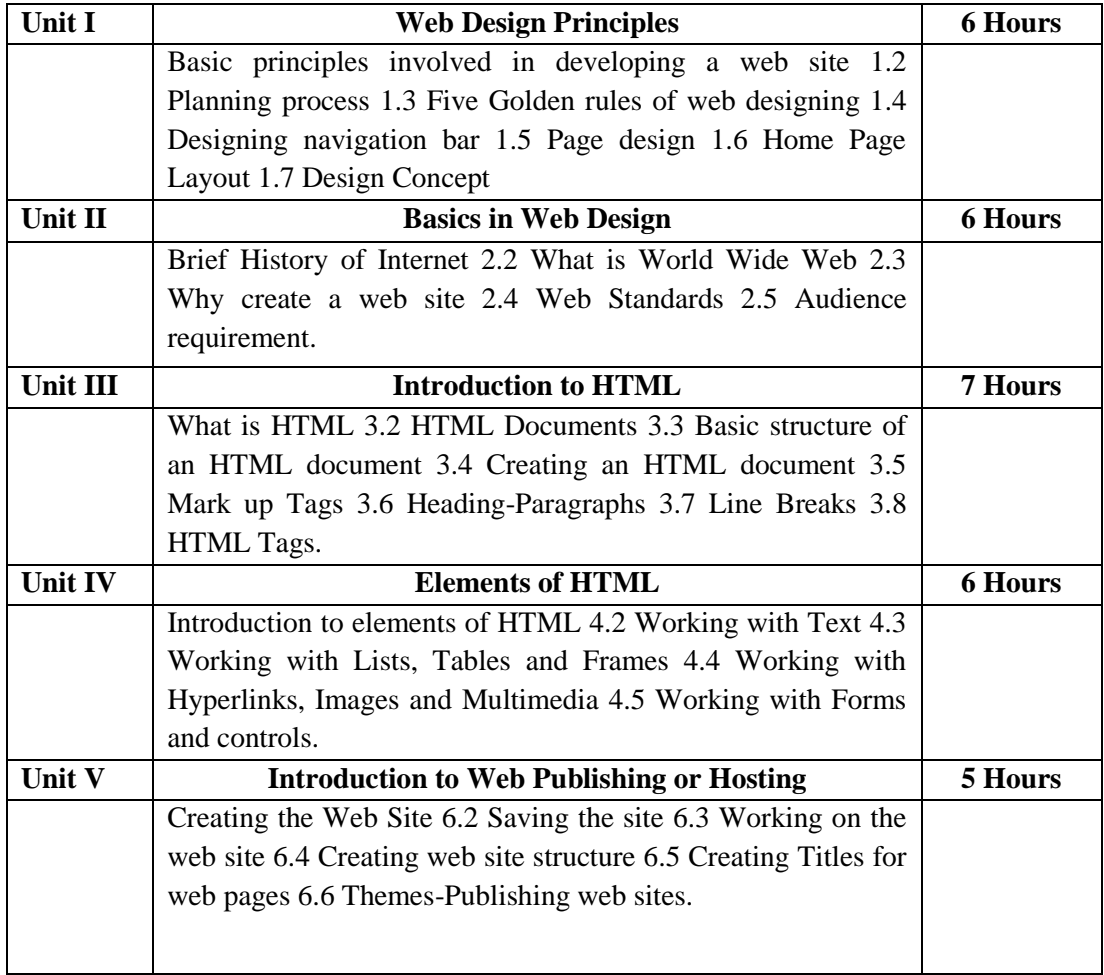

### TextBook:

1. Jeremy Osborn, Jennifer Smith, and the AGI Training Team ,(2011),"*Web Design with HTML and CSS Digital Classroom*", Wiley Publishing, Inc.,

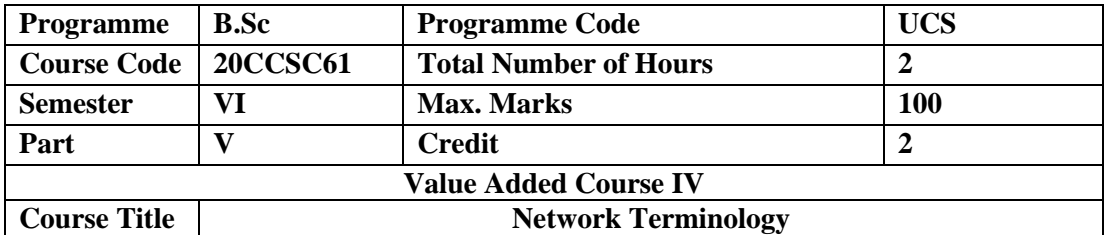

## **Preamble**

Students will understand the knowhow and can function either as an entrepreneur or can take up jobs in the Networking and other information technology sectors.

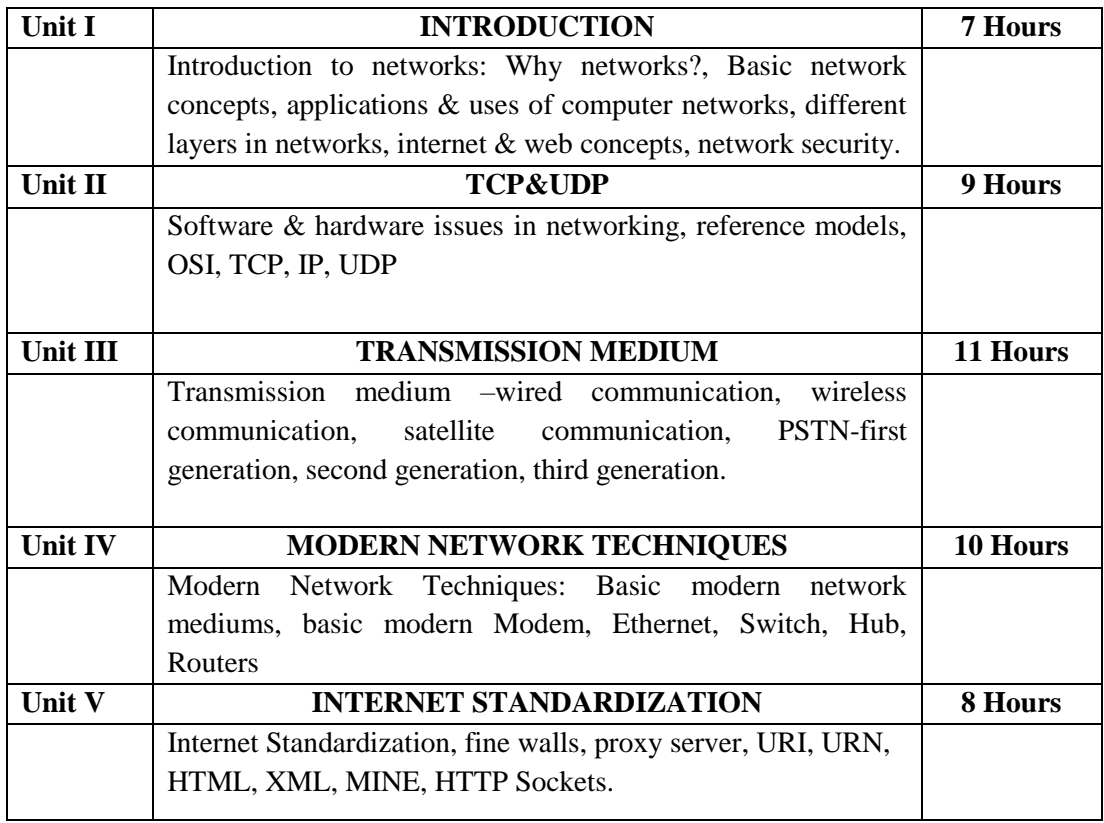

Textbook:

1.Brijendra Singh,(2011),"*Data Communications and Computer Networks*", PHI Learning Private Limited,  $3^{rd}$  edition.